# SPb HSE, 2 курс, осень 2020/21 Конспект лекций по алгоритмам

Собрано 27 марта 2021 г. в 12:41

# Содержание

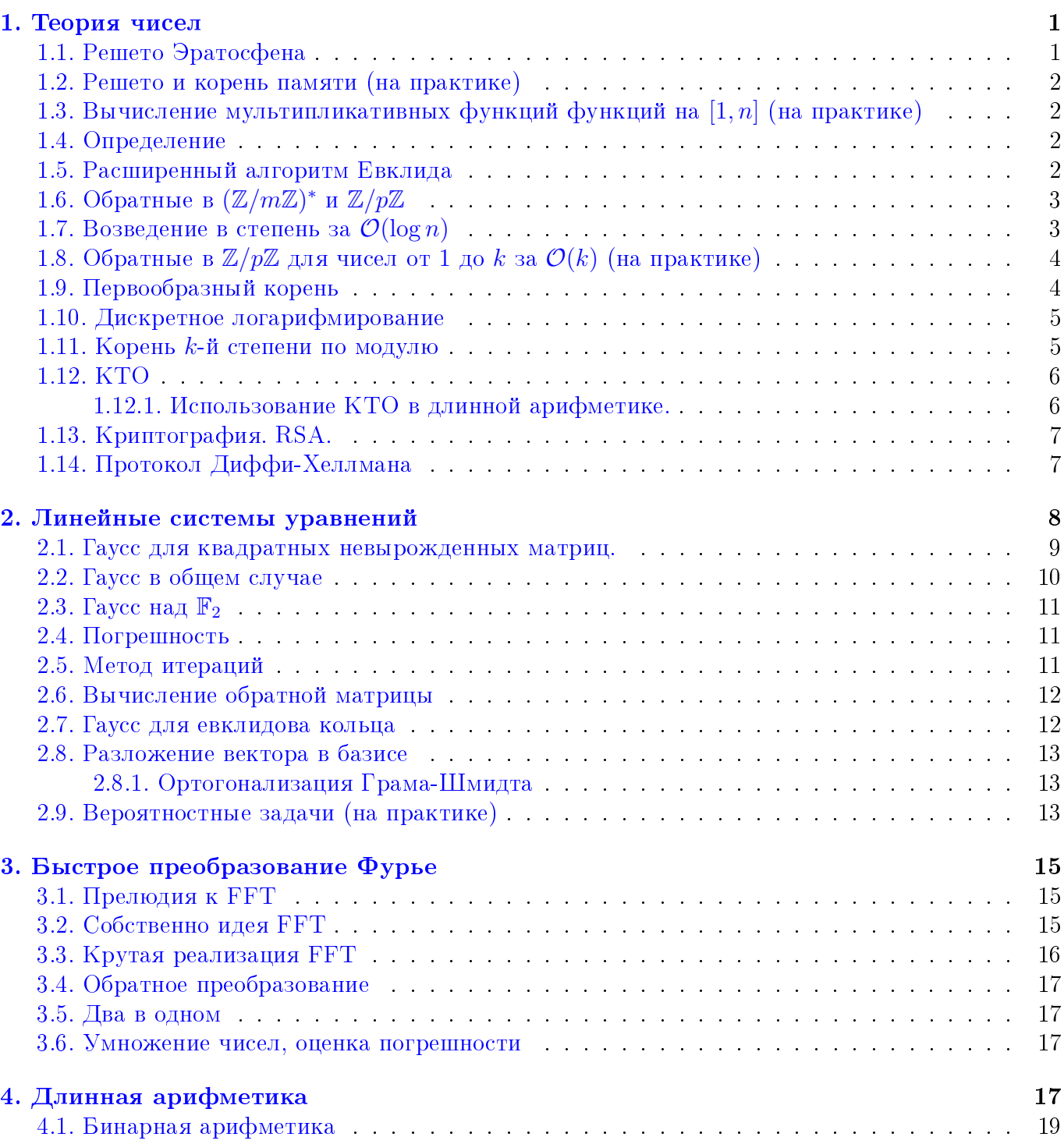

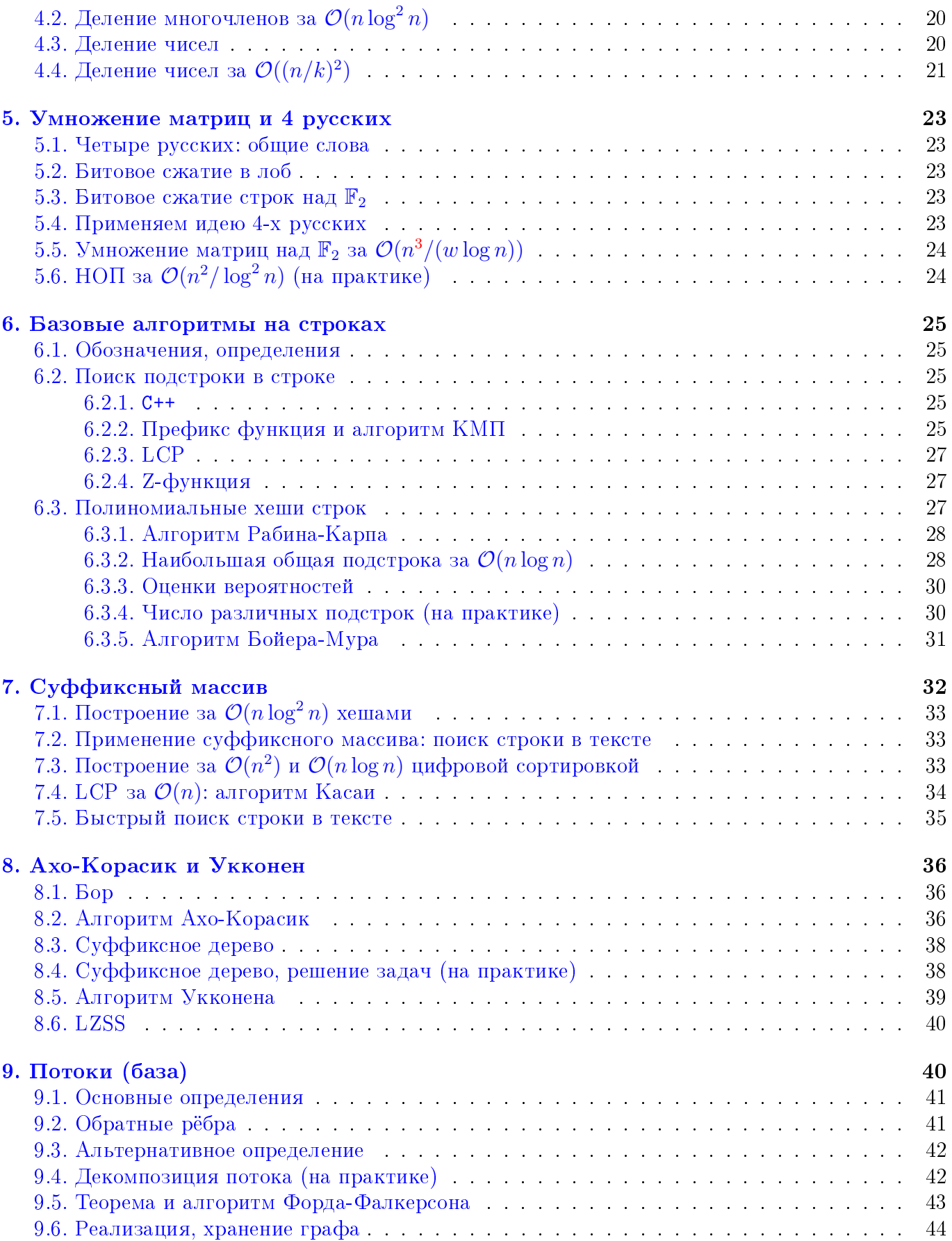

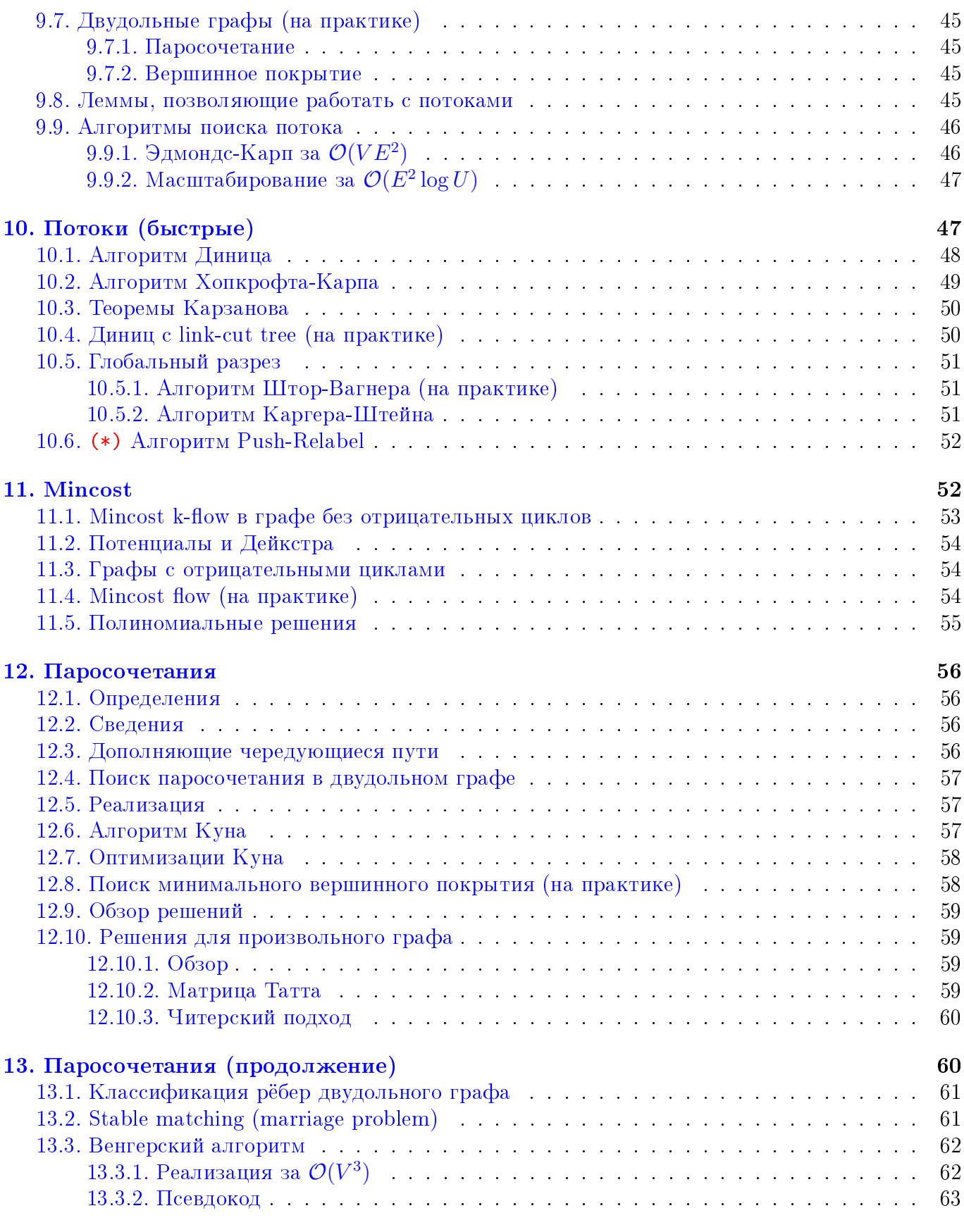

# 14. (\*) [Суффиксный массив за](#page-66-1)  $\mathcal{O}(n)$  63

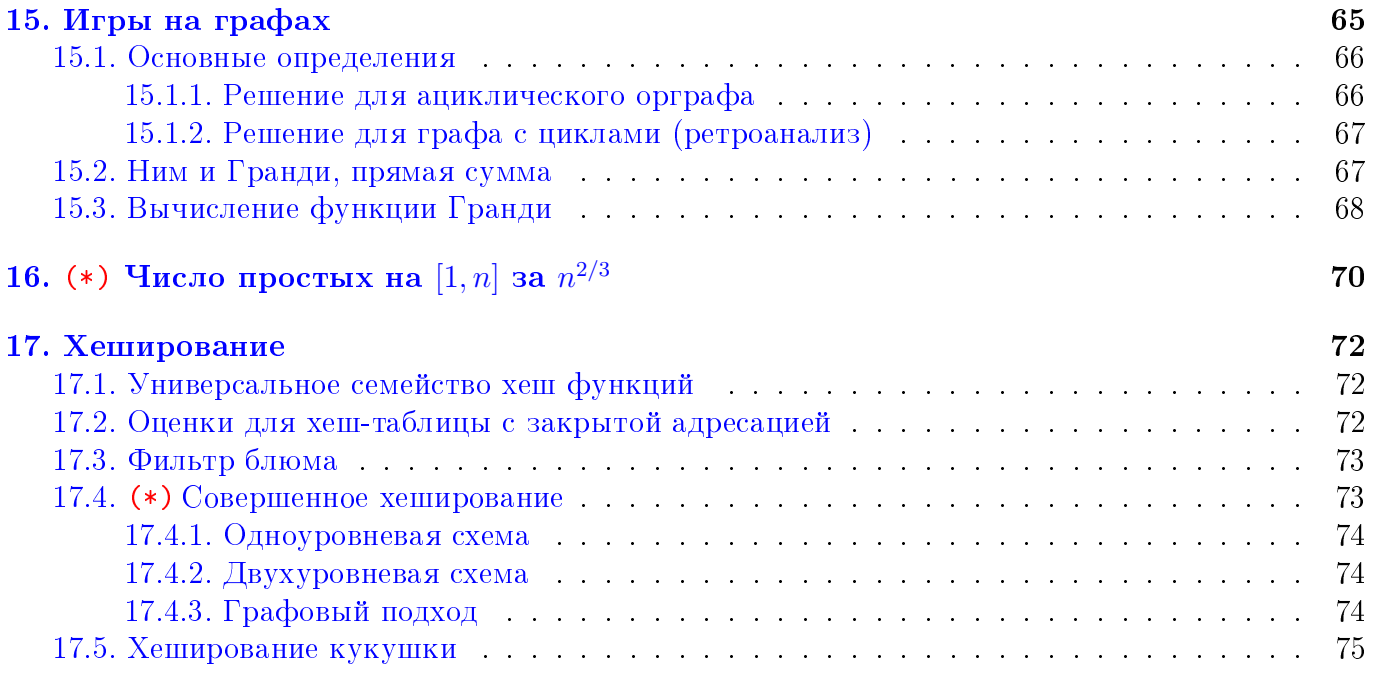

# Лекция #1: Теория чисел

1 сентября 2020

### <span id="page-4-1"></span><span id="page-4-0"></span>1.1. Решето Эратосфена

Задача: найти все простые от 1 до  $n$ .

Решето Эратосфена предлагает вычёркивать числа, кратные уже найденным простым:

```
vector <br/>bool> is_prime (n + 1, 1); // 'Xopomo по памяти даже при n \approx 10^9!'
\mathbf{1}\overline{2}is_prime[0] = is_prime[1] = 0;for (int i = 2; i <= n; i++)
\overline{3}\overline{4}if (is_prime[i]) // 'Нашли новое простое!'
5
        for (int j = i + i; j \le n; j + = i)
6
          is\_prime[j] = 0; // 'cnt++, чтобы определить константу'
```
 $3$ амечание 1.1.1. Сейчас для каждого числа мы находим лишь один бит. Код легко модифицировать, чтобы для каждого числа находить наименьший простой делитель.

Данную версию кода можно соптимизировать в константу раз, пользуясь тем,

что у любого не простого числа есть делитель не более корня.

```
for (int i = 2; i * i <= n; i++) // 'cnt++, чтобы определить константу'
\mathbf{1}\overline{2}if (is_prime[i])
\boldsymbol{3}for (int j = i * i; j \le n; j += i)
\overline{4}is_prime [j] = 0; // 'cnt++, чтобы определить константу'
```
Можно ещё соптимизить: мы ищем только нечётные простые ⇒

внешний цикл можно вести только по нечётным *i*, а во внутреннем прибавлять  $2i$ . Теперь у нас три версии решета, отличающиеся не большими оптимизациями. Эмпирический запуск при  $n=10^6$  даёт значения  $\cot$ :  $3.7752\,n, 2.1230\,n, 0.8116\,n$  соответственно.

**Теорема 1.1.2.** Обе версии работают за  $\Theta(n \log \log n)$ .

 $\mathcal A$ оказательство. При достаточно больших  $k$  верно 0.5  $k\log k\leqslant p_k\leqslant 2\,k\log k$  (без док-ва). Так как  $\lceil \frac{n}{p_k} \rceil = \mathcal{O}(1) + \frac{n}{k \log k}$ , время работы 1-й версии равно

$$
n + \mathcal{O}(n) + \sum_{k=\mathcal{O}(1)}^{p_k \le n} \left\lceil \frac{n}{p_k} \right\rceil = \Theta(n + \sum_{k=\mathcal{O}(1)}^{n/\log n} \frac{n}{k \log k}) =
$$

$$
\Theta(n + n \int_{\mathcal{O}(1)}^{n} \frac{1}{x \log x} dx) = \Theta(n + n \log \log n - \mathcal{O}(1)) = \Theta(n \log \log n)
$$

#### • Более быстрое решение.

Чтобы найти все простые от 1 до n за  $\mathcal{O}(n)$ , достаточно модифицировать алгоритм так, чтобы каждое составное  $x$  помечать лишь один раз, например, наименьшим простым делителем  $x$ .

 $\Pi$ усть  $d[x]$  – номер наименьшего простого делителя  $x$   $(\emph{primes}[d[x]]$  – собственно делитель). Пусть  $x = primes[d[x]] \cdot y \Rightarrow (d[y] \geq d[x] \vee y = 1)$ 

Алгоритм: перебирать  $y$ , а для него потенциальные  $d[x]$  (простые не большие  $d[y]$ ).

```
vector <int> primes, d(n + 1, -1);
\mathbf{1}\overline{2}for (int y = 2; y \le n; y++)\overline{3}if (d[y] == -1)d[y] = primes.size(), primes.push-back(\red{y});\overline{4}\overline{5}for (int i = 0; i <= d[y] && y * primes[i] <= n; i++)
6
       d[y * primes[i]] = i; // 'x=y*primes[i], i=d[x]'
```
#### <span id="page-5-0"></span>1.2. Решето и корень памяти (на практике)

Пусть нам нужно найти все простые на промежутке  $(n-\sqrt{n}..n]=(l..r].$ Это можно сделать за  $\mathcal{O}(\sqrt{n}\log\log n)$  времени и  $\mathcal{O}(\sqrt{n})$  памяти.

1. У не простого числа до n есть простой делитель  $\leq \sqrt{n} \Rightarrow$  посчитаем все простые до  $\sqrt{n}$ .

2. Будем этими простыми "просеивать" нужный нам интервал... Для простого р, сперва нужно пометить  $l - (l \mod p) + p$ , затем с шагом р до r, как в обычном решете.

#### <span id="page-5-1"></span>1.3. Вычисление мультипликативных функций функций на  $[1, n]$  (на практике)

**Def 1.3.1.** Функция мультипликативна  $\Leftrightarrow \forall a, b$ :  $(a, b) = 1$   $f(ab) = f(a)f(b)$ .

Т.е. имея разложение числа на простые числа  $x = \prod_i p_i^{\alpha_i}$ , имеем  $f(x) = f(x/p_1^{\alpha_1})f(p_1^{\alpha_1})$ 

#### $\bullet$  Примеры:

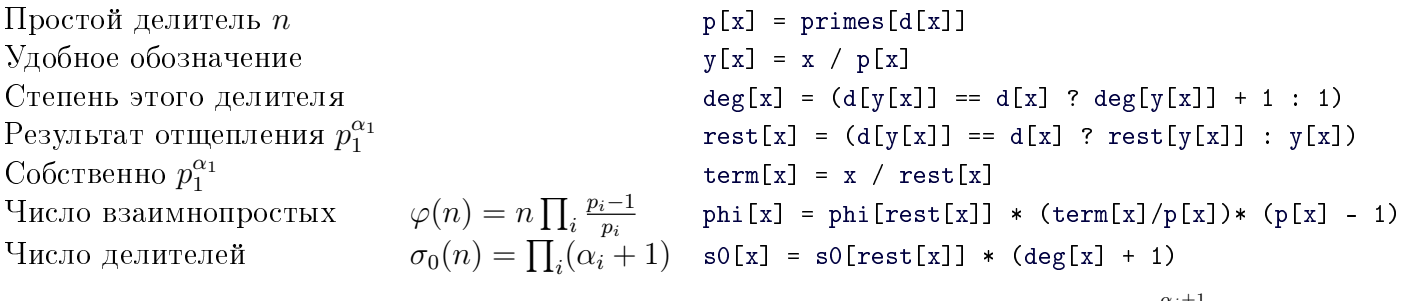

Чуть сложнее посчитать сумму делителей:  $\sigma_1(n) = \prod_i (p_i^0 + p_i^1 + \cdots + p_i^{\alpha_i}) = \prod_i \frac{p_i^{\alpha_i+1}-1}{n_i-1}$ .  $M$ TOFO: s1[x] = s1[rest[x]] \* (term[x] \* p[x] - 1)/ (p[x] - 1).

### <span id="page-5-2"></span>1.4. Определение

**Def 1.4.1.**  $\mathbb{Z}/p\mathbb{Z} = \mathbb{F}_p$  nose ocmamines no modysing p.

**Def 1.4.2.**  $(\mathbb{Z}/m\mathbb{Z})^*$  Группа по умножению  $\{a: (a,m) = 1 \land 1 \le a < m\}.$ 

 $\bf{Def}$  1.4.3. Линейное диофантово уравнение (а, b, c даны, нужно найти  $x,y$ ).

 $ax + by + c = 0$ ;  $x, y \in \mathbb{Z}$ 

Деление:  $\frac{a}{b} = a \cdot b^{-1}$ 

#### • Алгоритм Евклида

<span id="page-5-3"></span>Используется школьниками для подсчёта gcd:  $gcd(a, b) = gcd(a - b, b)$ , повторяя вычитание много раз, получаем  $gcd(a, b) = gcd(a \mod b, b)$  $M$ TOFO: int gcd(int a, int b) { return b == 0 ? a : gcd(b, a % b); }

#### 1.5. Расширенный алгоритм Евклида

Теперь задача – найти ещё и  $x, y: ax + by = qcd(a, b)$ Действуя опять же рекурсивно, имея базу,  $a \cdot 1 + b \cdot 0 = a$  $a\cdot 0 + b\cdot 1 = b$ мы можем добавить переход из двух строк  $a \cdot x_i + b \cdot y_i = r_i$  $a \cdot x_{i+1} + b \cdot y_{i+1} = r_{i+1}$ в новую  $r_{i+2} = r_{i+1} \mod r_i = r_{i+1} - kr_i$  (*k* – частное)  $x_{i+2} = x_{i+1} - kx_i$  $y_{i+2} = y_{i+1} - ky_i$ 

Заметим, что процесс на числах  $r_i$  – обычный алгоритм Евклида.

def euclid(a, b): # returns  $(x,y)$ :  $ax + by = gcd(a, b)$  $\mathbf{1}$  $\overline{2}$ if  $b == 0$ : 3 return 1, 0  $\overline{4}$  $x, y = euclid(b, a % b);$ 5  $return y, x - (a // b) * y # 'целочисленное деление'$ 

#### • Решение диофантового уравнения:

Если *c* mod  $qcd(a, b) \neq 0$ , то решений нет.

Иначе найдём  $x, y: ax + by = gcd(a, b)$  и домножим уравнение на  $c/gcd(a, b)$ .

#### • Свойства расширенного алгоритма Евклида (на практике)

Следующие утверждения обсуждались и доказывались на практике:

- (a)  $\forall i$  в строке  $ax_i + by_i = r_i$  верно, что  $(x_i, y_i) = 1$
- (b)  $\max |x_i| \leqslant |b|$   $\text{U} \max |y_i| \leqslant |a| \Rightarrow$

∀ типа Т, если исходные данные помещаются в тип Т, то и все промежуточные тоже.

Также на практике были решены следующие задачи:

- (с) Найдите класс решений уравнения  $ax \equiv b \pmod{m}$
- (d) Найдите  $x, y: ax + by = c, |x| + |y| \rightarrow \min$

### <span id="page-6-0"></span>1.6. Обратные в  $(\mathbb{Z}/m\mathbb{Z})^*$  и  $\mathbb{Z}/p\mathbb{Z}$

Задача:  $a$  и  $m$  даны, хотим найти  $x: a \cdot x \equiv 1 \bmod m$ Первый способ – решить диофантово уравнение  $ax + my = 1 = gcd(a, m)$ Другой способ - воспользоваться малой теоремой Ферма или теоремой Эйлера:

$$
a^{p-1} = 1 \mod p \Rightarrow x = a^{p-2} \text{ (для простого)}
$$

$$
a^{\varphi(m)} = 1 \mod m \Rightarrow x = a^{\varphi(m)-1} \text{ (для промзвольного)}
$$

 $\it 3a$ мечание 1.6.1. Функцию Эйлера считать долго!

Пусть 
$$
n=\prod p_i^{\alpha_i} \Rightarrow \varphi(n)=n\prod \frac{p_i-1}{p_i},
$$
 для вычисления нужна факторизация  $n$ 

### <span id="page-6-1"></span>1.7. Возведение в степень за  $\mathcal{O}(\log n)$

Сводим к  $\mathcal{O}(\log n)$  умножениям. Считаем, что одно умножение работает за  $\mathcal{O}(1)$ .

 $def pow(x, n):$  $\mathbf{1}$  $\overline{2}$ if  $n == 0: return 1$  $\overline{3}$ return pow(x\*\*2, n // 2)\*\*2 \* (x if n % 2 == 1 else 1)

Глава #1. 1 сентября 2020.

*Замечание* 1.7.1. При возведении в степень, если исходные данные в типе Т, то при умножении по модулю мы можем столкнуться с переполнением Т...

Есть два решения: или умножение за  $\mathcal{O}(1)$  превратить в  $\mathcal{O}(\log n)$  сложений тем же алгоритмом, или использовать вещественные числа:

```
\mathbf{1}int64 mul(int64 a, int64 b, int64 m) { // (0 \le a, b < m)\overline{2}int64 k = (long double)a * b / m; // 'nocumramo c moreumrocrb.3
    int64 r = a * b - m * k; // 'в знаковом типе формально это UB = ('
\sqrt{4}while (r < 0) r += m;
5
     while (r \geq m) r = m;
6\phantom{.}return r;
7|
```
### <span id="page-7-0"></span>1.8. Обратные в  $\mathbb{Z}/p\mathbb{Z}$  для чисел от 1 до  $k$  за  $\mathcal{O}(k)$  (на практике)

Сейчас одно обращение работает за  $\mathcal{O}(\log p) \Rightarrow$  задачу мы умеем решать только за  $\mathcal{O}(k \log p)$ . Время улучшать! Используем динамику: зная, обратные к 1.. $i-1$  найдём  $i^{-1}$ .

**Теорема 1.8.1.**  $i^{-1} = -\left|\frac{m}{i}\right| \cdot (m \mod i)^{-1}$  $0 \equiv m = (m \mod i) + i \cdot \lfloor \frac{m}{i} \rfloor$ . Домножим на  $(m \mod i)^{-1}$ :<br>  $0 \equiv 1 + (m \mod i)^{-1} \cdot i \cdot \lfloor \frac{m}{i} \rfloor \Rightarrow i^{-1} \equiv -(m \mod i)^{-1} \lfloor \frac{m}{i} \rfloor$  $\emph{J}\text{}o}$ казательство.

### <span id="page-7-1"></span>1.9. Первообразный корень

Пусть  $p$  – простое. Работаем в  $(\mathbb{Z}/p\mathbb{Z})^*$  (группа по умножению по модулю  $p$ ). На алгебре вы доказывали (и хорошо бы помнить, как именно!), что

$$
\exists g \colon \{1, 2, \dots, p-1\} = \{g^0, g^1, \dots, g^{p-2}\}\
$$

Такое д называется первообрАзным корнем.

#### • Задача проверки.

Дан д, проверить, является ли он первообразным корнем.

Если не является, то *ord g < p*-1, при этом *ord g* | *p*-1. То есть, достаточно перебрать все *d* делители  $p{-}1$ , и для каждого возведением в степень проверить, что  $q^d\neq 1.$ 

Возведение в степень работает за  $\mathcal{O}(\log p)$ , если  $p$  помещается в машинное слово.

На длинных числах умножение и деление с остатком по модулю работают  $\mathcal{O}(\log p \log \log p)$ , итого возведение в степень за  $\mathcal{O}(\log^2 p \log \log p)$ .

Делители перебирать нужно не все, а только вида  $\frac{p-1}{\alpha}$ , где  $\alpha$  – простой делитель  $p-1$ .

Обозначим  $p_k - k$ -е простое. Далее будем без доказательства пользоваться тем, что  $p_k \geq k \log k$ .

<u>Lm</u> 1.9.1. Пусть  $f(x)$  – число различных простых делителей у  $x$  ⇒  $\forall x$   $f(x) = \mathcal{O}(\frac{\log x}{\log \log x})$ 

 $\emph{Qoxasame}$ льство. Худший случай:  $x$  – произведение минимальных простых.  $x = \prod_{i=1..k} p_i \geqslant \prod_{i=1..k} i = k! \Rightarrow \log x \geqslant \Omega(k \log k)$ , то есть ≥  $ck \log k$  для какой-то константы  $c$ . Докажем, что  $k = \mathcal{O}(\frac{\log x}{\log \log x})$ .

Если бы  $k > f \frac{\log x}{c \log \log x}$  (константу f выберем позже), то

$$
ck \log k > f \frac{\log x}{\log \log x} (\log f + \log \log x - \log \log \log x) > \dots
$$

Глава #1. 1 сентября 2020.

Оценим  $\log f + \log \log x - \log \log \log x = \Omega(\log \log x)$ , то есть > dloglog x для какой-то константы d, не зависящей от  $f$ .

 $\alpha$ , не зависищей от  $f$ .<br>
Тогда ... >  $f \frac{\log x}{\log \log x}$  (*d* log log  $x$ ) = (*f d*) log  $x$ > ...<br>
Выбирая  $f > 1/d$ , получаем ... > log  $x$  — противоречие.

**Теорема 1.9.2.** Мы научились проверять кандидат  $g$  за  $\mathcal{O}(\text{FACT} + \log^3 p)$ .

Факторизация нужна, как раз чтобы найти простые делители  $p-1$ .

### • Задача поиска.

И сразу решение: ткнём в случайное число, с хорошей вероятностью оно подойдёт. Из детерминированных решений популярным является перебор в порядке  $1, 2, 3, \ldots$ Shoup'92 доказал, что в предположении обобщённой Гипотезы Римана, нужно  $\mathcal{O}(\log^6 p)$  шагов.

Обозначим как  $G(p)$  множество всех первообразных корней для р.

**Теорема 1.9.3.** *а* − случайное от 1 до  $p-1 \Rightarrow Pr[a \in G(p)] = \Omega(\frac{1}{\log \log p})$  (т.е. хотя бы столько).  $\Delta$ оказательство. Пусть  $g$  –  $\forall$  первообразный, тогда  $G(p) = \{g^i \mid (i, p-1) = 1\} \Rightarrow \frac{G(p)}{p-1} = \frac{\varphi(p-1)}{p-1}.$ Осталось научиться оценивать  $\frac{\varphi(n)}{n} = \prod_{q|n} \frac{q-1}{q} \geqslant \prod_{i} \frac{i \log i - 1}{i \log i}$ , где  $q$  – простые делители *n*. Логарифмируем:  $\log \frac{\varphi(n)}{n} \geqslant \sum \log(i \log i - 1) - \sum \log(i \log i) = \Theta(-\sum_{i=1}^k \frac{1}{i \log i}) = \Theta(-\log \log k)$ Здесь  $k$  – число простых делителей. Получаем  $\frac{\varphi(n)}{n} \geq \Theta(\frac{1}{\log k}) = \Theta(\frac{1}{\log \log n})$ .

Замечание 1.9.4. Пусть есть алгоритм Т, который работает корректно, если дать ему правильный первообразный корень. Пусть мы ещё умеем проверять корректность результата Т. Тогда проще всего вместо того, чтобы искать первообразный корень,  $\approx \log \log p$  раз запустить алгоритм, подсовывая ему случайные числа.

### <span id="page-8-0"></span>1.10. Дискретное логарифмирование

Задача схожа по записи с обычным логарифмированием:  $a^x = b \Rightarrow x = \log_a b$ . Собственно её нам и предстоит решить, только все вычисления по модулю  $m$ . Заметим, что  $x$  имеет смысл искать только в диапазоне  $[0, \varphi(m))$  и  $\varphi(m) < m$ .

Общая идея решения: корневая по х. Любую степень корнем поделим на две части... Возьмём  $k = \lceil \sqrt{m} \rceil$ , построим множество пар  $B = \{ \langle a^0, 0 \rangle, \langle a^k, k \rangle, \langle a^{2k}, 2k \rangle, \ldots, \langle a^{(k-1)k}, (k-1)k \rangle \}.$ Пусть *x* существует, поделим его с остатком на  $k: x = ik + j \Rightarrow a^x = a^{ki}a^j \wedge \langle a^{ki}, ki \rangle \in B$ . Заметим, что  $a^{ki}a^j = b \Leftrightarrow a^{ki} = ba^{-j}$ . Осталось перебрать *j*:

```
a1 = inverse(a) # 'один раз за \mathcal{O}(\log p)'
1
\overline{2}for j in range(k):
     if b in B: # 'с точки зрения реализации B - словарь'
\sqrt{3}x = j + B[b] # 'c \text{topapp} ;)'
\overline{4}\mathbf{b} = mul(b, a1) # 'по модулю! в итоге на j-й итерации у нас под рукой ba^{-j}\overline{5}
```
Если B – хеш-таблица, то суммарное время работы  $\mathcal{O}(\sqrt{p}).$ 

Замечание 1.10.1. Если для каждого  $b$  в B[b] хранить весь список индексов, код легко модифицировать так, чтобы он находил все решения.

# <span id="page-8-1"></span>1.11. Корень  $k$ -й степени по модулю

Решаем уравнение вида  $x^k \equiv a \mod p$ . Даны  $k, b, p \in \mathbb{P}$ . Дискретно прологарифмируем по основанию первообразного кореня:  $a=g^b, \, x$  ищем в виде  $g^y.$  Получаем  $g^{ky} \equiv g^b \mod p \Leftrightarrow ky \equiv b \mod p-1 \Leftrightarrow y \equiv \frac{b}{k} \mod p-1, x=g^y.$ Время работы – логарифмирование + деление, т.е.  $\sqrt{\overline{p}} + \log p$ .

### <span id="page-9-0"></span>1.12. KTO

Китайская Теорема об Остатках (К.Т.О.) была у вас на алгебре в простейшем виде:

**Teopema 1.12.1.** 
$$
\begin{cases} x \equiv a_i(m_i) \\ \forall i \neq j \ (m_i, m_j) = 1 \end{cases} \Rightarrow \exists! a \in [0, M) : x \equiv a(M), \text{ for } M = \prod m_i.
$$

Также показывалось, что  $a = \sum a_i e_i$ , где  $e_i$  подбиралось так, что  $e_i \equiv 1(m_i), \forall j \neq i$   $e_i \equiv 0(m_j)$ . Собственно, если обозначить  $t = \prod_{i \neq i} m_i$ , то  $e_i = (t \cdot t^{-1}(m_i)) \mod M$ .

Сейчас мы пойдём чуть дальше и рассмотрим случай произвольных модулей  $m_i$ .<br>Первым делом  $\forall i$  факторизуем  $m_i = \prod p_{ij}^{\alpha_{ij}}$ . И заменим сравнения на  $\forall j$   $x \equiv a_i \mod p_{ij}^{\alpha_{ij}}$ . Для каждого простого  $p$  оставим только главное сравнение:  $p^{\alpha}$  с максимальным  $\alpha$ . Нужно проверить, что любые сравнения по модулям вида  $p^\beta$  главному не противоречат. Итого за  $\mathcal{O}(\texttt{FACT})$  мы свели задачу к КТО, или нашли противоречие.

### <span id="page-9-1"></span>1.12.1. Использование КТО в длинной арифметике.

Пусть нам нужно посчитать  $X$  – значение арифметического выражения. Во время вычислений, возможно, появляются очень длинные числа, но мы уверены, что  $X \leqslant L$  ( $L$  дано). Возьмём несколько случайных 32-битных простых  $p_i$ , чтобы их произведение было больше  $L$ . Понадобится  $k\,\approx\,\log L$  чисел. Теперь  $k$  раз найдём  $X$  mod  $p_i$ , оперируя только с короткими числами, а затем по формулам из КТО соберём X mod  $\prod p_i.$ 

 $6/75$ 

Поскольку  $X \leqslant L < \prod p_i,$  мы получили верный  $X.$ 

### <span id="page-10-0"></span>1.13. Криптография. RSA.

Два типа шифрования:

- Симметричная криптография. Один и тот же ключ позволяет и зашифровать, и расшифровать сообщение. Примеры шифрования: хот с ключом; циклический сдвиг алфавита.
- **Криптография с открытым ключем.** Боб хочет послать сообщение Алисе и шифрует его открытым ключом Алисы (e), ключ (e) знают все. Для расшифровки Алисе понадобится ее закрытый ключ (d), который знает только она. Сами функции для шифровки и расшифровки открыты, их знают все.

#### $\bullet$  RSA.

Выберем два больших простых числа р, q. Посчитаем  $n = pq, \varphi(n) = (p-1)(q-1)$ . Выберем случайное  $1 \leqslant e < \varphi(n)$ , посчитаем  $d \colon ed \equiv 1 \bmod \varphi(n)$ . Итого: генерим случайно  $p, \, q, \, e;$  вычисляем  $n, \, \varphi(n), \, d.$ Тогда открытым ключем будет пара  $\langle e, n \rangle$ , а закрытым –  $\langle d, n \rangle$ . Действия Боба для шифрования:  $m \to \mu = m^e \mod n$ Действия Алисы для дешифровки:  $\mu \to m = \mu^d \mod n$ Проверим корректность:  $(m^e)^d = m^{ed} = m^{\varphi(n) \cdot k + 1} \equiv 1^k \cdot m^1 = m$ .

Алгоритм надежен настолько, насколько сложна задача факторизации чисел. Числа умеют факторизовать так (более полный список на wiki):

- (а)  $\mathcal{O}(n^{1/2})$  тривиальный перебор всех делителей до корня.
- (b)  $\mathcal{O}(n^{1/4} \cdot gcd)$  Эвиристика Полларда, была в главе про вероятностные алгоритмы.
- (с)  $L_n(1/2, 2\sqrt{2})$  алгоритм Диксона-Крайчика (есть на 3-м курсе)
- (d)  $L_n(1/2,2)$  метод эллиптических кривых (алгоритм Ленстры)
- (e)  $L_n(1/3,(32/9)^3)$  SNFS

 $\Im \text{Recb} L_n(\alpha, c) = \mathcal{O}(e^{(c+o(1))(\log n)^{\alpha}}).$ 

При  $0 < \alpha < 1$  получаем  $L_n$  между полиномом и экспонентой.

При  $\alpha = 1$  получаем  $L_n$  – ровно полином  $n^{c+o(1)}$ .

Обычно в RSA используют ключ длины  $k = 2048$ .

При шифровке/расшифровке используют  $\mathcal{O}(k)$  операций деления по модулю,

её мы скоро научимся реализовывать за  $\mathcal{O}(k^2/w^2)$  и  $\mathcal{O}(k\log^2 k)$ , оптимальное время –  $\mathcal{O}(k\log k)$ . Итого: простейшая реализация RSA даёт время  $\mathcal{O}(k^3)$ , оптимальная –  $\mathcal{O}(k^2 \log k)$  и  $\mathcal{O}(k^3/w^2)$ .

### $\bullet$  Взлом RSA.

На практике разобраны два случая:

- (а) Вариант взлома при  $e = 3$ .
- (b) Вариант взлома через Оракул, который ломает случайные сообщения с вероятностью 1%.

# <span id="page-10-1"></span>1.14. Протокол Диффи-Хеллмана

Есть Алиса и Боб. Им и вообще всем людям на Земле известны числа *q* и p. Алиса и Боб хотят создать неизвестный более никому секретный ключ. Для этого они пользуются следующим алгоритмом (протоколом):

1. Алиса генерируют большое случайное число  $a$ , Боб  $b$ .

- 2. Алиса передаёт Бобу по открытому каналу (любой может его слушать)  $g^a \bmod p$
- 3. Боб передаёт Алисе по открытому каналу  $g^b \bmod p$
- 4. Алиса знает  $\langle a, g^b \rangle \Rightarrow$  может вычислить  $g^{ab} \bmod p$ , аналогично Боб. Ключ готов.

Предполагается, что злоумышленник вмешаться в процесс передачи данных.

<span id="page-11-0"></span>Злоумышленник в итоге знает  $g, g^a, g^b, p$ , но не знает  $a$  и  $b$ . Оказывается, что задача "получить  $g^{ab}$  по этим данным" не проще дискретного логарифмирования, а она не проще факторизации.

# Лекция #2: Линейные системы уравнений

3 сентября 2020

СЛАУ - Система линейных алгебраических уравнений.

Решением СЛАУ мы сейчас как раз и займёмся. Заодно научимся считать определитель матрицы, обращать матрицу, находить координаты вектора в базисе.

#### • Постановка задачи.

Дана система уравнений  $\begin{cases} a_{00}x_0 + a_{01}x_1 + \cdots + a_{0\,n-1}x_{n-1} = b_0 \\ a_{01}x_0 + a_{11}x_1 + \cdots + a_{0\,n-1}x_{n-1} = b_1 \\ \cdots \\ a_{m-1\,0}x_0 + a_{m-1\,1}x_1 + \cdots + a_{m-1\,n-1}x_{n-1} = b_{m-1} \end{cases}$ 

Для краткости, будем записывать  $Ax = b$ , где  $A$  – матрица,  $b$  – вектор-столбец.

Мы - программисты, поэтому нумерация везде с нуля.

Задача – найти какой-нибудь  $x$ , а лучше всё множество  $x$ -ов.

Все  $a_{ij}$ ,  $b_i$  – элементы поля (например,  $\mathbb{R}, \mathbb{C}, \mathbb{Z}/p\mathbb{Z}$ ), т.е. нам доступны операции +, -, \*, \.

### <span id="page-12-0"></span>2.1. Гаусс для квадратных невырожденных матриц.

В данной части мы увидим классического Гаусса. Такого, как его обычно описывают.

Наша цель – превратить матрицу  $A$  в треугольную или диагональную.

Наш инструмент – можно менять уравнения местами, вычитать уравнения друг из друга.

Для удобства реализации сразу начнём хранить  $b_i$  в ячейке  $a_{in}$ 

План: для каждого і в ячейку а[i,i] поставить ненулевой элемент, и пользуясь им и вычитанием строк занулить все другие ячейки в *i*-м столбце.

```
1 // 'этот код работает только для m=n, \; \det A \neq 0^{\mathfrak{c}}// 'тем не менее, чтобы не путаться в размерностях, мы в разных местах пишем и m, и n'2 |
   vector<vector<F>> a(m, vector<T>(n + 1)); // 'b xpaнится последним столбцом a^t3<sup>1</sup>for (int i = 0; i < n; i++) {
 \overline{4}5
     int j = i;while (isEqual(a[j][i], 0)) // 'isEqual для \mathbb R обязана использовать \varepsilon'
\,6\,\overline{7}j++; // 'ненулевой элемент точно найдётся из невырожденности'
8\,swap(a[i], a[j]); // 'меняем строки местами, кстати, за \mathcal{O}(1)^{c}for (int j = 0; j < n; j++) // 'перебираем все строки'
9\phantom{.0}if (j := i) // 'если хотим получить диагональную'
10
        if (j > i) // 'если хотим получить треугольную'
11if (!isEqual(a[j][i], 0)) { // 'хотим в [i,j] поставить 0, вычтем i-ю строку'
12
13
             F coef = a[j][i] / a[i][i];for (int k = i; k <= n; k++) // 'camas долгая часть'
14
15
                a[j][k] -= a[i][k] * coef;
16
           \mathcal{F}17 }
```
Строка 14 – единственная часть, работающая за  $\mathcal{O}(n^3)$ , поэтому для производительности важно, что цикл начинается с  $i$  (так можно, так как слева от  $i$  точно нули), а не с 0.

Если результат Гаусса – диагональная матрица, то  $x_i = b_i/a_{ii}$ . Из треугольной матрицы x-ы нужно восстанавливать в порядке  $i = n-1..0$ :  $x_i = (b_i - \sum_{j=i+1..n-1} x_j \cdot a_{ij})/a_{ii}$ . Время восстановления  $\mathcal{O}(n^2)$ .

Глава #2. 3 сентября 2020.

Пример 2.1.1. Работа Гаусса.

$$
\left[\begin{array}{cc|c}1 & 1 & 2 & 5\\ 3 & 3 & 8 & 5\\ 2 & 5 & 1 & 5\end{array}\right]\xrightarrow{\mathbf{i}=0}\n\left[\begin{array}{ccc|c}1 & 1 & 2 & 5\\ 0 & 0 & 2 & -10\\ 0 & 3 & -3 & -5\end{array}\right]\xrightarrow{\text{swap}}\n\left[\begin{array}{ccc|c}1 & 1 & 2 & 5\\ 0 & 3 & -3 & -5\\ 0 & 0 & 2 & -10\end{array}\right]\xrightarrow{\mathbf{i}=1}\n\left[\begin{array}{ccc|c}1 & 0 & 3 & 6\frac{2}{3}\\ 0 & 3 & -3 & -5\\ 0 & 0 & 2 & -10\end{array}\right]\xrightarrow{\mathbf{i}=2}\n\left[\begin{array}{ccc|c}1 & 0 & 0 & 21\frac{2}{3}\\ 0 & 3 & 0 & -20\\ 0 & 0 & 2 & -10\end{array}\right]
$$

Итого:  $x = [21\frac{2}{3}, -6\frac{2}{3}, -5]$ 

Оценим время работы в худшем случае (всегда заходим в if в 12-й строке):

Для превращения в треугольную  $\sum_i i^2 \approx n^3/3$ <br>Для превращения в диагональную  $\sum_i ni \approx n^3/2$ 

<span id="page-13-0"></span> $\Rightarrow$ если важна скорость, приводите к  $\triangle$ -ой. Когда на первом месте удобство, к диагональной.

### 2.2. Гаусс в общем случае

Если мы подойдём в вопросу чисто математически, придётся ввести трапецевидные и ступенчатые матрицы. Возможно, нам захочется менять столбцы (переменные) местами.

Мы хотим сразу удобный универсальный код. Поэтому задачу сформулируем так:

По одному добавляются пары  $\langle a_i,b_i\rangle\in\langle \mathbb{F}^n,\mathbb{F}\rangle$ , нам нужно поддерживать базис пространства linear $\{a_1, a_2, \ldots, a_m\}$  и поддерживать множество решений системы  $Ax = b$ .

```
1\midvector<vector<F>> А; // 'текущий базис и прикреплённые b-шки'
 \overline{2}vector<int> col; // 'для каждого базисного вектора храним номер столбца, который он обнуляет'
\sqrt{3}bool add (vector <F> a) { // 'a[0],...,a[n-1],b'
 \overline{4}for (size_t i = 0; i < A.size(); i++)
 \overline{5}if (!isEqual(a[col[i]], 0)) {
 6\phantom{.}6F coef = a[col[i]] / A[i][col[i]];
 \overline{7}for (size_t k = 0; k < a.size(); k++)\,8\,a[k] -= A[i][k] * coef;
\boldsymbol{9}}
10
      size_t i = 0;
11<sub>1</sub>while (i \lt a.size() \& isEqual(a[i], 0))12
        i++;if (i == a.size()) return 1; // 'уравнение - линейная комбинация предыдущих'
13
      if (i == a.size() - 1) return 0; // 'выразили из данных уравнений «0+..+0 = 1»'
14
      A.push_back(a), col.push_back(i); // 'добавили в базис новый вектор'
15
16<sup>°</sup>return 1; // 'система всё ещё разрешима'
17 }
```
Время работы добавления *m* векторов, если  $dim linear\{a_1, \ldots, a_m\} = k$ , работает за  $\mathcal{O}(mnk)$ . Восстановим решение. Свободные переменные – ровно те, что не вошли в col.

```
vector <F> getX() { // '\mathcal{O}(n+k^2), что для маленьких k гораздо быстрее обычного \mathcal{O}(n^2)'
 \mathbf{1}vector <F> x(n, 0); // 'пусть свободные переменные равны нулю'
 \,2for (int i = A.size() - 1; i >= 0; i--) {
\sqrt{3}x[col[i]] = A[i][n]; // 'A[i].size() == n + 1'
 \overline{4}5
         for (size_t j = i + 1; j < A.size(); j++)
 \overline{6}x[col[i]] -= A[i][col[j]] * x[col[j]];\overline{7}x[col[i]] /= A[i][col[i]];
8
      \mathcal{F}return x; // 'нашли какое-то одно решение'
9
10 | }
```
Теперь запомним начальное  $s = getX()$  и переберём те столбцы j, которыя являются свободными переменными. Для каждого *j* начнём восстановление ответа с  $x[j] = 1$ , и после строки 4 учтём слагаемое  $\texttt{A[i][j]*x[j]}$ . Результат для *j*-й переменной обозначим  $v_i$ . Теперь у нас есть всё пространство решений:  $s + linear\{v_1-s, v_2-s, \ldots, v_{n-k}-s\}.$ Время:  $\mathcal{O}((n-k)(n+k^2))$ . Где  $(n-k)$  – размерность пространства решений.

### <span id="page-14-0"></span>2.3. Гаусс над  $\mathbb{F}_2$

Самая долгая часть Гаусса – вычесть из одной строки другую, умноженную на число. В  $\mathbb{F}_2$  вычетание –  $\oplus$ , а умножение  $\&$ . Любимый нами bitset обе операции сделает за  $\mathcal{O}(n/w).$ Полученное ускорение применимо к обоим версиям Гаусса, описанным выше.

### <span id="page-14-1"></span>2.4. Погрешность

При вычислениях в  $\mathbb{Z}/p\mathbb{Z},$  естественно, отсутствует. При вычислениях в  $\mathbb R$  она зашкаливает. Рассмотрим матрицу Гильберта G:  $g_{ij} = \frac{1}{i+j}; i, j \in [1, n]$ .

Попробуем решить руками уравнение  $Gx = 0$ : det  $G \neq 0 \Rightarrow \exists ! x = \{0, ..., 0\}.$ Теперь применим Гаусса, реализованного в типе double при  $\varepsilon = 10^{-12}$ .

Уже при  $n = 11$  в процессе выбора ненулевого элемента мы не сможем отличить 0 от не нуля. Окей! double (8 байт) → long double (10 байт), и  $\varepsilon = 10^{-15}$ . Та же проблема при  $n = 17$ .

#### • Решения проблемы:

Обычно, чтобы хоть чуть-чуть уменьшить погрешность выбирают, не любой ненулевой элемент в столбце *i*, а тах по модулю элемент в подматрице  $[i, n] \times [i, n]$  (*зеристика* тах *элемента*). В инкрементальном способе (добавлять строки по одной) эту оптимизацию не применить.

Во многих языках реализованы длинные вещественные числа, например, Java: BigDecimal. Но всё равно возникает вопрос, какую точность выбрать? Содержательный ответ можно будет извлечь из курса "вычислительные методы", а простой звучит так:

1. Запустите Гаусса два раза с  $k$  и  $2k$  значащими знаками.

2. Если ответы недопустимо сильно отличаются,  $k$  слишком мало, его нужно увеличить.

Ну и никто не отменял "детского" способа: если нам дана 1 секунда, выберем тах возможную точность, чтобы уложиться в секунду.

<span id="page-14-2"></span>На некотором классе матриц меньшую погрешность даёт *метод простой Итерации*.

### 2.5. Метод итераций

Пусть нам нужно решить систему  $x = Ax + b$ . При этом  $||A|| < 1$  (вы ведь помните про нормы?). Решение: начнём с  $x_0$  = random, будем пересчитывать  $x_{i+1} = Ax_i + b$ . Сделаем сколько-то шагов, последний выдадим, как ответ. Сложность  $\mathcal{O}(n^2t)$ ,  $t$  – число шагов.

Если бы система имела более простой вид  $x = Ax$ , мы могли бы вычислять быстрее:  $A \to A^2 \to A^4 \to \cdots \to A^{2^k} \to (A^{2^k})x$ , итого сложность  $\mathcal{O}(n^3 \log t)$ .

Попробуем такой же фокус провернуть с исходной системой  $x = Ax + b$ .

$$
x_0 \to Ax_0 + b \to A^2 x_0 + Ab + b \to \cdots \to A^k x_0 + \underbrace{A^{k-1}b + \cdots + Ab + b}_{\text{2000300 mm } S_i, k=2^i}.
$$
  
3amerum:  $S_k = A^{k/2} S_{k-1} + S_{k-1} = (A^{k/2} + E) S_{k-1}.$   
Ba3a:  $T_0 = A, S_0 = b.$  Thepcxog: 
$$
\begin{cases} S_{i+1} = (T_i + E) S_i \\ T_{i+1} = T_i^2 \end{cases}
$$

 $||A|| = \sup_{|x|=1} |Ax|, ||A^{2^k}|| \leq ||A||^{2^k} \stackrel{k\to\infty}{\longrightarrow} 0 \Rightarrow$  слагаемым  $A^{2^k}x$  можно пренебречь.

#### <span id="page-15-0"></span>2.6. Вычисление обратной матрицы

**Задача:** дана A над полем, найти  $X: AX = E$ .

Из det A · det  $X=1$  следует, что A невырождена  $\Rightarrow$  решение единственно.

Каждый столбец матрицы  $X$  задаёт систему уравнений  $\Rightarrow$  нахождение  $X$  за  $\mathcal{O}(n^4)$  очевидно. Чтобы получить время  $\mathcal{O}(n^3)$ , заметим, что у систем матрица  $A$  общая, различны лишь столбцы  $b \Rightarrow$  системы можно решать одновременно.

Также, как мы записывали  $b_i$  в  $a_{in}$ , если есть сразу  $b_{i0}, b_{i1}, \ldots, b_{ik}$ , то  $\forall j$  запишем  $b_{ij}$  в  $a_{i\,n+j}$ . Далее будем оперировать со строками длины  $n+k$ . Время работы  $\mathcal{O}((n+k)n^2) = \mathcal{O}(n^3)$ .

Короткое изложение: записали  $AE$  как матрицу из  $2n$  столбцов, привели Гауссом  $A$  к диагональному, а затем даже единичному виду  $\Rightarrow$  на месте E у нас как раз  $A^{-1}$ .

<span id="page-15-1"></span>*Следствие* 2.6.1. Над  $\mathbb{F}_2$  обратную матрицу мы научились искать за  $\mathcal{O}(n^3/w)$ .

#### 2.7. Гаусс для евклидова кольца

Напомним, евклидово кольцо – область целостности с делением с остатком (есть +, -, \* и / с остатком). Например, Z. Или  $\mathbb{R}[x]$  – многочлены, Z[i] – Гауссовы числа.

Сейчас у нас получится чуть изменить обычного Гаусса, приводящего матрицу  $A$  к треугольной. А вот к диагональному виду, увы, привести не получится.

Основная операция в Гауссе – имея столбец *i*, строки *i* и *j* при  $a_{ii} \neq 0$  занулить  $a_{ji}$ . Раньше мы вычитали из строки  $a_j$  строку  $a_i$ , умноженную на  $\frac{a_{ji}}{a_{ii}}$ . Теперь у нас нет деления... Зато у нас есть деление с остатком ⇒ есть алгоритм Евклида.

Давайте на элементах  $a_{ji}$  и  $a_{ii}$  запустим Евклида. Только по ходу Евклида вычитать будем строки целиком. Результат:  $\forall k < i$  все  $a_{ik}, a_{ik}$  как были нулями, так и остались, а один из  $a_{ii}$ ,  $a_{ii}$  занулился. Пример:

$$
\begin{bmatrix} 2 & 8 & 2 & 0 & 1 \ 0 & 7 & 5 & 4 & 1 \ 0 & 3 & 6 & 3 & 1 \end{bmatrix} \stackrel{7-3\cdot 2}{\longrightarrow} \begin{bmatrix} 2 & 8 & 2 & 0 & 1 \ 0 & 1 & -7 & -2 & -1 \ 0 & 3 & 6 & 3 & 1 \end{bmatrix} \stackrel{3-1\cdot 3}{\longrightarrow} \begin{bmatrix} 2 & 8 & 2 & 0 & 1 \ 0 & 1 & -7 & -2 & -1 \ 0 & 0 & 27 & 9 & 4 \end{bmatrix}
$$

Как этим можно пользоваться?

- 1. Для подсчёта определителя квадратной матрицы.
- 2. Для решения системы  $Ax = b$ , если нет свободных переменных (например, det  $A \neq 0$ )

Если есть свободные переменные, то во время восстановления ответа по треугольной матрице в формуле  $x_i = (b_i - \sum_{j=i+1..n-1} x_j \cdot a_{ij})/a_{ii}$  у нас может "не поделиться".

В случае det  $A \neq 0$  это значило бы "нет решений", а тут это значит "мы неправильно задали значения свободным переменным".

Замечание 2.7.1. Если стоит задача "проверки невырожденности матрицы над  $\mathbb{Z}^n$ , то разумно, чтобы избежать длинных чисел, вычисления проводить не над Z, а по большому простому модулю. При подсчёте определителя матрицы над Z для борьбы с длинными числами можно использовать приём из разд. 1.12.1.

### <span id="page-16-0"></span>2.8. Разложение вектора в базисе

Вернёмся в мир полей и безопасного деления.

Если нам дают базис пространства  $\{v_1, \ldots, v_n\}$  и вектор  $p$ , просят разложить  $p$  в базисе  $v$ , проще всего решить систему уравнений  $Ax=p$ , где  $v_i$  – столбцы матрицы  $A$ . Время  $\mathcal{O}(n^3)$ .

Если нам дают сразу много векторов  $p_1, p_2, \ldots p_k$ , то мы дописываем их к  $A: [A | p_1 p_2 \ldots p_k],$ как делали в разд. 2.6, и получаем итоговое время  $\mathcal{O}(n^2(n+k)+nk) = \mathcal{O}(n^3+n^2k)$ .

Теперь будем решать online задачу – нам нужно сделать некий предподсчёт от базиса, а вектора  $p_i$  будут выдавать по одному. Раскладывать каждый  $p_i$  хочется за  $\mathcal{O}(n^2)$ .

Заметим, что в Гауссе разд. 2.2 мы как раз по сути разложили вектор... только не на исходные вектора, а на текущие строки матрицы. Ок, давайте для каждой строки матрицы хранить коэффициенты  $c_{ij}$ :  $a_i = \sum_j c_{ij} v_j$ , где  $a_i$  – строки матрицы, а  $v_j$  – исходные вектора. Тогда для нового вектора  $a_k = \sum_{i=0..k-1} \alpha_i a_i = \sum_j v_j (\sum_i \alpha_i c_{ij})$ . Новые коэффициенты  $c_{kj} = \sum_i \alpha_i c_{ij}$ . Итого мы за  $\mathcal{O}(n^2)$  нашли коэффициенты строки, которую собираемся добавить в базис.

## <span id="page-16-1"></span>2.8.1. Ортогонализация Грама-Шмидта

Другой способ сделать базис удобным для пользования – привести его к ортонормированному виду. Далее следует описание Ортогонализации Грама-Шмидта, знакомое вам с алгебры:

```
for i=0...k-1for j=0... i-1\overline{3}v[i] -= v[j] * scalarProduct(v[i], v[j])
    v[i] /= sqrt(scalarProduct(v[i], v[i]))
```
Получить координаты вектора  $p$  в новом милом базисе проще простого:  $x_i = \langle p, v_i \rangle$ . Время разложения вектора в базисе –  $\mathcal{O}(n^2)$  сложений и умножений.

Опять же, если мы хотим координаты в исходном базисе, то для каждого  $v_i$  нам нужно будет таскать вектор коэффициентов:  $v_i = \sum_j \alpha_j v_j^*$  (выражение через исходный базис), и вычитая  $v_i$ , вычитать и вектора коэффициентов. Время разложения р в исходном базисе – тоже  $\mathcal{O}(n^2)$ .

### <span id="page-16-2"></span>2.9. Вероятностные задачи (на практике)

Рассмотрим орграф, на рёбрах которого написаны вероятности.

Для каждой вершины верно, что сумма исходящих вероятностей равна 1.

Если бы мы хотели с некоторой вероятностью оставаться в вершине, добавили бы петлю.

Что нас может интересовать?

 $\mathbf{1}$  $\overline{2}$ 

 $\overline{4}$ 

- 1. Начав в вершине  $v$ , в какой вершине с какой вероятностей мы находимся на бесконечности?
- 2. Какова вероятность, что, начав в  $v$  мы дойдём до вершины  $A$  раньше, чем до вершины  $B$  $(A - {\rm cnac\tau}$ и принцессу,  $B - {\rm cba\pi}$ иться в болото)?
- 3. Какое матожидание числа шагов в пути из вершины v в вершину  $A$ ?

4. Какое условное матожидание числа шагов в пути из вершины  $v$  в вершину  $A$ , если попадание в  $B$  – смерть?

#### ∙ Орграф ацикличен ⇒ динамика

Если исходный орграф ацикличен + в нём могут быть петли, все задачи решаются динамикой. Пример для матожидания без петли:  $E[v] = 1 + \sum p[v \rightarrow x] \cdot E[x]$ Пример для матожидания с петлёй вероятности  $q$ :

 $E[v] = 1 + (1 - q)(\sum p[v \to x] \cdot E[x]) + q \cdot E[v] \Rightarrow E[v] = \frac{1}{1 - q} + \sum p[v \to x] \cdot E[x].$ 

### ∙ Произвольный орграф ⇒ итерации или Гаусс

Рассмотрим вторую задачу. Тогда  $p[A] = 1, p[B] = 0$ , а на каждую другую вершину есть линейное уравнение  $p[v] = \sum p[v \rightarrow x] \cdot p[x]$ . Давайте решать!

Гаусс работает за  $\mathcal{O}(V^3)$ , обладает скверной погрешностью.

Метод итераций в данном случае будет работать так:

- 1. Изначально все кроме  $p[A]$ нули.
- 2. Затем мы все  $p[v]$  пересчитываем по формуле:  $p[v] = \sum p[v \rightarrow x] \cdot p[x]$ .

Можно пересчитывать возведением матрицы в степень:  $k$  фаз за  $\mathcal{O}(V^3\log k)$ , можно в лоб за  $\mathcal{O}(Ek)$ .

Замечание 2.9.1. Полезно ознакомиться с практиками, домашними заданиями, разборами.

Замечание 2.9.2. Пусть получившуюся систему уравнений задаёт матрица  $A$ .

Если бы было  $||A|| < 1$ , мы бы уже сейчас сказали про сходимость. Но  $||A|| \leqslant 1$ , поэтому анализ сходимости метода итераций ждёт вас в курсе "численных методов".

# Лекция #3: Быстрое преобразование Фурье

10 сентября 2020

<span id="page-18-0"></span>Перед тем, как начать говорить "Фурье" то, "Фурье" сё, нужно сразу заметить: Есть непрерывное преобразование Фурье. С ним вы должны столкнуться на теорвере. Есть тригонометрический ряд Фурье. И есть общий ряд Фурье в гильбертовом пространстве. который появляется в начале курса функционального анализа. Мы же с вами будем заниматься исключительно дискретным преобразованием Фурье. Коротко DFT (Discrete Fourier transform). FFT – по сути то же, первая буква означает "fast". Задача: даны два многочлена A, B суммарной длины  $\leqslant n$ , переменожить их за  $\mathcal{O}(n\log n).$ Длина многочлена –  $\gamma(A) = (\deg A) + 1$ . Вводим её, чтобы везде не писать "–1". Если даны  $n$  точек  $(x_i, y_i)$ , все  $x_i$  различны, ∃! интерполяционный многочлен длины  $n$ , построенный по этим точкам (из алгебры). Ещё заметим:  $\gamma(AB) = \gamma(A) + \gamma(B) - 1$ . Наш план: 1. Подобрать удачные  $k$  и точки  $w_0, w_1, \ldots, w_{k-1}$ :  $k \geq \gamma(A) + \gamma(B) - 1 = n$ . 2. Посчитать значения  $A$  и  $B$  в  $w_i$ .  $w_2$ 3.  $AB(x_i) = A(x_i)B(x_i)$ . Эта часть самая простая, работает за  $\mathcal{O}(n)$ . 4. Интерполировать AB длины k по полученным парам  $\langle w_i, AB(w_i) \rangle$ .

#### Вспомним комплексные числа:

 $e^{2\pi i\alpha}e^{2\pi i\beta} = e^{2\pi i(\alpha+\beta)} e^{2\pi i\varphi} = (\cos\varphi, \sin\varphi), \overline{(a,b)} = (a,-b) \Rightarrow \overline{e^{2\pi i\varphi}} = e^{2\pi i(-\varphi)}$ Извлечение корня k-й степени:  $\sqrt[k]{z} = \sqrt[k]{e^{2\pi i \varphi}} = e^{2\pi i \varphi/k}$ Если взять все корни из 1 степени  $2^t$ , возвести в квадрат,

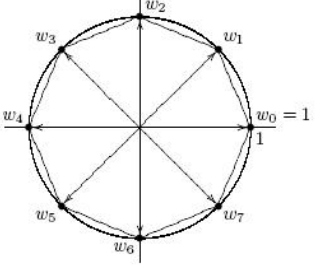

получатся ровно все корни степени  $2^{t-1}$ . Корни из 1 степени  $k: e^{2\pi i j/k}$ 

### <span id="page-18-1"></span>3.1. Прелюдия к FFT

Возьмём min  $N = 2^t \geq n$  и  $w_i = e^{2\pi i j/N}$ . Тут мы предполагаем, что  $A, B \in \mathbb{C}[x]$  или  $A, B \in \mathbb{R}[x]$ . Пусть есть многочлены  $A(x) = \sum a_i x^i$  и  $B(x) = \sum b_i x^i$ . Ищем  $C(x) = A(x)B(x)$ . Обозначим их значения в точках  $w_0, w_1, \ldots, w_{k-1}$ :  $A(w_i) = fa_i, B(w_i) = fb_i, C(w_i) = fc_i.$ Схема быстрого умножения многочленов:

$$
a_i, b_i \stackrel{\mathcal{O}(n \log n)}{\longrightarrow} fa_i, f b_i \stackrel{\mathcal{O}(n)}{\longrightarrow} fc_i = fa_i f b_i \stackrel{\mathcal{O}(n \log n)}{\longrightarrow} c_i
$$

### <span id="page-18-2"></span>3.2. Собственно идея FFT

 $A(x) = \sum a_i x^i = (a_0 + x^2 a_2 + x^4 a_4 + \dots) + x(a_1 x + a_3 x^3 + a_5 x^5 + \dots) = P(x^2) + xQ(x^2)$ Т.е. обозначили все чётные коэффициенты  $A$  многочленом  $P$ , а нечётные соответственно  $Q$ .

 $\gamma(A)=n,$ все $w_j^2=w_{n/2+j}^2 \Rightarrow$ многочлены $P$ и $Q$ нужно считать не в $n,$ а в $\frac{n}{2}$ точках.

```
\mathbf{1}def FFT(a):
\overline{2}n = len(a)3
     if n == 1: return a # 'посчитать значение A(x) = a[0] в точке 1'
     а ---> р, q # 'разбили коэффициенты на чётные и нечётные' р, q = FFT(p), FFT(q)
\sqrt{4}\overline{5}w = exp (2pi*i/n) # 'корень из единицы n-\mathbf{H} степени'
\, 6 \,\overline{7}for i=0..n-1: a[i] = p[i((n/2))] + w^{i*q}[i((n/2)]]8
      return a
```
Глава #3. 10 сентября 2020.

Время работы  $T(n) = 2T(n/2) + \mathcal{O}(n) = \mathcal{O}(n \log n)$ .

### <span id="page-19-0"></span>3.3. Крутая реализация FFT

Чтобы преобразование работало быстро, нужно заранее предподсчитать все  $w_i = e^{2\pi i j/N}$ . Заметим, что  $p$  и  $q$  можно хранить прямо в массиве  $a$ .

Тогда получается, что на прямом ходу рекурсии мы просто переставляем местами элементы  $a$ , и только на обратном делаем какие-то полезные действия.

Число  $a_i$  перейдёт на позицию  $a_{rev(i)}$ , где  $rev(i)$  – перевёрнутая битовая запись *i*.

Кстати,  $rev(i)$  мы уже умеем считать динамикой для всех  $i$ .

При реализации на C++ можно использовать комплексные числа из STL: complex<double>.

```
const int K = 20, N = 1 \le K;
\mathbf{1}\overline{2}complex < double>root[N];int rev[N];
3\phantom{.0}void init() {
\sqrt{4}\overline{5}for (int j = 0; j < N; j++) {
\overline{6}root [j] = \exp(2\pi * i * j/N); // '\cos(2\pi i/N), \sin(2\pi i/N)'\overline{7}rev[j] = (rev[j] >> 1] >> 1) + ((j & 1) << (K - 1));8
      }
\overline{9}\vert }
```
Теперь, корни из единицы степени k хранятся в root[j\*N/k],  $j \in [0, k)$ . Две проблемы:

1. Доступ к памяти при этом не последовательный, проблемы с кешом.

2. Мы 2N раз вычисляли тригонометрические функции.

⇒ можно лучше, вычисления корней #2:

```
1 \vert for \text{ (int } k = 1; k < N; k \neq 2) \}\overline{2}num tmp = \exp(\pi/k);
     root[k] = \{1, 0\}; // 'в root[k..2k) хранятся первые k корней степени 2k'
\overline{3}\overline{4}for (int i = 1; i < k; i++)
        root[k + i] = (i \& 1) ? root[(k + i) \rightarrow 1] * tmp : root[(k + i) \rightarrow 1];5
6| }
```
Теперь код собственно преобразования Фурье может выглядеть так:

```
void FFT(a, fa) { // a -> fa
 \mathbf{1}\overline{2}for (int i = 0; i < N; i++)
          fa[rev[i]] = a[i]; // 'MOXHO Hнаye, ho Aaba\ddot{T}Te CYHTaTB MaccUB & a) readonly'\mathbf{3}for (int k = 1; k < N; k *= 2) // 'уже посчитаны FFT от кусков длины k, база: k=1'<br>for (int i = 0; i < N; i += 2 * k) // '[i..i+k) [i+k..i+2k) --> [i..i+2k)'
 \sqrt{4}\bf 5for (int j = 0; j < k; j++) { // 'оптимально написанный стандартный цикл FFT'
 \,6\,\overline{7}num tmp = root[k + j] * fa[i + j + k]; // 'stopa B. bepcxA root[]'fa[i + j + k] = fa[i + j] - tmp; // 'exp(2\pi i(j+n/2)/n) = -exp(2\pi i j/n)'
 8
 9
               fa[i + j] = fa[i + j] + tmp;10
            \mathcal{F}11 \mid }
```
### <span id="page-20-0"></span>3.4. Обратное преобразование

Теперь имея при  $w = e^{2\pi i/n}$ .  $fa_0 = a_0 + a_1 + a_2 + a_3 + \dots$  $fa_1 = a_0 + a_1w + a_2w^2 + a_3w^3 + \dots$  $fa_2 = a_0 + a_1w^2 + a_2w^4 + a_3w^3 + \dots$  $\ldots$ 

Нам нужно научиться восстанавливать коэффициенты  $a_0,a_1,a_2,\ldots$  , имея только  $f a_i.$ 

Заметим, что  $\forall j \neq 0$   $\sum_{k=0}^{n-1} w^{jk} = 0$  (геометрическая прогрессия). А при  $j = 0$  получаем  $\sum_{k=0}^{n-1} w^{jk} = n$ .

Поэтому  $fa_0 + fa_1 + fa_2 + \cdots = a_0 n + a_1 \sum_k w^k + a_2 \sum_k w^{2k} + \cdots = a_0 n$ <br>Аналогично  $fa_0 + fa_1 w^{-1} + fa_2 w^{-2} + \cdots = \sum_k a_0 w^{-k} + a_1 n + a_2 \sum_k w^k + \cdots = a_1 n$ И в общем случае  $\sum_{k} f a_{k} w^{-j k} = a_{j} n$ .

Заметим, что это ровно значение многочлена с коэффициентами  $fa_k$  в точке  $w^{-j}$ . Осталось заметить, что множества чисел  $\{w_i | j = 0..n-1\}$  и  $\{w_{-i} | j = 0..n-1\}$  совпадают

```
void FFT_inverse(fa, a) { // fa \rightarrow a
\mathbf{1}\overline{2}FFT(fa, a)\sqrt{3}reverse(a + 1, a + N) // w^j \leftrightarrow w^{-j}\overline{4}for (int i = 0; i < N; i++) a[i] /= N;
5
  }
```
### <span id="page-20-1"></span>3.5. Два в одном

Часто коэффициенты многочленов - вещественные числа. Если у нас есть многочлены  $A(x), B(x) \in \mathbb{R}[x]$ , возьмём числа  $c_i = a_i + ib_i$  и посчитаем  $fc = FFT(c)$ . Тогда по  $fc$  за  $\mathcal{O}(n)$  можно легко восстановить  $fa$  и fb.

Для этого вспомним про сопряжения комплексных чисел:  $\overline{x+iy} = x - iy, \overline{a \cdot b} = \overline{a} \cdot \overline{b}, w^{n-j} = w^{-j} = \overline{w^j} \Rightarrow \overline{fc_{n-j}} = \overline{C(w^{n-j})} = \overline{C}(w^j) \Rightarrow$ <br>  $fc_j + \overline{fc_{n-j}} = 2 \cdot A(w^j) = 2 \cdot fa_j$ . Аналогично  $fc_j - \overline{fc_{n-j}} = 2i \cdot B(w^j) = 2i \cdot fb_j$ .

Теперь, например, для умножения двух  $\mathbb{R}[x]$  можно использовать не 3 вызова FFT, а 2.

### <span id="page-20-2"></span>3.6. Умножение чисел, оценка погрешности

Общая схема умножения чисел:

цифра – коэффициент многочлена  $(x = 10)$ ; умножим многочлены; сделаем переносы.

Число длины n в системе счисления 10 можно за  $\mathcal{O}(n)$  перевести в систему счисления  $10^k$ . Тогда многочлены будут длины  $n/k$ , умножение многочленов работать за  $\frac{n}{k} \log \frac{n}{k}$  (убывает от k). Возникает вопрос, какое максимальное  $k$  можно использовать?

Коэффициенты многочлена-произведения будут целыми числами до  $(10^k)^2 \frac{n}{k}$ .

Чтобы в типе double целое число хранилось с погрешностью меньше 0.5 (тогда его можно правильно округлить к целому), оно должно быть не более  $10^{15}$ .

Получаем при  $n \leq 10^6$ , что  $(10^k)^2 10^6 / k \leq 10^{15} \Rightarrow k \leq 4$ .

Аналогично для типа long double имеем  $(10^k)^2 10^6/k \leq 10^{18} \Rightarrow k \leq 6$ .

<span id="page-20-3"></span>Это оценка сверху, предполагающая, что само FFT погрешность не накапливает... на самом деле эта оценка очень близка к точной.

# Лекция #4: Длинная арифметика

10 сентября 2020

Мы займёмся целыми беззнаковыми числами. Целые со знаком – ещё отдельно хранить знак. Вещественные – то же, но ещё хранить экспоненту:  $12.345 = 12345e-3$ , мы храним 12345 и -3.

Удобно хранить число в "массиве цифр", младшие цифры в младших ячейках. Во примерах ниже мы выбираем систему счисления  $\texttt{BASE}=10^k,\,k\rightarrow\max\colon$  нет переполнений. Пусть есть длинное число а. При оценки времени работы будем использовать обозначения:  $|a|=n$  – битовая длина числа и  $\frac{n}{k}$  – длина числа, записанного в системе  $10^k$ . Помните, max  $k \approx 9$ .

Если мы ленивы и уверены, что в процессе вычислений не появятся числа длиннее  $N$ , наш выбор - int[N];, иначе обычно используют vector<int> и следят за длиной числа.

Примеры простейших операций:

```
const int N = 100, BASE = 1e9, BASE_LEN = 9;
 \mathbf{1}\overline{2}void add (int *a, int *b ) { // 'сложение за \mathcal{O}(n/k)'
     for (int i = 0; i + 1 < N; i++) // '+1, чтобы точно не было range check error'
 \overline{3}\overline{4}if ((a[i] += b[i]) >= BASE)5
          a[i] -= BASE, a[i + 1]++;
 6\phantom{.}| }
 \overline{7}void subtract (int *a, int *b ) { // 'BHUMTAHME 3a \mathcal{O}(n/k), a \geq b^tfor (int i = 0; i + 1 < N; i++) // '+1, чтобы точно не было range check error'
 8\,9
        if ((a[i] - b[i]) < 0)10
          a[i] += BASE, a[i + 1]--;
11 \mid }
12 int divide (int *a, int k ) { // 'деление на короткое за \mathcal{O}(n/k)', 'делим со старших
       разрядов'
13
     long long carry = 0; // 'перенос с более старшего разряда, он же остаток'
14
     for (int i = N - 1; i >= 0; i--) {
        carry = carry * BASE + a[i]; // 'максимальное значение carry < BASE^{2}'
15
16<sup>°</sup>a[i] = carry / k, carry % = k;
17
     \mathcal{F}18
     return carry; // 'как раз остаток'
19 \mid }
20 int mul_slow( int *a, int *b, int *c ) { // 'умножение за (n/k)^{2}21
     fill(c, c + N, 0);22
     for (int i = 0; i \lt N; i++)23
        for (int j = 0; i + j < N; j++)24
          c[i + j] += a[i] * b[j]; // 'здесь почти наверняка произойдёт переполнение'
25
     for (int i = 0; i + 1 < N; i++) // 'сначала умножаем, затем делаем переносы'
26\,c[i + 1] += c[i] / BASE, c[i] %= BASE;
27 }
28 void out (int *a ) { // 'вывод числа за \mathcal{O}(n/k)'
29
     int i = N - 1;30
     while (i & 2 & 1 - ;print("%d", a[i--]);
31
     while (i >= 0) printf ("%0*d", BASE_LEN, a[i--]); // 'воспользовались таки BASE_LEN!'
32
33 }
```
Чтобы в строке 19 не было переполнения, нужно выбирать BASE так, что BASE<sup>2</sup> N помещалось в тип данных. Например, хорошо сочетаются BASE =  $10^8$ , N =  $10^3$ , тип - unsigned long long.

### <span id="page-22-0"></span>4.1. Бинарная арифметика

Пусть у нас реализованы простейшие процедуры: "+, -, \*2, /2, %2, >, >, isZero". Давайте выразим через них "\*, \, gcd". Обозначим  $|a| = n$ ,  $|b| = m$ .

Умножение будет полностью изоморфно бинарному возведению в степень.

```
num mul(num a, num b) {
\mathbf 1if (isZero(b)) return 0; // 'если храним число, как vector, то isZero за \mathcal{O}(1)'
\overline{2}3
     num res = mul(mul(mul2(a), div2(b));if (mod 2(b) == 1) add(res, a); // 'dymkupn mod2 bcerpa sa <math>\mathcal{O}(1)</math>′\sqrt{4}5
     return res;
6 \mid }
```
Глубина рекурсии равна т. В процессе появляются числа не более  $(n+m)$  бит длины  $\Rightarrow$ каждая операция выполняется за  $\mathcal{O}(\frac{n+m}{k}) \Rightarrow$  суммарное время работы  $\mathcal{O}((n+m)\frac{m}{k})$ . Если большее умножать на меньшее, то  $\mathcal{O}(\max(n,m)\min(n,m)/k)$ .

Деление в чём-то похоже... деля *а* на b, мы будем пытаться вычесть из *а* числа b, 2b, 4b, ....

```
1<sup>1</sup>pair<num, num> div(num a, num b) { // 'найдём для удобства и частное, и остаток'
 \overline{2}num c = 1, res = 0;
 3
       while (b < a) // \lq (n-m) pas<sup>2</sup>
          mul2(b), mul2(c);\overline{4}while (!isZero(c)) { // 'Этот цикл сделает \approx n-m итераций'
 5
 6\phantom{.}6if (a >= b) // \mathcal{O}(\frac{n}{k}), так как длины a и b убывают от n до 1<sup>c</sup>
 \overline{7}sub(a, b), add(res, c); \mathcal{O}(\frac{n}{k})8
          div2(b), div2(c); \mathcal{O}(\frac{n}{k})9
       \mathcal{F}10
       return {res, a};
11<sup>1</sup>| }
```
Шагов главного цикла *n*-*m*. Все операции за  $\mathcal{O}(\frac{n}{k}) \Rightarrow$  суммарное время  $\mathcal{O}((n-m)\frac{n}{k})$ .

Наибольший общий делитель сделаем самым простым Евклидом "с вычитанием". Добавим только одну оптимизацию: если числа чётные, надо сразу их делить на два...

```
num gcd (num a, num b) {
 \mathbf{1}\overline{2}int pow2 = 0;
\sqrt{3}while (mod 2(a) == 0 && mod 2(b) == 0)\overline{4}div2(a), div2(b), pow2++;while (!isZero(a) && !isZero(b)) {
 5
 6\phantom{.}6while (mod 2(a) == 0) div2(a);
 \overline{7}while (mod 2(b) == 0) div2(b);
8
        if (a < b) swap(a, b);
        a = sub(a, b); // 'oдно из чисел станет чётным'
9\phantom{.0}10
      \mathcal{F}11if (isZero(a)) swap(a, b);
12
      while (pow2--)mu12(a);13
      return a;
14 }
```
Шагов главного цикла не больше  $n+m$ . Все операции выполняются за  $\max(n, m)/k$ . Отсюда суммарное время работы:  $\mathcal{O}(\max(n,m)^2/k)$ .

# <span id="page-23-0"></span>4.2. Деление многочленов за  $\mathcal{O}(n \log^2 n)$

Коэффициенты многочлена  $A(x)$ :  $A[0]$  – младший,  $A[\deg A]$  – старший.  $\gamma(A) = \deg A - 1$ .

Задача: даны  $A(x), B(x) \in \mathbb{R}[x]$ , найти  $Q(x), R(x)$ : deg  $R <$  deg  $B \wedge A(x) = B(x)Q(x) + R(x)$ .

Сперва простейшее решение за  $\mathcal{O}(\deg A \cdot \deg B)$ , призванное побороть страх перед делением:

```
pair <F*, F*> divide (int n, F *a, int m, F *b ) { // 'deg A = n, \deg B = m, F - поле'
\mathbf{1}\overline{2}F q[n-m+1];\overline{3}for (int i = n - m; i >= 0; i --) { // 'выводим коэффициенты частного в порядке
         убывания"
        q[i] = a[i + m] / b[m]; // 'm - cтепень \Rightarrow b[m] \neq 0'.
\overline{4}for (int j = 0; j <= m; j --) // 'конечно, вычитать имеет смысл, только если q[i] \neq 0'
5
\sqrt{6}a[i + j] -= b[j] * q[i]; // 'можно соптимизить, перебирать только ненулевые b[j]'
\overline{7}}
8\,return {q, a}; // 'в а как раз остался остаток'
9
  }
```
Теперь перейдём к решению за  $\mathcal{O}(n \log^2 n)$ .

Зная  $Q$ , мы легко найдём  $R$ , как  $A(x)-B(x)Q(x)$  за  $\mathcal{O}(n\log n)$ . Сосредоточимся на поиске  $Q$ . Пусть deg  $A = \deg B = n$ , тогда  $Q(x) = \frac{a_n}{b_n}$ . То есть,  $Q(x)$  можно найти за  $\mathcal{O}(1)$ . Из этого мы делаем вывод, что  $Q$  зависит не обязательно от всех коэффициентов  $A$  и  $B.$ 

**Lm 4.2.1.** deg  $A = m$ , deg  $B = n \Rightarrow$  deg  $Q = m - n$ , и Q зависит только от  $m-n+1$  старших коэффициентов A и  $m-n+1$  коэффициентов B.

*Доказательство*. Рассмотрим деление в столбик, шаг которого: A -=  $\alpha x^i B$ .  $\alpha = \frac{A[i + \deg B]}{B[\deg B]}$ . Поскольку  $i + \deg B \geqslant \deg B = n$ , младшие  $n$  коэффициентов  $A$  не будут использованы.

#### Теперь будем решать задачу:

Даны  $A, B \in \mathbb{R}[x]$ :  $\gamma(A) = \gamma(B) = n$ , найти  $C \in \mathbb{R}[x]$ :  $\gamma(C) = n$ , что у  $A$  и  $BC$  совпадает *n* старших коэффициентов.

```
int* Div( int n, int *A, int *B ) // 'n - степень двойки (для удобства)'
\mathbf{1}C = Div(n/2, A + n/2, B + n/2) // 'нашли старших n/2 коэффициентов ответа'
\overline{2}3
    A' = Subtract(n, A, n + n/2 - 1, Multiply(C, B))
    D = Div(n/2, A', B + n/2) // 'сейчас A' состоит из n/2 не нулей и n/2 нулей'
\overline{4}return concatenate(D, C) // 'склеили массивы коэффициентов; вернули массив длины ровно n'
5
```
Здесь Subtract – хитрая функция. Она знает длины многочленов, которые ей передали, и сдвигает вычитаемый многочлен так, чтобы старшие коэффициенты совместились.

**Время работы:**  $T(n) = 2T(n/2) + O(n \log n) = O(n \log^2 n)$ . Здесь  $O(n \log n)$  – время умножения.

### <span id="page-23-1"></span>4.3. Деление чисел

Оптимально использовать метод Ньютона, внутри которого все умножения – FFT. Тогда мы получим асимптотику  $\mathcal{O}(n \log n)$ . Об этом можно будет узнать на третьем курсе. Сегодня лучшим результатом будет  $\mathcal{O}((n/k)^2)$ .

**Простейшие методы** (оценка времени деление числа битовой длины 2n на число длины n).

- 1. Бинпоиск по ответу:  $n^3/k^2$  при простейшем умножении,  $n^2 \log n$  при Фурье внутри.
- 2. Двоичное деление:  $n^2/k$  времени.
- 3. Деление в столбик:  $n^2/k$ ,  $n^2/k^2$  времени. На нём остановимся подробнее.

Глава #4. 10 сентября 2020.

# <span id="page-24-0"></span>4.4. Деление чисел за  $\mathcal{O}((n/k)^2)$

Делить будем в столбик. У нас уже было деление многочленов за квадрат. Нужно только научиться быстро искать старшую цифру частного.

#### • «Бинпоиск»:  $\mathcal{O}(n^2/k)$

Ищем старшую цифру частного бинарным поиском. log  $\mathtt{BASE} = k$  итераций бинпоиска, на каждой проверяем за  $\mathcal{O}(n/k)$ . Итоговое время деления  $\mathcal{O}((n/k) \times k \times (n/k)) = \mathcal{O}(n^2/k)$ .

### • «Деление старших цифр»:  $\mathcal{O}(n^2/k^2)$

Найдём старшую цифру ещё быстрее. Для краткости обозначим  $S \coloneqq \texttt{BASE}.$ Пусть даны числа  $a = \sum_{i=0}^{l_a} a_i \cdot S^i$   $(a_{l_a} > 0), b = \sum_{i=0}^{l_b} b_i \cdot S^i$   $(b_{l_b} > 0)$ . (To ect  $|a|=n=l_a\cdot k$ ,  $|b|=m=l_b\cdot k$ .)

Положим  $\beta = b_{l_h} \cdot S + b_{l_{h-1}}$ — это число, образованное первыми двумя цифрами числа *b*. Мы хотим взять число, образованное первыми несколькими цифрами числа  $a$ , поделить его на  $\beta$  и получить хорошее приближение старшей цифры частного.

Одной цифры числа а точно не хватит: в результате деления всегда получится число, меньшее единицы. С другой стороны, трёх цифр не может быть мало: в целой части частного мы получим одну или две цифры.

 $\label{eq:noncomm} \text{Положим } \alpha = \begin{cases} a_{l_a} \cdot S + a_{l_a-1}, & \text{ecли } a_{l_a} \cdot S + a_{l_a-1} \geqslant \beta; \\ a_{l_a} \cdot S^2 + a_{l_a-1} \cdot S + a_{l_a-2}, & \text{инave}. \end{cases}$ 

<span id="page-24-1"></span>Замечание 4.4.1.  $1 \le \alpha/\beta < S$ , то есть целая часть частного состоит ровно из одной S-ичной цифры. Поскольку  $\alpha$ ,  $\beta$  и  $S$  целые, из этого получаем  $\beta \leqslant \alpha \leqslant \beta S - 1$ .

 $\Delta\sigma$ казательство.  $\alpha \geqslant \beta$  по определению  $\alpha$ , так что  $1 \leqslant \alpha/\beta$ .  $\alpha/\beta < S$ , поскольку иначе в  $\alpha$  можно было бы взять на одну цифру меньше.

Наконец, сформулируем центральное утверждение этого параграфа:

<mark>Теорема</mark> 4.4.2. Старшая цифра числа  $\frac{a}{b}$  лежит в отрезке  $\left[\lfloor \frac{\alpha}{\beta}-1 \rfloor, \lfloor \frac{\alpha}{\beta}+1 \rfloor\right]$ .

**Алгоритм.** Отсюда мы сразу получаем алгоритм деления за  $\mathcal{O}(n^2/k^2)$ . Теперь вместо бинпоиска по старшей цифре мы вычисляем за  $\mathcal{O}(1)$  её приближение  $\frac{\alpha}{\beta}$ , отличающееся от правильной цифры не более чем на 2. Проверяя не более трёх кандидатов (каждая проверка за  $\mathcal{O}(n/k)$ ), узнаём правильную старшую цифру.

Чуть подробнее про реализацию.  $(n-m)/k$  раз (это длина частного), делаем следующее:

- 1. вычисляем приближение старшей цифры частного  $\tilde{c} = \left| \frac{\alpha}{\beta} 1 \right|$  за  $\mathcal{O}(1)$ ;
- 2. вычитаем из а число  $\tilde{c} \cdot b \cdot S^i$  (умножение на цифру и вычитание за  $\mathcal{O}(m/k)$ );
- 3. делаем ещё не более  $\partial e \overline{y} x$  вычитаний, пока  $a$  остаётся положительным.

Итого  $\mathcal{O}((n-m)m/k^2)$  времени.

**Доказательство теоремы.** Поставим в а запятую после префикса  $\alpha$ , а в  $b$  – после префикса  $\beta$ , полученные (нецелые) числа назовём  $a'$  и  $b'$ .

Формально,  $a' = a \cdot S^{-x}$  и  $b' = b \cdot S^{-y}$  для целых x и y таких, что  $|a'| = \alpha$  и  $|b'| = \beta$ . (На самом деле, мы знаем, что  $y = -l_b + 1$ .)

 $\left|\frac{a'}{b'}\right|$  будет искомой старшей цифрой  $\frac{a}{b}$ . (Здесь есть небольшая тонкость. Какая?) Поэтому осталось показать, что расстояние между  $\frac{a'}{b'}$  и  $\frac{\alpha}{\beta}$  не больше единицы.

Положим  $\ell \coloneqq \frac{\alpha}{\beta+1}$  и  $r \coloneqq \frac{\alpha+1}{\beta}$ .

**Lm** 4.4.3.  $\frac{\alpha}{\beta} \in [\ell, r].$ 

 $\Delta\sigma$ казательство.  $\frac{\alpha}{\beta} \geqslant \ell$ : числитель такой же, знаменатель меньше.  $\frac{\alpha}{\beta} \leqslant r$ : числитель меньше, знаменатель такой же.

### **Lm** 4.4.4.  $\frac{a'}{b'} \in [\ell, r]$ .

Доказательство.  $\frac{a'}{b'} \geq \ell$ :  $\lfloor a' \rfloor = \alpha \Rightarrow a' \geq \alpha$ ,  $\lfloor b' \rfloor = \beta \Rightarrow b' \leq \beta + 1$ . Таким образом, числитель больше, знаменатель меньше.

 $\frac{a'}{b'}$  ≤ r: [a'] =  $\alpha$  ⇒ a' ≤  $\alpha + 1$ , [b'] =  $\beta$  ⇒ b' ≥  $\beta$ . Таким образом, числитель меньше, знаменатель больше.

Таким образом,  $\frac{\alpha}{\beta}$  и  $\frac{a'}{b'}$  оба лежат в [ $\ell, r$ ]. Поэтому расстояние между ними не больше  $r - \ell$ .

**Lm** 4.4.5.  $r - \ell \leq 1$ .

Доказательство.

$$
r-\ell=\frac{\alpha+1}{\beta}-\frac{\alpha}{\beta+1}=\frac{(\alpha+1)(\beta+1)-\alpha\beta}{\beta(\beta+1)}=\frac{\alpha+\beta+1}{\beta(\beta+1)}\stackrel{4.4.1}{\leqslant} \frac{(\beta S-1)+\beta+1}{\beta(\beta+1)}=\frac{\beta(S+1)}{\beta(\beta+1)}=\frac{S+1}{\beta+1}\leqslant 1,
$$

где последнее неравенство следует из  $\beta \geqslant S$ , поскольку это двухзначное число).

# Лекция #5: Умножение матриц и 4 русских

17 сентября 2020

# <span id="page-26-1"></span><span id="page-26-0"></span>5.1. Четыре русских: общие слова

Если задач какого-то вида мало, давайте предподсчитаем заранее ответы для всех возможных задач такого вида, а затем будем ими пользоваться в нужный момент за  $\mathcal{O}(1)$ .

## <span id="page-26-2"></span>5.2. Битовое сжатие в лоб

Пусть мы умножаем две матрицы над  $\mathbb{F}_2\colon C=A\times B.$ 

 $C_{ij} = \bigoplus_k (A_{ik} \& B_{kj})$ , разобьём эту сумму на части длины k.

Тогда, чтобы за  $\mathcal{O}(1)$  посчитать сумму сразу  $k$  слагаемых, достаточно

1. Так хранить строки A и столбцы B, чтобы за  $\mathcal{O}(1)$  получать целое число из нужных k бит.

2. Взять AND двух  $k$ -битных чисел.

3. Посчитать число бит в k-битном числе. Предподсчёт за  $\mathcal{O}(2^k)$ : bn[i] = bn[i>>1] + (i&1).

Возьмём  $k = \log n$ , получим  $\mathcal{O}(n)$  на предподсчёт и  $\mathcal{O}(n^3/\log n)$  на умножение.

На практике разумно делать предподсчёт, например, для  $k=20$  при  $w=32$  (размер машинного слова). Т.е. по сути алгоритм работает за  $n^3/w$ . А при  $n \leq k$  даже за  $\mathcal{O}(n^2)$ .

Замечание 5.2.1. Мы научились умножать не только над  $\mathbb{F}_2$ , но и над  $\mathbb{Z}$ (в предположении, что исходные матрицы содержат только нули и единицы).

# <span id="page-26-3"></span>5.3. Битовое сжатие строк над  $\mathbb{F}_2$

Скажем, что строки матриц  $B$  и  $C$  – bitset-ы.

Тогда  $c_i$  (*i*-я строка  $C$ ) – сумма ровно тех строк B, которые помечены единицами в  $a_i$ 

```
for i in range(n):
\overline{2}for j in range(n):
\sqrt{3}if a[i][j]:
           c[i] \sim = b[j]
```
 $\mathbf{1}$ 

 $\overline{4}$ 

Итого простой и короткий код, асимптотика  $\mathcal{O}(n^3/w)$ .

# <span id="page-26-4"></span>5.4. Применяем идею 4-х русских

Сейчас будем умножать над  $\mathbb Z$  ( $\forall$  кольцо), предполагая, что  $A$  содержит только нули и единицы.

Разобьём A на части по k **столбцов**:  $A = A_1 A_2 ... A_{n/k}$ Разобьём  $B$  на части по  $k$  строк:  $B = B_1 B_2 ... B_{n/k}$ 

Заметим,  $A \times B = \sum_{i=1..n/k} (A_i \times B_i)$ . Проверьте размерности:  $(n \times k) \times (k \times n) = n \times n$ . Теперь сосредоточимся на умножении  $A_1 \times B_1$ .

Каждая строка  $i$  матрицы  $A_1$  задаёт  $i$ -ю строку произведения, которая является суммой тех строк  $B_1$ , которые помечены единицами в *i*-й строке  $A_1$ .

Вспомним, что  $A_1$  состоит из  $\{0,1\}$ . Рассмотрим все  $2^k$  строк из  $\{0,1\}$  длины  $k$  и для всех них за  $2^k n$  предпосчитаем результат (сумму, являющуюся строкой длины *n*):

sum[p] =  $add(sum[p \cap (1 \le bit)], b[bit]), T\underline{\pi}e$ 

bit – любой единичный бит p, а функция add за  $\mathcal{O}(n)$  складывает строки.

Получили, что время на  $A_1 \times B_1$  это  $2^k n + n^2$ , чтобы это осталось  $\Theta(n^2)$ , максимальное  $k$  мы

можем взять  $\Theta(\log n)$ . Итого  $\frac{n}{k}$  умножение по  $\Theta(n^2)$  каждое  $\Rightarrow$   $\mathcal{O}(n^3/\log n)$  в сумме.

# <span id="page-27-0"></span>5.5. Умножение матриц над  $\mathbb{F}_2$  за  $\mathcal{O}(n^3/(w\log n))$

Если в явном виде применить идеи из двух последних параграфов, то получится ровно  $\mathcal{O}(n^2/\log n)$  операций со строками, каждая за  $\mathcal{O}(n/w) \Rightarrow \mathcal{O}(n^3/(w\log n)).$ 

# <span id="page-27-1"></span>5.6. НОП за  $\mathcal{O}(n^2/\log^2 n)$  (на практике)

Задача: даны две строки над алфавитом  $\{0,1\}$ , найти длину НОП.

Рассмотрим обычную динамику: 
$$
f[i, j] = \begin{cases} f[i-1, j-1] + 1 & \text{ecли } s[i] = t[j] \\ \max(f[i-1, j], f[i, j-1]) & \text{иначе} \end{cases}
$$

Идея: зафиксируем  $k=\frac{1}{4}$  $\frac{1}{4}$ log  $n$  и будем за  $\mathcal{O}(1)$  сразу насчитывать кусок матрицы  $k \times k$ .

Заметим  $\forall i, j \in S$   $\{[i+1, j] - f[i, j] \leq 1 \land 0 \leq f[i, j+1] - f[i, j] \leq 1$ . Также  $\forall i, f[i, 0] = f[0, i] = 0$ . Давайте хранить только битовые матрицы  $x[i, j] = f[i, j+1] - f[i, j], y[i, j] = f[i+1, j] - f[i, j].$ Зафиксируем  $k$  и любую клетку  $[i, j]$  пусть мы знаем "угол квадрата":  $y[i..i+k, j]$  и  $x[i, j..j+k]$ . Противоположный "угол квадрата"  $(y[i..i+k, j]$  и  $x[i, j..j+k])$  зависит только от 4k бит:  $y[i..i+k,j], x[i,j..j+k], s[i..i+k], t[j..j+k] \Rightarrow$  используем четырёх русских и за  $\mathcal{O}^*(2^{4k})$  всё предподсчитываем. Важно, что  $y[i..i+k, j], x[i, j..j+k], y[i..i+k, j], x[i, j..j+k], s[i..i+k], t[j..j+k]$ целые  $k$ -битные числа  $\Rightarrow$  операции с ними происходят за  $\mathcal{O}(1)$ .

Заметьте, для каждого квадрата  $k\times k$  мы получали только значения на границы. Другие нам и не нужны. Также мы ни в какой момент времени не пытались считать  $f,$ нам хватает  $x$  и  $y$ . Реальные значения  $f$  возникают внутри предподсчёта.

Ещё нам в самом конце нужна собственно длина НОП – это сумма последней строки  $x.$ 

# Лекция #6: Базовые алгоритмы на строках

17 сентября 2020

### <span id="page-28-1"></span><span id="page-28-0"></span>6.1. Обозначения, определения

 $|s, t -$ строки,  $|s|$  – длина строки,  $\overline{s}$  – перевёрнутая  $s$ ,  $s[1:r)$  и  $s[1:r]$  – подстроки,  $s[0:i]$  – префикс,  $s[i:|s|-1] = s[i:]$  – суффикс. Σ – алфавит, |Σ| – размер алфавита. Говорят, что  $s$  – подстрока  $t$ , если  $\exists l, r : s = t[l:r]$ .

### <span id="page-28-2"></span>6.2. Поиск подстроки в строке

Даны текст  $t$  и строка  $s$ . Ещё иногда говорят "строка (string)  $t$  и образец (pattern)  $s$ ". Вхождением *s* в t назовём позицию  $i: s = t[i:i+|s|)$ .

Возможны различные формулировки задачи поиска подстроки в строке:

- (a) Проверить, есть ли хотя бы одно вхождение  $s$  в  $t$ .
- (b) Найти количество вхождений  $s$  в  $t$ .
- (c) Найти позицию любого вхождения *s* в t, или вернуть  $-1$ , если таких нет.
- (d) Вернуть множества всех вхождений  $s$  в  $t$ .

### <span id="page-28-3"></span> $6.2.1.$  C++

В языке C++ у строк типа string есть стандартный метод find. Работает за  $\mathcal{O}(|s|\cdot|t|)$ , возвращает целое число – номер позиции в исходной строке, начиная с которого начинается первое вхождение подстроки или string: : npos.

Функция из <cstring> strstr(t, s) ищет  $s$  в  $t$ . Работает за линию в Unix, за квадрат в Windows.

В обоих случаях квадрат имеет очень маленькую константу (AVX-регистры).

Все вхождения можно перечислить таким циклом:

```
1 for (size_t pos = t.find(s); pos != string::npos; pos = st.find(s, pos + 1))
2 \vert ; // 'pos – позиция вхождения'
```
или таким

```
\frac{1}{2} \begin{vmatrix} \text{for} & \text{char} & \text{*p = t}; & \text{(p = strstr(p, s))} \end{vmatrix} = 0; p++)<br>\frac{1}{2} ; // 'p - указатель на позицию вхождения в t'
           \frac{1}{2} // \frac{1}{2} - указатель на позицию вхождения в t^2
```
# <span id="page-28-4"></span>6.2.2. Префикс функция и алгоритм КМП

**Def 6.2.1.**  $\pi_0(s)$  – длина max собственного префикса s, совпадающего с суффиксом s.

**Def 6.2.2.** Префикс-функция строки  $\boldsymbol{s}$  – массив  $\pi(s)$ :  $\pi(s)[i] = \pi_0(s[0:i])$ .

Когда из контекста понятно, о префикс-функции какой строки идёт речь, пишут просто  $\pi[i].$ 

### ∙ Алгоритм Кнута-Мориса-Пратта.

Пусть '#' – любой символ, который не встречается ни в  $t$ , ни в  $s$ . Создадим новую строку  $w = s$ # $t$ и найдем её префикс-функцию. Благодаря символу '#'  $\forall i \pi(w)[i] \leqslant |s|$ . Такие  $i$ , что  $\pi(w)[i] = |s|,$ задают позиции окончания вхождений  $s \times w \Rightarrow (j = i - 2|s| - 1)$  – начало вхождения  $s \times t$ .

### • Вычисление префикс-функции за  $\mathcal{O}(n)$ .

Все префиксы равные суффиксам для строки s[0:i) это  $X = \{i, \pi[i], \pi[\pi[i]], \pi[\pi[\pi[i]]], \dots\}$ 

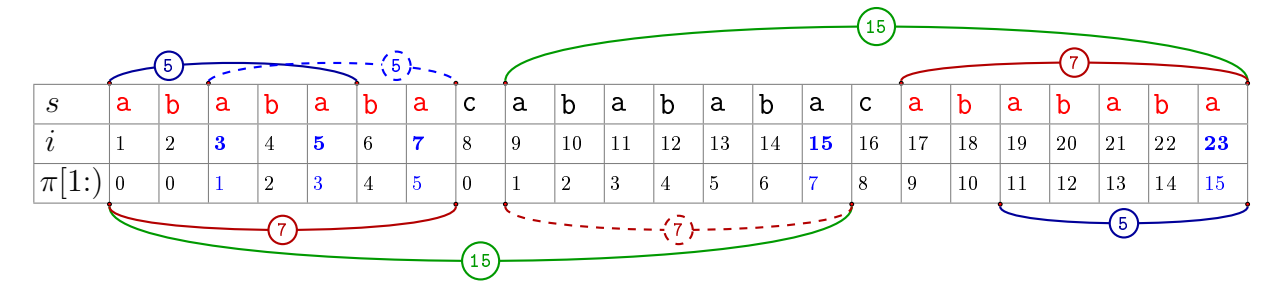

Пример (см. картинку выше): для всей строки  $s$  имеем  $X = \{23, 15, 7, 5, 3, 1\}.$ 

Заметим, что или  $\pi[i+1] = 0$ , или  $\pi[i+1]$  получается, как  $x+1$  для некоторого  $x \in X$ . Будем перебирать  $x \in X$  в порядке убывания, получается следующий код:

```
|p[1] = 0, n = |s|\mathbf 1\overline{2}for (i = 2; i \le n; i++)3
     int k = p[i - 1];\overline{4}while (k > 0 \& k \s[k] != s[i - 1])\overline{5}k = p[k];6\phantom{.}6if (s[k] == s[i - 1])\overline{7}k++;
8
     p[i] = k;
```
Заметим, что с учётом последней строки цикла первая не нужна, получаем:

```
1 | p[1] = k = 0, n = |s|\overline{2}for (i = 2; i \le n; i++)\overline{3}while (k > 0 \& k s[k] := s[i - 1])\overline{4}k = p[k];if (s[k] == s[i - 1])\overline{5}\overline{6}k++:
\overline{7}p[i] = k;
```
Вычисление префикс функции работает за  $\mathcal{O}(n)$ , так как k увеличится  $\leq n$  раз  $\Rightarrow$ суммарное число шагов цикла while не более  $n$ .

Собственно КМП работает за  $\mathcal{O}(|s|+|t|)$  и требует  $\mathcal{O}(|s|+|t|)$  дополнительной памяти. Упражнение: придумайте, как уменьшить количество доппамяти до  $\mathcal{O}(|s|)$ .

### <span id="page-30-0"></span>6.2.3. LCP

Def 6.2.3.  $lcp[i,j]$  (largest common prefix) для строки  $s$  длина наибольшего общего префикса суффиксов  $s[i:]$  и  $s[j:]$ .

Вычислить массив 1 ср можно за  $\mathcal{O}(n^2)$ , так как 1 ср[i, j] =  $\begin{cases} 1 + \text{1cp} \left[ \text{i+1}, \text{j+1} \right] & s[i] = s[j] \ 0 & \text{and} \end{cases}$ 

Аналогично можно определить и вычислить массив 1 ср для двух разных строк.

### <span id="page-30-1"></span>6.2.4. Z-функция

**Def 6.2.4.** Z-функция – массив z такой, что  $z[0] = 0, \forall i > 0$   $z[i] = \text{Lcp}[0, i]$ .

Для поиска подстроки снова введем  $w = s$ #t и посчитаем  $Z(w)$ . Найдем все позиции  $i: Z(w)[i] = |s|$ . Это позиции всех вхождений строки  $s$  в строку  $t$ . Осталось научиться вычислять Z-функцию за линейное время.

```
1 | z [0] = 0;\overline{2}for (i = 1; i < n; i++)\boldsymbol{3}int k = 0;while (s[i + k] == s[k])\overline{\mathbf{4}}5
        k++;z[i] = k;6
```
Приведенный алгоритм работает за  $\mathcal{O}(n^2)$ . На строке *ааа...а* оценка  $n^2$  достигается. Ключом к ускорению является следующая лемма:

Lm 6.2.5.  $\forall l < i < l + z[l] = r$  имеем  $s[0:z[1]) = s[1:r)$  и  $s[i-1:z[1]) = s[i:r]$ .

Следствие леммы:  $z[i] \geqslant \min(r-i, z[i-l])$ . Логично взять  $l: r = l + z[l] = \max$ . Немного модифицируем код, чтобы получить асимптотику  $\mathcal{O}(n)$ .

```
|z[0] = 0, 1 = r = 0;\mathbf{1}\overline{2}for (i = 1; i < n; i++)\sqrt{3}int k = max(0, min(r - i, z[i - 1]))\overline{4}while (s[i + k] == s[k])\overline{5}k + +6\phantom{.}6z[i] = k\overline{7}if (i + z[i] > r) 1 = i, r = i + z[i]
```
**Теорема 6.2.6.** Приведенный выше алгоритм работает за  $\mathcal{O}(n)$ .

 $\c{Z}$ оказательство. k++  $\Rightarrow$  r++, а r может увеличиваться  $\leqslant$  n раз.

### <span id="page-30-2"></span>6.3. Полиномиальные хеши строк

Основная идея этой секции – научиться с предподсчётом за  $\mathcal{O}$ (суммарной длины строк) вероятностно сравнивать на равенство любые их подстроки за  $\mathcal{O}(1)$ .

Например, мы уже умеем считать частичные суммы за  $\mathcal{O}(1)\Rightarrow$  можем за  $\mathcal{O}(1)$  проверить, равны ли суммы символов в подстроках. Если не равны  $\Rightarrow$  строки точно не равны...

**Def 6.3.1.** Хеш-функция объектов из мн-ва A в диапазон  $[0, m)$  – любая функция  $A \to \mathbb{Z}/m\mathbb{Z}$ .

Глава #6. 17 сентября 2020.

Например, сумма символов строки, посчитанная по модулю 256 – пример хеш-фукнции из множества строк в диапазон [0, 256]. Задача – придумать более удачную хеш-функцию.

#### • Полиномиальная хеш-функция

<span id="page-31-2"></span>**Def 6.3.2.** Hyemb  $s = s_0 s_1 \dots s_{n-1} \Rightarrow h_{n,m}(s) = (s_0 p^{n-1} + s_1 p^{n-2} + \dots + s_{n-1}) \mod m$ 

 $h_{p,m}(s)$  – полиномиальный хеш для строки  $s$  посчитанный в точке  $p$  по модулю  $m$ .

По сути мы взяли многочлен (полином) с коэффициентами "символы строки" и посчитали его значение в точке р по модулю т. Можно было бы определить  $h_{p,m}(s) = \sum_i s_i p^i$ , но при реализации нам будет удобен порядок суммирования из 6.3.2.

```
1 typedef long long T;
 2|T * h;3 void initialize (int n, char* s) {
     h = new T[n + 1]; // 'h[i] - xew mpe\phiuxca s[0:i)'\bf 4\overline{5}h[0] = 0; // 'хеш пустой строки действительно 0...\,6\,for (int i = 0; i < n; i++)
 \overline{7}h[i + 1] = ((\_int128)h[i] * p + s[i]) % m; // (0 < m < 2^{63}C)8| }
9|T getHash( int 1, int r, char* s) { // [1,r)
     // 'deg[r - 1] = p^{r-l}, никогда не пишите здесь лишний if'
10
11<sup>1</sup>T res = (h[r] - (-int128)h[1] * deg[r - 1]) % m;return res < 0 ? res + m : res;
12
13 \mid }
```
**Def 6.3.3.** Коллизия хешей – ситуация вида  $s \neq t$ ,  $h_{p,m}(s) = h_{p,m}(t)$ .

Займёмся точными оценками чуть позже, пока предположим, что  $\forall$  простого  $m$ , если мы выбираем р равновероятно в  $[0, m)$ , вероятность коллизии при одном сравнении равна  $\frac{1}{m}$ . Из умения сравнивать строки на равенство за  $\mathcal{O}(1)$  следует алгоритм поиска строки в тексте:

# <span id="page-31-0"></span>6.3.1. Алгоритм Рабина-Карпа

Можно искать  $s$  в  $t$ , предподсчитав полиномиальные хеши для  $t$  и для каждого потенциального вхождения  $[i, i+|s]$  сравнить за  $\mathcal{O}(1)$  хеш подстроки  $t[i, i+|s]$  с хешом *s*. Если хеши совпали, то возможно два развития событий: мы можем

или проверить за линию равенство строк, или, не проверяя, выдать вхождение *i*.

Для задачи поиска одного вхождения в первом случае мы получили RP, во втором ZPP. На практике используют оба подхода.

Для задачи поиска всех вхождений проверять каждое вхождение за линию – слишком долго.

#### • Оптимизируем память.

Преимущество Рабина-Карпа над  $\pi$ -функцией и Z-функцией – реализация с  $\mathcal{O}(1)$  доппамяти. Обозначим  $n = |s|$  и  $ht_i = h_{p,m}(t[i:i+n))$ . Посчитаем  $h_{p,m}(s)$ ,  $ht_0$  и  $p^n$ . Осталось, зная  $ht_i$ , научиться считать  $ht_{i+1} = ht_i \cdot p - t_i \cdot p^n$ .

### <span id="page-31-1"></span>6.3.2. Наибольшая общая подстрока за  $\mathcal{O}(n \log n)$

**Задача:** даны строки *s* и *t*, найти *w*: *w* – подстрока *s*, подстрока *t*,  $|w| \rightarrow$  max. Заметим, что если  $w$  – общая подстрока  $s$  и  $t$ , то любой её префикс тоже  $\Rightarrow$ функция  $f(k)$  = "есть ли у  $s$  и  $t$  общая подстрока длины  $k$ " – монотонный предикат  $\Rightarrow$ 

Глава #6. 17 сентября 2020.

максимальное  $k: f(k) = 1$  можно найти бинпоиском  $(\mathcal{O}(\log \min(|s|, |t|))$  итераций).

Осталось для фиксированного  $k$  за  $\mathcal{O}(|s| + |t|)$  проверить, есть ли у  $s$  и  $t$  общая подстрока длины  $k$ . Сложим хеши всех подстрок  $s$  длины  $k$  в хеш-таблицу. Для каждой подстроки  $t$ длины  $k$  поищем её хеш в хеш-таблице. Если нашли совпадение, как и в Рабине-Карпе есть два пути – проверить за линию или сразу поверить в совпадение. Оба метода работают.

п

### <span id="page-33-0"></span>6.3.3. Оценки вероятностей

#### • Многочлены

 $\mu_{\text{NCTB}}$   $m$  – простое число.

<span id="page-33-3"></span>**Lm 6.3.4.** Число корней многочлена степени *n* над  $\mathbb{Z}/m\mathbb{Z}$  не более *n*.

<span id="page-33-2"></span><u>Lm</u> 6.3.5. Пусть  $t \in \mathbb{Z}/m\mathbb{Z} \Rightarrow Pr[P(t) = 0] = \frac{1}{m}$ , где *P* − случайный многочлен.

**Lm 6.3.6.** Матожидание числа корней случайного многочлена степени n над  $\mathbb{Z}/m\mathbb{Z}$  равно 1.

Первую лемму вы знаете из курса алгебры,

третья сразу следует из второй (т корней, каждый с вероятностью  $1/m$ ), вторая получается из того, что  $P(x) = Q(x)(x-t) + r$ : у случайного  $P(x)$  все r равновероятны.

Нам важна простота модуля  $m$ , для непростого оценки неверны. Например, у многочлена  $x^{64}$  при  $m = 2^{64}$  любое чётное число является корнем.

#### • Связь со строками

 $h_{p,m}(S) = S(p)$  mod m, где  $S$  – и строка, и многочлен с коэффициентами  $S_i$ . Тогда  $h_{p,m}(S) = h_{p,m}(T) \Leftrightarrow (S-T)(p) \equiv 0 \text{ mod } m.$ 

Запишем несколько следствий из лемм про многочлены.

*Следствие* 6.3.7.  $\forall$  пары  $\langle p, m \rangle$  вероятность совпадения хешей случайных строк *s* и  $t - \frac{1}{m}$ .

Доказательство. Разность многочленов  $s$  и  $t$  – случайный многочлен  $(s-t)$ . Далее 6.3.5.

*Credcmeus* 6.3.8.  $\forall m, \forall s, t \ Pr_p[h_{p,m}(s) = h_{p,m}(t)] \leq \frac{\max(|s|, |t|)}{m}$ 

По-русски: даны фиксированные строки, выбираем случайное  $p$ , оцениваем Pr коллизии.

Доказательство. Подставим многочлен  $(s-t)$  в лемму 6.3.4.

Теперь пусть сравнений строк было много.

<span id="page-33-5"></span>**Теорема 6.3.9.** Пусть дано множество случайных различных строк, и сделано  $k$  сравнений  $\langle p,m\rangle$  хешей каких-то из этих строк  $\Rightarrow$  вероятность существования коллизии не более  $\frac{k}{m}$ . Доказательство. Рт[коллизии]  $\leqslant E$ [коллизий] =  $k \cdot Pr$ [коллизии при 1 сравнении] =  $k/m$ . П

<span id="page-33-4"></span>**Теорема 6.3.10.** Пусть дано множество **произвольных** различных строк длины  $\leqslant n$ , выбрано случайное р и сделано к сравнений  $\langle p, m \rangle$  хешей каких-то из этих строк  $\Rightarrow$ вероятность существования коллизии  $\leqslant \frac{nk}{m}$ 

Доказательство. Суммарное число корней у  $k$  многочленов степени  $\leqslant n$  не более  $nk.$ 

Замечание 6.3.11. На самом деле оценка  $\frac{nk}{m}$  из 6.3.10 не достигается. В практических рассчётах можно смело пользоваться оценкой  $\frac{k}{m}$  из 6.3.9.

### <span id="page-33-1"></span>6.3.4. Число различных подстрок (на практике)

Рассмотрим два решения, оценим их вероятности ошибок. Решение #1: сложить хеши всех  $n(n-1)/2$  подстрок в хеш-таблицу. Решение #2: отдельно решаем для каждой длины, внутри сложим хеши всех  $\leqslant n$  подстрок в хеш-таблицу, просуммируем размеры хеш-таблиц.

В первом случае, у нас неявно происходит  $\approx n^4/8$  сравнений подстрок  $\Rightarrow$  вероятность наличия коллизии  $\approx \frac{n^4/8}{m} \Rightarrow$  при  $n = 1000$  нам точно не хватит 32-битного модуля, при  $n = 10000$ для  $m \approx 10^{18}$  вероятность коллизии  $\approx \frac{1}{800}$ 

Во втором случае  $\approx \sum_{i=1..n} i^2/2 \approx n^3/6$  сравнений подстрок  $\Rightarrow$  вероятность наличия коллизии  $\approx \frac{n^3/6}{m} \Rightarrow$ при  $n = 10000$  для  $m \approx 10^{18}$  вероятность коллизии  $\approx \frac{1}{6 \cdot 10^6}$ .

#### <span id="page-34-0"></span>6.3.5. Алгоритм Бойера-Мура

Даны текст  $t$  и шаблон  $s$ . Требуется найти хотя бы одно вхождение  $s$  в  $t$  или сказать, что их нет. БМ – алгоритм, решающий эту задачу за время  $\mathcal{O}(\frac{|t|}{|s|})$  в среднем и  $\mathcal{O}(|t|\cdot|s|)$  в худшем.

#### • Наивная версия алгоритма

```
for (p = 0; p \le |t| - |s|; p++)\mathbf{1}\overline{2}for (k = |s| - 1; k > = 0; k--)\mathbf{3}if (t[p + k] := s[k])\overline{4}break;
\overline{5}if (k < 0)6
        return 1;
```
То есть, мы прикладываем шаблон *s* ко всем позициям t, сравниваем символы с конца.

#### • Оптимизации

Каждый раз мы сдвигаем шаблон на 1 вправо.

Сдвинем лучше сразу так, чтобы несовпавший символ текста t[p+k] совпал с каким-либо символом шаблона. Эта оптимизация называется «правилом плохого символа».

```
for (i = 0; i < |s|; i++)\mathbf{1}\overline{2}pos[s[i]].push_back(i); // 'для каждого символа список позиций'
\sqrt{3}for (p = 0; p \le |t| - |s|; p \ne q)for (k = |s| - 1; k > = 0; k - 1)\overline{4}\overline{5}if (t[p + k] := s[k])\overline{6}break:
 \overline{7}if (k < 0)8
        return 1
9
      auto &v = pos[t[p + k]]; // 'нужно в v найти последний элемент меньший k^c10\,for (i = v.size() - 1; i > = 0 & k & v[i] > = k; i - )11
      dp = (k - (i < 0 ? -1 : v[i]), // 'cдвигаем так, чтобы вместо s[k] оказался s[v[i]]'
12
```
Вторая оптимизация «правило хорошего суффикса» – использовать информацию, что суффикс  $u = s[k+1:]$  уже совпал с текстом  $\Rightarrow$  нужно сдвинуть *s* до следующего вхождения *u*. Тут нам поможет Z-функция от  $\overline{s}$ :  $|u| = |s| - k - 1$ , мы ищем shift[|u|] = min j:  $z(\overline{s})[j] \ge |u|$ , и сдвигаем на *j*. На самом деле мы даже знаем, что следующий символ не совпадает, поэтому ищем min *j*:  $z(\bar{s})[j] = |u|$ .

```
|z \leftarrow z_function(reverse(s))
\mathbf{1}for (j = |s| - 1; j > = 0; j - )\overline{2}\overline{3}shift[z[j]] = r;
```
В итоге алгоритм Бойера-Мура сдвигает шаблон на max( $x,y$ ), где  $x=\mathtt{dp}, y=\mathtt{shift[|s|\text{-}k\text{-}1]})$ .

Время и память, требуемые на предподсчёт –  $\Theta(|s|)$ . Предподсчёт зависит только от  $s$ .

### Пример выполнения Бойера-Мура:

 $t = "abcabcabbababa", \quad s = "baba"$ 

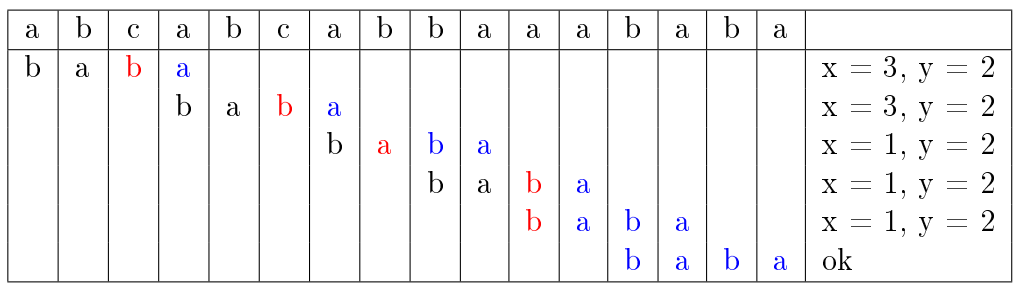

Алгоритм можно продолжить модифицировать, например искать min  $j$ : после сдвига на  $j$ , совпададут с шаблоном все уже открытые символы в  $t$ . Тогда в первом же шаге примера сдвиг будет на 4 вместо трёх.

<span id="page-35-0"></span>Другой пример:  $s = aa...a$  $\sum_{n}$ в строке  $t = \textit{bb} \dots \textit{b}$  $\sum_{m}$ . Тогда каждый раз мы сравниваем лишь один символ, а сдвигаемся на  $n$  позиций  $\Rightarrow$  время  $\Theta(|m|/|n|).$
# Лекция #7: Суффиксный массив

24 сентября 2020

#### **Def 7.0.1.** Суффиксный массив  $s$  – отсортированный массив суффиксов s.

Суффиксы сортируем в лексикографическом порядке. Каждый суффикс однозначно задается позицией начала в  $s \Rightarrow$  на выходе мы хотим получить перестановку чисел от 0 до  $n-1$ .

• Тривиальное решение: std::sort отработает за  $\mathcal{O}(n \log n)$  операций  $\forall \Rightarrow$  за  $\mathcal{O}(n^2 \log n)$ .

# 7.1. Построение за  $\mathcal{O}(n \log^2 n)$  хешами

Мы уже умеем сравнивать хешами строки на равенство, научимся сравнивать их на ">/<". Бинпоиском за  $\mathcal{O}(\log(min(|s|, |t|)))$  проверок на равенство найдём  $x = lcp(s,t)$ . Теперь  $less(s,t) = (s[x] < t[x])$ . Кстати, в С/С++ после строки всегда идёт символ с кодом 0.

Получили оператор меньше, работающий за  $\mathcal{O}(\log n)$  и требующий  $\mathcal{O}(n)$  предподсчёта. Итого: суффмассив за  $\mathcal{O}(n + (n \log n) \cdot \log n) = \mathcal{O}(n \log^2 n)$ .

При написании сортировки нам нужно теперь минимизировать в первую очередь именно число сравнений  $\Rightarrow$  с точки зрения C++:: STL быстрее будет работать stable\_sort (MergeSort внутри).

Замечание 7.1.1. Заодно научились за  $\mathcal{O}(\log n)$  сравнивать на больше/меньше любые подстроки.

### 7.2. Применение суффиксного массива: поиск строки в тексте

Задача: дана строка  $t$ , приходят строки-запросы  $s_i$ : "является ли  $s_i$  подстрокой  $t$ ".

Предподсчёт: построим суффиксный массив  $p$  строки  $t$ .

В суффиксом массиве сначала лежат все суффиксы  $\langle s_i, s_i \rangle \geq s_i \Rightarrow$  бинпоиском можно найти min k:  $t[p_k] \geq s_i$ . Осталось заметить, что  $(s_i$  – префикс  $t[p_k] \Leftrightarrow (s_i - \text{noqctpoka } t)$ .

Внутри бинпоиска можно сравнивать строки за линию, получим время  $\mathcal{O}(|s_i|\log|t|)$  на запрос. Mожно за  $\mathcal{O}(\log|t|)$  с помощью хешей, для этого нужно один раз предподсчитать хеши для  $t$ , а при ответе на запрос насчитать хеши  $s_i$ . Получили время  $\mathcal{O}(|s_i| + \log|t| \cdot \log|s_i|)$  на запрос.

B разд. 7.5 мы улучшим время обработки запроса до  $\mathcal{O}(|s_i| + \log|t|)$ .

# 7.3. Построение за  $\mathcal{O}(n^2)$  и  $\mathcal{O}(n \log n)$  цифровой сортировкой

Заменим строку s на строку s#, где # – символ, лексикографически меньший всех в s. Будем сортировать циклические сдвиги s#, порядок совпадёт с порядком суффиксом. Длину  $s$ # обозначим  $n$ .

**Решение за**  $\mathcal{O}(n^2)$ **:** цифровая сортировка.

Сперва подсчётом по последнему символу, затем по предпоследнему и т.д. Всего n фаз сортировок подсчётом. В предположении  $|\Sigma| \leqslant n$  получаем время  $\mathcal{O}(n^2).$ Суффмассив, как и раньше задаётся перестановкой начал... теперь циклических сдвигов.

33/75

**Решение за**  $\mathcal{O}(n \log n)$ : цифровая сортировка с удвоением длины.

Пусть у нас уже отсортированы все подстроки длины  $k$  циклической строки  $\mathbf{s}$ #. Научимся за  $\mathcal{O}(n)$  переходить к подстрокам длины  $2k$ .

Давайте требовать не только отсортированности но и знания "равны ли соседние в отсортированном порядке". Тогда линейным проходом можно для каждого *і* насчитать тип (цвет) циклического сдвига  $c[i]$ :  $(0 \leq c[i] < n) \wedge (\mathbf{s[i:i+k)} < \mathbf{s[i;i+k)} \Leftrightarrow c[i] \leq c[j]).$ 

Любая подстрока длины 2k состоит из двух половин длины  $k \Rightarrow$ переход  $k \to 2k$  – цифровая сортировка пар  $\langle c[i], c[i+k] \rangle$ .

Прекратим удвоение  $k$ , когда  $k\geqslant n.$  Порядки подстрок длины  $k$  и  $n$  совпадут.

Замечание 7.3.1. В обоих решениях в случае  $|\Sigma| > n$  нужно первым шагом отсортировать и перенумеровать символы строки. Это можно сделать за  $\mathcal{O}(n \log n)$  или за  $\mathcal{O}(n + |\Sigma|)$  подсчётом.

#### Реализация решения за  $\mathcal{O}(n \log n)$ .

 $p[i]$  – перестановка, задающая порядок подстрок длины  $s[i:i+k)$  циклической строки  $s#$ .  $c[i]$  - тип подстроки  $s[i:i+k]$ . За базу возьмём  $k=1$ 

```
1 | bool sless( int i, int j ) { return s[i] < s[j]; }
\overline{2}sort(p, p + n, sless);3|cc = 0; // 'текущий тип подстроки'
4 \mid \texttt{for} \;\; (\; \texttt{i} \; = \; \texttt{0} \; ; \; \; \texttt{i} \; < \; \texttt{n} \; ; \; \; \texttt{i++}) \; \; \texttt{//} \; \; \texttt{for} \;\; \texttt{camh} \; \; \texttt{inner} \; \; \texttt{import} \; \; \texttt{import} \; \; \texttt{import} \; \; \texttt{import} \; \; \texttt{import} \; \; \texttt{import} \; \; \texttt{import} \; \; \texttt{import} \; \; \texttt{import} \; \; \texttt{import} \; \; \texttt{import} \; \;cc += (i & & s[p[i]] != s[p[i-1]]), c[p[i]] = cc;
5
```
Переход: (у нас уже отсортированы строки длины  $k$ )  $\Rightarrow$  (уже отсортированы строки длины 2k по второй половине)  $\Rightarrow$  (осталось сделать сортировку подсчётом по первой половине).

```
1 // 'роѕ - массив из n нулей'
 2 \vert for (i = 0; i < n; i++)
     pos[c[i] + 1]++; // 'обойдёмся без лишнего массива cnt'
 3\phantom{.0}4 \vert \text{for} \; (i = 1; i < n; i++)\overline{5}pos[i] += pos[i - 1];6 for (i = 0; i < n; i++) { // 'p[i] - позиция начала второй половины'
 \overline{7}int j = (p[i] - k) mod n; // 'j - позиция начала первой половины'
     p2[pos[c[j]]++] = j; // 'поставили подстроку s[j,j+2k) на правильное место в p2^t8\,9
   \rightarrow10|cc = 0; // 'текущий тип подстроки'
11 for (i = 0; i < n; i++) // 'линейным проходом насчитываем типы строк длины 2k^Tcc += (i && pair_of_c(p2[i]) != pair_of_c(p2[i-1]])), c2[p2[i]] = cc;
12
13 с2. swap(с), p2. swap(р); // 'не забудем перейти к новой паре (р,с)'
```
Здесь pair\_of\_c(i) – пара (c[i],c[(i + k) mod n]) (мы сортировали как раз эти пары!).

*Замечание* 7.3.2. При написании суффмассива в контесте рекомендуется, прочтя конспект, написать код самостоятельно, без подглядывания в конспект.

# 7.4. LCP за  $\mathcal{O}(n)$ : алгоритм Касаи

Алгоритм Касаи считает LCP соседних суффиксов в суффиксном массиве. Обозначения:

- $p[i]$  элемент суффмассива,
- $p^{-1}[i]$  позиция суффикса s[i:] в суффмассиве,
- $next_i = p[p^{-1}[i] + 1]$ ,  $lcp_i = LCP(i, next_i)$ . Наша задача насчитать массив  $lcp_i$ .

<span id="page-37-0"></span>Утверждение 7.4.1. Если у *i*-го и *j*-го по порядку суффикса в суффмассиве совпадают первые k символов, то на всём отрезке  $[i, j]$  суффмассива совпадают первые k символов.

<u>Lm</u> 7.4.2. Основная идея алгоритма Касаи:  $lcp_i > 0 \Rightarrow lcp_{i+1} \geq lcp_i - 1$ .

Доказательство. Отрежем у  $s[i:]$  и  $s[next_i:]$  по первому символу. Получили суффиксы s[i+1:] и какой-нибудь г.  $(\texttt{s[i:]} \neq \texttt{s[next}_{i:}]) \wedge (\texttt{mepbmi} \texttt{cumbon} \texttt{y hux} \texttt{cobra} \texttt{gan}) \Rightarrow$ ( $\mathbf{r}$  в суффмассиве идёт после s[i+1:])  $\wedge$  (у них совпадает первых  $lcp_i-1$  символов)  $\stackrel{7.4.1}{\Rightarrow}$ у s[i+1:] и s[next<sub>i+1</sub>] совпадает хотя бы  $lcp_i-1$  символ  $\Rightarrow lcp_{i+1} \geq lcp_i-1$ .

Собственно алгоритм заключается в переборе  $i \nearrow$  и подсчёте  $lcp_i$  начиная с max $(0, lcp_{i+1}-1)$ .

Задача: уметь выдавать за  $\langle \mathcal{O}(n), \mathcal{O}(1) \rangle$  LCP любых двух суффиксов строки *s*.

<span id="page-38-0"></span>**Решение:** используем Касаи для соседних, а для подсчёта LCP любых других считаем RMQ. RMQ мы решили в прошлом семестре. Например, Фарах-Колтоном-Бендером за  $\langle \mathcal{O}(n), \mathcal{O}(1) \rangle$ . 7.5. Быстрый поиск строки в тексте

Представим себе простой бинпоиск за  $\mathcal{O}(|s|\log(|text|))$ . Будем стараться максимально переиспользовать информацию, полученную из уже сделанных сравнений.

Для краткости  $\forall k$  обозначим  $k$ -й суффикс (text[p $_k$ :]) как просто  $k$ . **Инвариант:** бинпоиск в состоянии [l, r] уже знает  $lcp(s,l)$  и  $lcp(s,r)$ . Сейчас мы хотим найти  $lcp(s,m)$  и перейти к [l, m] или [m, r]. Заметим,  $lcp(s, m) \geq max\{min\{lcp(s, l), lcp(l, m)\}, min\{lcp(s, r), lcp(r, m)\}\}=x.$ Мы умеем искать  $lcp(l, m)$  и  $lcp(r, m)$  за  $\mathcal{O}(1) \Rightarrow$  for  $(lcp(s, m) = x$ ; можем;  $lcp(s, m)$ ++).

Кстати,  $lcp(l, m)$  и  $lcp(r, m)$  не обязательно считать Фарах-Колтоном-Бендером, так как, аргументы  $lcp$  – не произвольный отрезок, а вершина дерева отрезков (состояние бинпоиска). Предподсчитаем  $lcp$  для всех  $\leq 2|text|$  вершин и по ходу бинпоиска будем спускаться по Д.О.

**Теорема 7.5.1.** Суммарное число увеличений на один  $lcp(s,?)$  не более |x|

 $\mathcal A$ оказательство. Сейчас бинпоиск в состоянии  $l_i, m_i, r_i$ . Следующее состояние:  $l_{i+1}, r_{i+1}.$ Предположим,  $lcp(s, l_i) \geqslant lcp(s, r_i)$ . Будем следить за величиной  $z_i = \max\{lcp(s, l_i), lcp(s, r_i)\}.$ Пусть  $lcp(s, m_i) < z_i$  ⇒  $lcp(s, m) = x \land l_{i+1} = l_i$  ⇒  $z_{i+1} = z_i$ . Иначе  $x = z_i \land z_{i+1} = lcp(s, m_i)$ .

# Лекция #8: Ахо-Корасик и Укконен

1 октября 2020

## 8.1. Бор

Бор – корневое дерево. Рёбра направлены от корня и подписаны буквами. Некоторые вершины бора подписаны, как конечные.

Базовое применение бора – хранение словаря map<string, T>.

Пример из [wiki](https://en.wikipedia.org/wiki/Trie) бора, содержащего словарь  ${A:15, to:7, tea:3, ted:4, ten:12, i:11, in:5, inn:9}.$ 

Для строки  $s$  операции  $add(s)$ , delete(s), getValue(s) работают, как спуск вниз от корня.

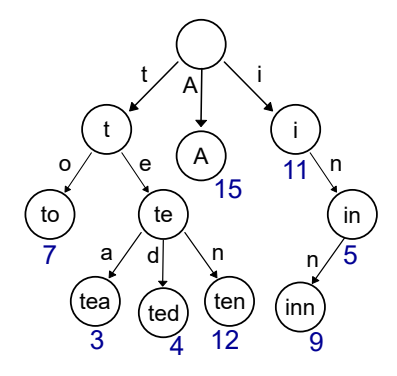

 $\text{C}$ амый простой способ хранить бор: vector<Vertex> t;, где struct Vertex { int id[ $[\Sigma]$ ]; }; Сейчас рёбра из вершины t хранятся в массиве t.id[]. Есть другие структуры данных:

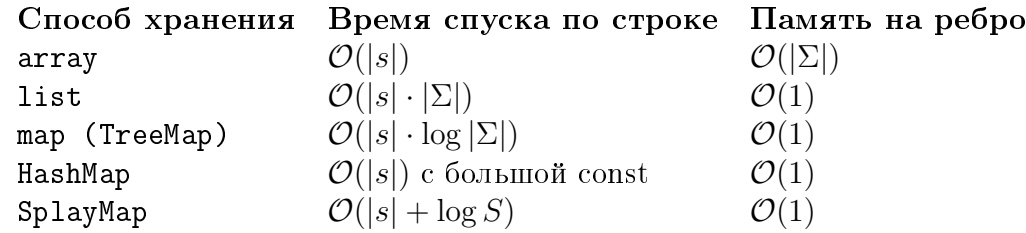

Иногда для краткости мы будем хранить бор массивом int next[N][ $[\Sigma]$ ];. next[v][c] == 0 ⇔ ребра нет.

### ∙ Сортировка строк

Если мы храним рёбра в структуре, способной перебирать рёбра в лексикографическом порядке (не хеш-таблица, не список), можно легко отсортировать массив строк:

(1) добавить их все в бор, (2) обойти бор слева направо.

Для SplayMap и  $n$  и строк суммарной длины  $S$ , получаем время  $\mathcal{O}( S + n \log S).$ Для TreeMap получаем  $\mathcal{O}(S \log |\Sigma|)$ .

Замечание 8.1.1. Если бы мы научились сортировать строки над произвольным алфавитом за  $\mathcal{O}(|S|)$ , то для  $\Sigma = \mathbb{Z}$ , получилась бы сортировка целых чисел за  $\mathcal{O}(|S|)$ .

Часто размер алфавита считают  $\mathcal{O}(1)$ .

Например строчные латинские буквы – 26, или любимый для биологов  $|\{A, C, G, T\}| = 4.$ 

### 8.2. Алгоритм Ахо-Корасик

Даны текст  $t$  и словарь  $s_1, s_2, \ldots, s_m$ , нужно научиться искать словарные слова в тексте. Простейший алгоритм, отлично работающий для коротких слов, – сложить словарные слова в бор и от каждой позиции текста *i* попытаться пройти вперёд, откладывая суффикс  $t_i$  вниз по бору, и отмечая все концы слов, которые мы проходим. Время работы –  $\mathcal{O}(|t|\cdot\max|s_i|).$ 

Ту же асимптотику можно получить, сложив все хеши всех словарных слов в хеш-таблицу, и

проверив, есть ли в хеш-таблице какие-нибудь подстроки  $t$  длины не более max  $|s_i|$ .

Давайте теперь соптимизируем первое решение также, как префикс-функция, позволяет простейший алгоритм поиска подстроки в строке улучшить до линейного времени. Обобщение префикс-функции на бор – суффиксные ссылки:

#### Def 8.2.1.  $\forall$  вершины бора v:

 $str[v]$  – строка, написанная на пути от корня бора до v.  $suf[v]$  – вершина бора, соответствующая самому длинному суффиксу str[v] в боре.

 $\forall$  позиции текста *i* насчитаем вершину бора  $v_i$ :  $str[v_i]$  – суффикс  $t[0:i)$ ,  $|str[v_i]| \rightarrow \max$ . Пересчёт  $v_i$ :

```
\vert v[0] = root, p = root
\mathbf{1}\overline{2}for (i = 0; i < |t|; i++)
\sqrt{3}while (next[p][t[i]] == 0) // 'Her pe6pa'
\overline{4}p = \text{suffix}[p]\overline{5}v[i + 1] = p = next[p][t[i]]
```
Чтобы цикл while всегда останавливался введём фиктивную вершину f и сделаем suf [root] = f,  $\forall c$  next [f] [c] = root.

**Поиск словарных слов.** Пометим все вершины бора, посещённые в процессе: used [ $v_i$ ] = 1. В конце алгоритма поднимем пометки вверх по суффиксным ссылкам: used [v]  $\Rightarrow$  used [suf [v]]. Для *i*-го словарного слова при добавлении мы запомнили вершину end[i], тогда наличии этого слова в тексте лежит в used [end[i]]. Также можно насчитывать число вхождений.

Суффесылки. Чтобы всё это счастье работало осталось насчитать суффесылки.

Способ #1: полный автомат.

```
1 \mid \texttt{surf}[v] = \texttt{go}[\texttt{surf}[\texttt{parent}[v]]][\texttt{parent\_char}[v]]];2 \mid \texttt{go[v][c]} = (next[v][c] ? next[v][c] : go[suf[v]][c]);
```
Естественно, чтобы от parent [v] и suf [v] всё было уже посчитано, поэтому нужно или перебирать вершины в порядке bfs от корня, или считать эту динамику рекурсивно-лениво.

Способ #2: пишем bfs от корня и пытаемся продолжить какой-нибудь суффикс отца.

```
\mathbf{1}|q \rangle <-- root
\overline{2}while q \rightarrow v:
3
      z = \text{suffix} [parent [v]]
\bf 4while next[z][parent\_char[v]] == 0:
5
         z = \text{auf}[z]suf[v] = next[z][parent\_char[v]]6\phantom{.}6
```
Этот способ экономнее по памяти, если  $next -$ не массив, а, например, map<int, int>.

**Теорема 8.2.2.** Время построения линейно от длины суммарной строк, но не от размера бора.

Доказательство. Линейность от размера бора ломается на примере «бамбук длины n из букв а, из листа которого торчат рёбра по *п* разным символам». Линейность от суммарной длины строк следует из того, что если рассмотреть путь, соответствующий  $\forall$  словарному слову  $s_i$ , то при вычислении суффссылок от вершин именно этого пути, указатель z в while всё время поднимался, а затем опускался не более чем на  $1 \Rightarrow$  сделал не более  $2|s_i|$  шагов.

### 8.3. Суффиксное дерево

Def 8.3.1. Сжатый бор: разрешим на ребре писать не только букву, но и строку. При этом из каждой вершины по каждой букве выходит всё ещё не более одного ребра.

**Def 8.3.2.** Суффиксное дерево – сжатый бор построенный из суффиксов строки.

**Lm 8.3.3.** Сжатое суффиксное дерево содержит не более  $2n$  вершин.

Доказательство. Индукция: база один суффикс, 2 вершины, добавляем суффиксы по одному, каждый порождает максимум +1 развилку и +1 лист.

### 8.4. Суффиксное дерево, решение задач (на практике)

#### ∙ Число различных подстрок.

Это ровно суммарная длина всех рёбер. Так как любая подстрока есть префикс суффикса ⇒ откладывается от корня дерева вниз до «середины» ребра.

#### ∙ Поиск подстрок в тексте.

Строим суффдерево от текста.  $\forall$  строку *s* можно за  $\mathcal{O}(|s|)$  искать в тексте спуском по дереву.

#### • Общая подстрока  $k$  строк.

Построим дерево от  $s_1 \#_1 s_2 \#_2 \ldots s_k \#_k$ , найдём самую глубокую вершину, в поддереве которой содержатся суффиксы  $k$  различных типов. Время работы  $\mathcal{O}(\sum |s_i|)$ , оптимально по асимптотике. Константу времени работы можно улучшать за счёт уменьшения памяти – строить суффдерево не от конкатенации, а лишь от одной из строк.

#### ∙ Построение суффдерева из суффмассива+LCP

Пусть мы уже построили дерево из первых  $i$  суффиксов в порядке суффмассива. Храним путь от корня до конца *i*-го. Чтобы добавить  $(i + 1)$ -й, поднимаемся до высоты  $LCP(i, i+1)$  и делаем новую развилку, новый лист. Это несколько рор-ов и не более одного push-a. Итого  $\mathcal{O}(n)$ .

#### ∙ Построение суффмассива+LCP из суффдерева

Считаем, что дерево построено от строки  $s\hat{s} \Rightarrow$  (листья = суффиксы). Обходим дерево слева направо. Если в вершине используется неупорядоченный map для хранения рёбер, сперва отсортируем их. При обходе выписываем номера листьев-суффиксов.  $LCP(i, i + 1)$  – максимально высокая вершина, из пройденных по пути из  $i$  в  $i + 1$ . Время работы  $\mathcal{O}(n)$  или  $\mathcal{O}(n \log |\Sigma|)$ .

### 8.5. Алгоритм Укконена

Альтернативное описание можно прочитать на [neerc-wiki.](https://neerc.ifmo.ru/wiki/index.php?title=%D0%90%D0%BB%D0%B3%D0%BE%D1%80%D0%B8%D1%82%D0%BC_%D0%A3%D0%BA%D0%BA%D0%BE%D0%BD%D0%B5%D0%BD%D0%B0)

Обозначение:  $ST(s)$  – суффиксное дерево строки  $s$ .

Алгоритм Укконена – онлайн алгоритм построения суффиксного дерево. Нам поступают по одной буквы  $c_i$ , мы хотим за амортизированное  $\mathcal{O}(1)$  из  $ST(s)$  получать  $ST(sc_i).$ 

За квадрат это делать просто: храним позиции концов всех суффиксов, каждый из них продлеваем вниз на  $c_i$ , если нужно, создаём при этом новые рёбра/вершины.

Ускорение #1: суффиксы, ставшие листьями, растут весьма однообразно – рассмотрим ребро  $[l, r)$ , за которое подвешен лист, тогда всегда происходит r++. Давайте сразу присвоим  $[l, \infty)$ .

Теперь опишем жизненный цикл любого суффикса:

рождается в корне, ползёт вниз по дереву, разветвляется, становится саморастущим листом.

Нам интересно обработать только момент разветвления.

 $\underline{\mathbf{Lm}}$  8.5.1.  $\exists$  Суффикс длины k не разветвился  $\Rightarrow$  все более короткие тоже не разветвились.

Доказательство. Суффикс длины  $k$  не разветвился  $\Rightarrow$  он встречался в  $s$  как подстрока. Все более короткие являются его суффиксами  $\Rightarrow$  тоже встречаются в  $s \Rightarrow$  не разветвятся.

Ускорение #2: давайте хранить только позицию самого длинного неразветвившегося суффикса. Пока он спускается по дереву, ничего не нужно делать. Как только он разветвится, нужно научиться быстро переходить к следующему по длине (отрезать первую букву).

Ускорение #3: отрезать первую букву = перейти по суффссылке, давайте от всех вершин поддерживать суффссылки. Если мы были в вершине, когда не смогли пойти вниз, теперь всё просто, перейдём по её суффссылке. Если же мы стояли посередине ребра и создали новую вершину v, от неё следует посчитать суффссылку. Для этого возьмём суффссылку её отца  $p[v]$ и из  $\sup f[p[v]]$  спустимся вниз на строку, соединяющую  $p[v]$  и  $v$ .

```
void build ( char *s ) {
 \mathbf{1}\overline{2}int N = strlen(s), VN = 2 * Ns;
3
     int vn = 2, v = 1, pos = 0; // 'идём по ребру из p[v] в v, сейчас стоим в pos'
     int suf[VN], 1[VN], r[VN], p[VN]; // '«pe6po p[v] \rightarrow v» = s[1[v]:r[v])'
 \boldsymbol{4}map<char, int> t[VN]; // 'собственно рёбра нашего бора'
 5
 \,6for (int i = 0; i < |\Sigma|; i++) t[0][i] = 1; // '0 = фиктивная, 1 = корень'
 \overline{7}1[1] = -1, r[1] = 0, suf[1] = 0;
     for (int n = 0; n < N; n++) {
8\,9
        char c = s[n];10
        auto new_leaf = [x](int v) {
11
          p[vn] = v, 1[vn] = n, r[vn] = \infty, t[v][c] = vn++;12
        \}:
13
        go:;
14
        if (r[v] \le p \circ s) { // 'дошли до вершины, конца ребра'
15
          if (!t[v].count(c)) { // 'no cumbony c her pe6pa bnepëд, создайм'16
            new\_leaf(v), v = suff[v], pos = r[v];17
            goto go;
18
          \mathcal{F}19
          v = t[v][c], pos = l[v] + 1; // 'hawmaem uqru no hobomy pe6py'} else if (c == s[pos]) {
20\,21
          pos++; // 'спускаемся по ребру'
22
        } else {
23\,int x = vn++; // 'создаём развилку'
24
          1[x] = 1[y], r[x] = pos, 1[y] = pos;25
          p[x] = p[v], p[v] = x;t[p[x]][s[1[x]]] = x, t[x][s[pos]] = v;26
27
          new\_leaf(x);28
          v = \text{surf}[p[x]], pos = l[x]; // 'вычисляем позицию следующего суффикса'
29
          while (pos \langle r[x] \rangle)
30
            v = t[v][s[pos]], pos += r[v] - l[v];31
          suf[x] = (pos == r[x] ? v : vn);32
          pos = r[v] - (pos - r[x]);33
          goto go;
34
        \mathcal{F}35
     }
36 \mid }
```
**Теорема 8.5.2.** Суммарное время работы *n* первых шагов равно  $\mathcal{O}(n)$ .

Доказательство. Понаблюдаем за величиной  $\varphi$  "число вершин на пути от корня до нас". Пока мы идём вниз,  $\varphi$  растёт, когда переходим по суффссылке,  $\varphi$  уменьшается максимум на 1  $\Rightarrow$  суммарное число шагов вниз не больше *n*.

### 8.6. LZSS

Решим ещё одну задачу – сжатие текста алгоритмом LZSS.

В отличии от использования массива, дерево даёт чисто линейную асимптотику и простейшую реализацию – насчитаем для каждой вершины  $l[v] = \text{c}$ амый левый суффикс в поддереве и при попытки найти  $j < i$ :  $LCP(j, i) = \max$  будем спускаться из корня, пока  $l[v] < i$ .

# Лекция #9: Потоки (база)

10 октября

### 9.1. Основные определения

Дан орграф  $G$ , у каждого ребра  $e$  есть пропускная способность  $c_e \in \mathbb{R}$ .

**Def 9.1.1.** Поток в орграфе из  $s \, s \, t$  – сопоставленные рёбрам числа  $f_e \in \mathbb{R}$ :

 $(\forall \text{ pefpa } e \space 0 \leqslant f_e \leqslant c_e) \land (\forall \text{ sepununu } v \neq s, t \quad \sum$  $e \in in(v)$  $f_e = \sum$  $e\in out(v)$  $(f_e)$ 

Вершина  $s$  называется истоком, вершина  $t$  стоком. Говорят, что по ребру  $e$  течёт  $f_e$  единиц потока.

Определение говорит "поток течёт из истока в сток и ни в какой вершине не задерживается".

**Def 9.1.2.** <u>Величина потока</u>  $|f| = \sum$  $e\in out(s)$  $f_e - \sum$  $e \in in(s)$  $f_e$  (сколько вытекает из истока).

Утверждение 9.1.3. В сток втекает ровно столько, сколько вытекает из истока.

Замечание 9.1.4. |f| может быть отрицательной: пустим по ребру  $t \to s$  единицу потока.

 $\bf Def$  9.1.5. Циркуляцией называется поток величины 0.

#### ∙ Примеры потока

Рассмотрим пока граф с единичными пропускными способностями.

- 1. ∀ цикл циркуляция.
- 2.  $\forall$  путь из  $s$  в  $t$  поток величины 1.
- 3. ∀  $k$  не пересекающихся по рёбрам путей из  $s$  в  $t$  – поток величины  $k$ .
- 4. На картинке поток величины 2, подписи  $f_e/c_e$ .

**Def 9.1.6.** Остаточная сеть потока  $f - G_f$ , граф с пропускными способностями  $c_e - f_e$ .

 $\bf{Def}$  9.1.7. Дополняющий путь – путь из  $s$  в  $t$  в остаточной сети  $G_f$ .

**Lm 9.1.8.** Если по всем рёбрам дополняющего пути  $p$  увеличить величину потока на  $x = \min\limits_{e \in p} (c_e - f_e)$ , получится корректный поток величины  $|f| + x$ .

### 9.2. Обратные рёбра

 $\bf{Def}$  9.2.1. Для каждого ребра сети  $G$  с пропускной способностью  $c_e$  создадим обратное ребро е' пропускной способностью 0. При этом по определению  $f_{e'} = -f_e$ .

Добавим в граф обратные рёбра, упростим определения потока и величины потока: Теперь ∀ потока  $f$  должно выполняться  $\forall v \neq s, t \quad \sum$  $e\in out(v)$  $f_e = 0$ , величина потока  $|f| = -\sum$  $e\in out(s)$  $f_e.$ 

Здесь  $out(v)$  – множество прямых и обратных рёбер, выходящих из  $v$ .

**Def 9.2.2.** Ребро называется насыщенным, если  $f_e = c_e$ , иначе оно ненасыщено.

Утверждение 9.2.3. Если по прямому ребру течёт поток, обратное ненасыщено.

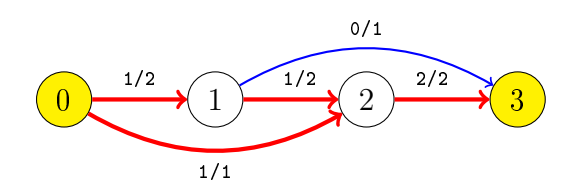

После добавления обратных рёбер в в  $G$ , они появились и в  $G_f$ . Поэтому для такого потока из 0 в 3 величины 1 в  $G_f$  есть дополняющий путь  $0 \to 2 \to 1 \to 3$ .

Увеличим поток по пути  $0 \rightarrow 2 \rightarrow 1 \rightarrow 3$ , получим новый поток. Заметьте, добавляя +1 потока к ребру  $2 \rightarrow 1$ , мы уменьшаем поток по ребру  $1 \rightarrow 2$ .

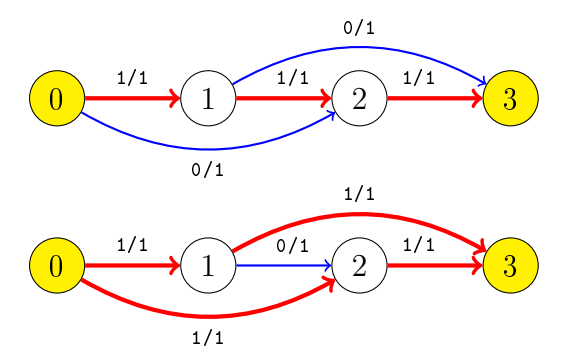

Замечание 9.2.4. Сейчас мы научимся разбивать поток величины 2 на 2 непересекающихся по рёбрам пути. Если бы мы действовали жадно (*найдём какой-нибудь первый путь, удалим* его рёбра из графа, на оставшихся рёбрах найдём второй путь), нас постигла бы неудача. Потоку же благодаря обратным рёбрам получается даже при неверном первом пути найти дополняющий путь и получить поток размера два.

#### 9.3. Альтернативное определение

Нередко удобнее работать с альтернативными определениями: Транспортная сеть. У нас есть:

- граф  $G(V, E)$  (ориентированный или нет);
- исток  $s \in V$  и сток  $t \in V$   $(s \neq t);$
- пропускные способности  $c: V^2 \to \mathbb{R}_+$ ;
- поток  $f: V^2 \to \mathbb{R}$ .

И должны быть выполнены следующие свойства:

- 1.  $\forall v, u \in V$   $f(v, u) = -f(u, v);$
- 2.  $\forall v, u \in V$   $f(v, u) \leqslant c(v, u);$
- 
- 3.  $\forall v \in V \setminus \{s, t\} \sum_{u \in V} f(v, u) = 0;$ <br>4. если  $e = (vu) \in E$ , то  $c(v, u) = c_e \ge 0$ ; иначе  $c(v, u) = 0.$

*Величина потока* (обозначаем  $|f|$ ) — это число  $\sum_{u \in V} f(s, u)$ .

### 9.4. Декомпозиция потока (на практике)

**Def 9.4.1.** Элементарный поток - путь из  $s$  в  $t$ , по которому течёт  $x$  единиц потока.

**Def 9.4.2.** Декомпозиция потока  $f$  - представление  $f$  в виде суммы элементарных потоков  $(nyme\mathit{u})$  u циркуляции.

**Lm 9.4.3.**  $|f| > 0$  ⇒ ∃ путь из *s* в *t* по рёбрам *e*:  $f_e > 0$ .

### • Алгоритм декомпозиции за  $\mathcal{O}(E^2)$

Пока  $|f| > 0$  найдём путь р из *s* в f по рёбрам  $e: f_e > 0$ , по всем рёбрам пути р уменьшим поток на  $x = \min_{e \in p} f_e$ .

**Lm 9.4.4.** Время работы  $\mathcal{O}(E^2)$ 

Доказательство. По рёбрам  $e\colon f_e>0$  поток только убывает. После отщепления одного пути, как минимум у одного из рёбер  $f_e$  обнулится  $\Rightarrow$  не более E поисков пути.

### 9.5. Теорема и алгоритм Форда-Фалкерсона

**Def 9.5.1.** Для любых множеств  $S, T \subseteq V$  определим

$$
F(S,T) = \sum_{a \in S, b \in T} f_{a \to b}, \ C(S,T) = \sum_{a \in S, b \in T} c_{a \to b}
$$

Сумма включает обратные рёбра ⇒ на графе из одного ребра  $e: t \to s, f_e = 1$   $F({s}, {t}) = -1$ .

$$
\underline{\mathbf{Lm}} \ \mathbf{9.5.2.} \ \forall v \in V \begin{cases} F(\{v\}, V) = 0 & v \neq s, t \\ F(\{v\}, V) = |f| & v = s \end{cases}
$$

<u>Lm</u> 9.5.3. ∀S  $F(S, S) = 0$ 

Доказательство. В вместе с каждым ребром в сумму войдёт и обратное ему.

<span id="page-46-0"></span>Lm 9.5.4.  $\forall S, T \quad F(S, T) \leqslant C(S, T)$ 

 $\vec{\mu}$ оказательство. Сложили неравенства  $f_e \leqslant c_e$  по всем рёбрам  $e \colon S \to T.$ 

**Def 9.5.5.** Разрез – дизьюнктное разбиение вершин  $(S, T) : V = S \sqcup T, s \in S, t \in T$ .

**Def 9.5.6.** *Величина разреза*  $(S, T) = C(S, T)$ .

<span id="page-46-1"></span>**Lm 9.5.7.**  $\forall$  разреза  $(S, T)$   $|f| = F(S, T)$ 

 $\emph{Joxasame}$ льство. Интуитивно: поток вытекает из  $s$ , нигде не задерживается  $\Rightarrow$  он весь протечёт через разрез. Строго:  $F(S, T) = F(S, T) + F(S, S) = F(S, V) = F({s}, V) + 0 + \cdots + 0 = |f|.$ 

<span id="page-46-2"></span><u>Lm</u> 9.5.8. ∀ разреза  $(S, T)$  и потока  $f |f| \leq C(S, T)$ 

 $A \in \mathcal{A}$ оказательство.  $|f| = F(S, T) \leqslant C(S, T)$  (пользуемся леммами [9.5.4](#page-46-0) и [9.5.7\)](#page-46-1).

<span id="page-46-3"></span>Теорема 9.5.9. Форда-Фалекрсона

 $(1)$  | $f$ | = max  $\Leftrightarrow$  ∄ дополняющий путь  $(2)$  max  $|f| = \min C(S,T)$  (максимальный поток равен минимальному разрезу)

Доказательство. ∃ дополняющий путь  $\Rightarrow$  можно увеличить по нему  $f \Rightarrow |f| \neq \max$ . Пусть нет дополняющего пути  $\Rightarrow$  dfs из  $s$  по ненасыщенным рёбрам не посетит  $t$ . Множество посещённых вершин обозначим S, обозначим  $T = V \setminus S$ . Из S в T ведут только  $e: f_e = c_e$ . Значит,  $|f| = F(S,T) = C(S,T)$ . Из леммы [9.5.8](#page-46-2) следует, что  $|f| = \max, C(S,T) = \min$ .

### ∙ Поиск минимального разреза

Из доказательства теоремы [9.5.9](#page-46-3) мы заодно получили алгоритм за  $\mathcal{O}(E)$  поиска min разреза по max потоку.

### ∙ Алгоритм Форда-Фалкерсона

Из теоремы следует простейший алгоритм поиска максимального потока: пока есть дополняющий путь р, найдём его, толкнём по нему  $x = \min_{e \in p} (c_e - f_e)$  единиц потока.

Утверждение 9.5.10. Если все  $c_e \in \mathbb{Z}$ , алгоритм конечен.

Время работы алгоритма мы умеем оценивать сверху только как  $\mathcal{O}(|f| \cdot E).$ При  $c_e \leqslant polynomial(V|, |E|)$  получаем  $|f| \leqslant polynomial(V|, |E|) \Rightarrow \Phi \cdot \Phi$ . работает за полином. При экспоненциально больших  $c_e$  на практике мы построим тест: время работы  $\Omega(2^{V/2})$ .

### 9.6. Реализация, хранение графа

Первый способ хранения графа более естественный:

```
1 struct Edge {
2 int a, b, f, c, rev; // a --> b
3 };
4 \midvector <Edge > c[n]; // c[c[v][i].b][c[v][i].rev] '- обратное ребро'
5\,|\,{\tt for}\, (Edge e : с[v]) // 'перебор рёбер, смежных с v^{\,\prime}6 ;
```
Второй часто работает быстрее, и позволяет проще обращаться к обратному ребру. Поэтому про него поговорим подробнее.

```
1 struct Edge {
2 int a, b, f, c; // 'собственно ребро'
3'интрузивный список, список на массиве'
4 };
5 vector < Edge > edges;
6 \midvector<int> head(n, -1); // 'для каждой вершин храним начало списка'
7 \vert for (int i = head[v]; i != -1; i = edges[i].next)
8 Edge e = edges[i]; // 'перебор рёбер, смежных с v'
```
Добавить орребро можно так:

 $1 \vert$  void add (a, b, c) :  $2 \left| \rule{0.3cm}{.0cm} \right.$ еdges.push\_back({a, b, 0, c}); // 'прямое'  $3$  edges.push\_back  $(\{b, a, 0, 0\})$ ; // ' $\circ$ братное'

Заметим, что взаимообратные рёбра добавляются парами ⇒  $\forall i$  к edges[i] обратным является edges[i^1].

Теперь реализуем алгоритм Ф.Ф. Также, как и Кун, dfs, ищущий путь, сразу на обратном ходу рекурсии будет изменять поток по пути.

```
\frac{1}{2} bool dfs (int v):<br>\frac{1}{2} u[v] = 1:
    u[v] = 1;3 \mid for (int i = head [v]; i != -1; i = edges [i].next):
4 Edge &e = edges [i];
5 if (e.f < e.c && !u[e.b] && (e.b == t || dfs(e.b) ) ) :
         e.f++, edges [i \hat{ }} 1].f --; // 'не забудьте пересчитать обратное ребро'
7 return 1;
8 return 0;
```
По сути мы лишь нашли путь из  $s$  в  $t$  в остаточной сети  $G_f$ .

Если мы хотим толкать не единицу потока, а  $\min_e(c_e - f_e)$ , нужно, чтобы dfs на прямом ходу рекурсии насчитывал минимум и возвращал из рекурсии полученное значение.

### 9.7. Двудольные графы (на практике)

### 9.7.1. Паросочетание

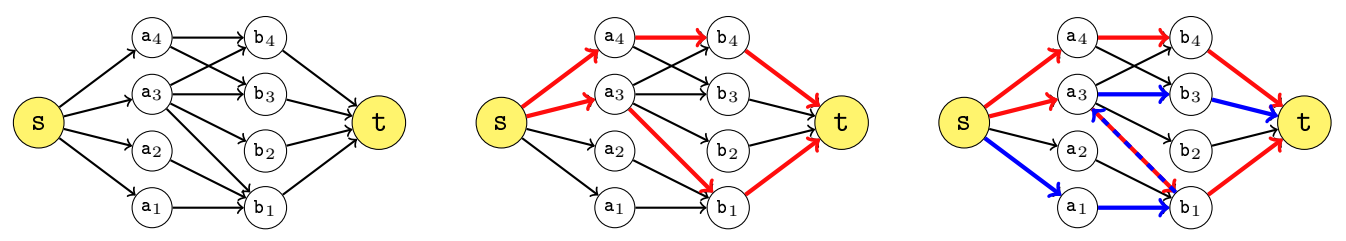

Картинки: собственно сеть  $\;\longrightarrow\;$ какой-то поток в сети  $\;\longrightarrow\;$ дополняющий путь.

Чтобы с помощью потоков искать паросочетание, добавляем исток и сток, ориентируем рёбра графа из первой доли во вторую. Пропускные способности "из истока" и "в сток" – единицы (ограничение на суммарные поток через вершину). Между долями можно +∞, можно 1. Алгоритм Форда-Фалекрсона работает за  $\mathcal{O}(|f|E) = \mathcal{O}(|M|E) \le \mathcal{O}(VE)$ .

Корректность. Следует из двух биекций: (1) между потоками в построенной нами сети и паросочетаниями, (2) между дополняющими путями в нашей цепи и Ч.Д.П. в исходном графе.

#### ∙ Что нового мы научились делать?

Алгоритм Диница поиска потока (см. дальше) сработает на такой сети быстрее: за  $\mathcal{O}(EV^{1/2}).$ 

**Def 9.7.1.** Мультисочетание – обобщение паросочетания, подмножество рёбер графа такое, что для каждой вершины v верно ограничение на максимальную степень  $w_{n+1}$ 

Заменим пропускные способности "из истока", "в сток" на  $w_v$ . Максимальный поток даст нам максимальное *мультисочетание*. А алгоритм Диница найдёт его за  $\mathcal{O}(E^{3/2})$ .

### 9.7.2. Вершинное покрытие

Существует ещё третья биекция: min разрез ←→ min вершинное покрытие.

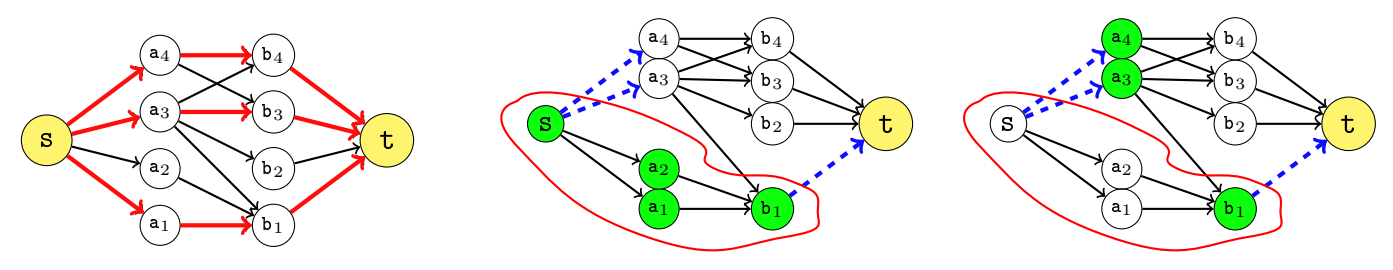

Картинки: max поток  $\longrightarrow$  построенный по нему min разрез  $\longrightarrow$  min вершинное покрытие.

Рёбрам между долями сделаем  $c_e = +\infty \Rightarrow \min$  разрезе их, конечно, не будет.

Мы уже умеем строить min cover, используя dfs от Куна:  $C = B^+ \cup A^-$ .

Осталось заметить, что в построенном разрезе  $S \sqcup T$  по построению  $S = \{s\} \cup A^+ \cup B^+$ .

Новое: научились искать взвешенное минимальное вершинное покрытие в двудольном графе. Для этого поменяем пропускные способности рёбрам "из истока" и "в сток" на веса вершин.

### 9.8. Леммы, позволяющие работать с потоками

<u>Lm</u> 9.8.1. Условие  $0 \leqslant f_e \leqslant c_e$  можно заменить на  $(f_e \leqslant c_e) \wedge (-f_e \leqslant 0)$ .

То есть, и прямые, и обратные рёбра обладают пропускными способностями, ограничениями сверху на поток, по ним текущий. А про ограничения снизу можно не думать.

<span id="page-49-0"></span> $\underline{\mathbf{Lm}}$  9.8.2.  $f_1$  и  $f_2$  – потоки в  $G\Rightarrow f_2-f_1$  – поток в  $G_{f_1}.$ 

Доказательство. ∀ ребра  $e$  имеем  $f_{2_e} \leqslant c_e \Rightarrow f_{2_e} - f_{1_e} \leqslant c_e - f_{1_e}.$ Это верно и для прямых, и для обратных. Теперь проверим сумму в вершине:  $\forall v \sum_{e \in out(v)} (f_{2e} - f_{1e}) = \forall v \neq s, t \sum_{e \in out(v)} f_{2e} - \forall v \sum_{e \in out(v)} f_{1e} = 0 - 0 = 0.$ 

*Следствие* 9.8.3.  $\forall f_1, f_2 : |f_1| = |f_2| \Rightarrow f_2$  можно получить из  $f_1$  добавлением циркуляции из  $G_{f_1}$ .

**LM** 9.8.4. 
$$
|f_2 - f_1| = |f_2| - |f_1|
$$

Доказательство. Также, как в [9.8.2,](#page-49-0) распишем сумму для вершины  $s$ .

 $\underline{\mathbf{Lm}}$  9.8.5. Если  $f_2$  – поток в  $G_{f_1},\,f_1+f_2$  – поток в  $G$ 

**Lm 9.8.6.**  $|f_1 + f_2| = |f_1| + |f_2|$ 

### 9.9. Алгоритмы поиска потока

### 9.9.1. Эдмондс-Карп за  $\mathcal{O}(VE^2)$

Алгоритм прост: путь ищем bfs-ом, проталкиваем по пути  $\min_e(c_e - f_e)$ . Конец.

<span id="page-49-1"></span> $\text{Lm}$  9.9.1. После увеличения потока по пути, найденному bfs-ом, для любой вершины v расстояние от истока не уменьшится:  $\forall v \ d[s, v] = d[v] \nearrow$ .

 $\emph{Joxasame}$ льство. От противного.

Расстояния до увеличения потока по пути  $p$  обозначим  $d_0$ , после –  $d_1.$ 

Возьмём  $v: d_1[v] < d_0[v]$ , а из таких  $d_1[v] = \min$ .

Рассмотрим кратчайший путь  $q$  из  $s$  в  $v: s \leadsto \cdots \leadsto x \to v \Rightarrow d_1[x] < d_1[v] \Rightarrow d_1[x] \geq d_0[x]$ 

 $\text{Ho}\ d_1[v]\geqslant d_0[x]+1\Rightarrow \text{pe6pa }(x\to v)$  не было до увеличения потока по  $p\Rightarrow \text{pe6po }(v\to x)\in p\stackrel{(*)}{\Rightarrow}$  $d_0[x] = d_0[v] + 1 \Rightarrow d_1[v] = d_1[x] + 1 \geq d_0[x] + 1 = d_0[v] + 2$ . Противоречие.

(\*) – здесь и только здесь мы пользовались тем, что  $p$  – кратчайший.

#### ∙ Время работы Эдмондса-Карпа

Толкаем по пути мы всё ещё  $\min_e(c_e - f_e) \Rightarrow$  после каждого bfs-а хотя бы одно ребро насытится. Чтобы ещё раз пройти по насыщенному ребру  $e$ , нужно сперва уменьшить по нему потока  $\Rightarrow$ пройти по обратному к е. Рассмотрим  $e: a \rightarrow b$ , кратчайший путь прошёл через  $e \Rightarrow$  $d[b] = d[a] + 1$ . Когда кратчайший путь пройдёт через обратное к е имеем

$$
d'[a] = d'[b] + 1 \overset{9.9.1}{\geq} d[b] + 1 = d[a] + 2
$$

Расстояние до  $a$  между двумя насыщениями  $e$  увеличится хотя бы на  $2 \Rightarrow$  каждое ребро  $e$ насытится не более  $\frac{V}{2}$  раз  $\Rightarrow$  суммарное число насыщений  $\leqslant\frac{VE}{2}\Rightarrow\bigl|\Theta.K.$  работает за  $\mathcal{O}(VE^{2})$ 

 $C \nLambda \n$ едствие 9.9.2. В графах с ℝ пропускными способностями ∃ max поток.

 $\emph{Qoxa}3am$ ельство. В оценке времени работы Э.К. мы не пользовались целочисленностью. По завершении Э.К. нет дополняющих путей  $\Rightarrow$  по [9.5.9](#page-46-3) поток максимален.

### $\mathbf{9.9.2.~Macштабирование~за}~\mathcal{O}(E^2\log U)$

Будем пытаться сперва найти толстые пути: перебирать  $k\downarrow$ , искать пути в остаточной сети, по которым можно толкнуть хотя бы  $2^k.$ Для этого dfs-у разрешим ходить только по рёбрам:  $f_e + 2^k \leqslant c_e.$ 

```
1 \mid \texttt{for} \quad k = \log U . 0:
\begin{array}{c|cc} 2 & u & \leftarrow & 0 \\ 3 & \text{while} & d \end{array}while dfs(s, 2<sup>k</sup>):
4 u <-- 0
5 flow += 2^k
```
Ф.Ф. искал любой путь в  $G_f,$  мы ищем в  $G_f$  пути толщиной  $2^k.$  Время работы  $\mathcal{O}(E^2\log U).$ 

Алгоритм можно соптимизировать, толкая по пути не  $2^k$ , а  $\min_e(c_e\!-\!f_e)\geqslant 2^k.$ Асимптотика в худшем случае не улучшится. На практике алгоритм ведёт себя как  $\approx E^2.$ 

#### ∙ Доказательство времени работы

Поток после фазы, на которой мы искали  $2^k$ -пути, обозначим  $F_k.$  В остаточной сети  $G_{F_k}$  нет пути толщины  $2^k \Rightarrow$  есть разрез, для всех рёбер которого верно  $c_e - f_e < 2^k.$ 

Далее два способа завершить доказательство:

1. Рассмотрим декомпозицию  $F_{k-1} - F_k$  на пути. Все пути имеют толщину  $2^{k-1}$ , все проходят через разрез  $\Rightarrow$  все по разным рёбрам разреза  $\Rightarrow$  их не больше, чем рёбер в разрезе  $\leqslant E$ .

Доказали, что путей при переходе от  $F_k$  к  $F_{k-1}$  не более  $E$ .

2. Величина этого разреза в  $G_{F_{k}}$  меньше  $2^{k}\lvert E \rvert,$  поэтому максимальный поток в  $G_{F_{k}}$  меньше  $2^k|E|$ , поэтому на очередной фазе будет меньше  $\frac{2^kE}{2^{k-1}}$  $\frac{2^{k}E}{2^{k-1}}=2E$  итераций.

# Лекция #10: Потоки (быстрые)

5 ноября

### 10.1. Алгоритм Диница

У нас уже есть алгоритм Эдмондса-Карпа, ищущий  $\mathcal{O}(VE)$  путей за  $\mathcal{O}(E)$  каждый.

Построим сеть кратчайших путей, расстояние  $s\leadsto t$  обозначим  $d.$ 

Слоем  $A_i$  будем называть вершины на расстоянии  $i$  от  $s$ .

Э.К. сперва найдёт сколько-то путей длины  $d$ , затем расстояние  $s\rightsquigarrow t$  увеличится.

<u>Lm</u> 10.1.1. Пока ∃ путь длины d, он имеет вид  $s = v_0 \in A_0, v_1 \in A_1, v_2 \in A_2, \ldots, t = v_d \in A_d$ 

 $\emph{Qoxasame}$ льство. В первый момент это очевидно. Затем в  $G_f$  будут появляться новые рёбра – обратные к  $v_i \rightarrow v_{i+1}$ . Все такие рёбра идут назад по слоям  $\Rightarrow$  новых рёбер идущих вперёд по слоям не образуется  $\Rightarrow$  каждый раз при поиске пути единственный способ за  $d$  шагов из  $s$ попасть в  $t - d$  раз по одному из старых рёбер идти ровно в следующий слой.

Научимся искать все пути длины  $d$  за  $\mathcal{O}(E + d k_d),$  где  $k_d$  – количество путей.

Выделим множество  $E'$  – рёбра  $A_i \to A_{i+1}$  в  $G_f$ . Будем запускать dfs по  $E'.$ Модифицируем dfs: если пройдя по рёбру  $e$ , dfs не нашёл путь до  $t$ , он удалит  $e$  из  $E^{\prime}.$ Каждый из  $k_d$  dfs-ов сделал  $d$  успешных шагов и  $x_i$  неуспешных, но  $\sum x_i \leqslant E$ , так как после каждого неуспешного шага мы удаляем ребро из  $E^{\prime}.$ 

```
1 \vert void dfs (int v) {
2\, while (head'[v] != -1) {
3 Edge &e = edges [head'[v]];
4 if (e.f < e.c && (e.b == t || dfs(e.b) ) ) {
\begin{array}{c|c} 5 & // 'нашли путь'<br>6 }
\begin{array}{c|cc} 6 & & \rightarrow \\ \hline 7 & & \text{h} \end{array}head' [v] = e.next;8 }
9 }
```
Заметьте, что массив пометок вершин, обычный для любого dfs, тут можно не использовать.

#### ∙ Алгоритм Диница

Состоит из фаз вида:

(1) запустить bfs, который построил слоистую сеть и нашёл  $d$ .

 $(2)$  пока в слоистой сети есть путь длины d,

найдём его dfs-ом и толкнём по нему  $\min_e(c_e - f_e)$  единиц потока.

<span id="page-51-0"></span>**Теорема 10.1.2.** Время работы алгоритма Диница  $\mathcal{O}(V^2 E)$ .

 $\emph{Joxasame}$ льство. Фаз всего не более  $V$  штук, так как после каждой  $d\uparrow$ Фаза с расстоянием  $d$  работает за  $\mathcal{O}(E + d \cdot k_d).$ 

 $\sum (E + d \cdot k_d) \leqslant VE + V \sum k_d \leqslant VE + V(VE)$ 

Последнее известно из алгоритма Эдмондса-Карпа.

#### ∙ Алгоритм Диница с масштабированием потока

Масштабирование потока – не только конкретный алгоритм, но и общая идея:

 $1 \mid \text{for} \text{ (int } k = \log U; k \text{ > = 0; } k - )$ 

 $2\,\big\vert$  - пускаем поток на графе с пропускными способностями  $(c_e-f_e)/2^k$ 

Давайте искать поток именно алгоритмом Диница.

**Теорема 10.1.3.** Время работы алгоритма Диница с масштабированием  $\mathcal{O}(VE\log U)$ .

 $\emph{Qoxa}$ зательство. Каждая из фаз масштабирование – алгоритм Диница, который найдёт не более  $E$  путей и работает за время (делаем то же, что и в теореме  $10.1.2)$ :

$$
\sum (E + d \cdot k_d) \leqslant VE + V \sum k_d \leqslant VE + VE = \mathcal{O}(VE)
$$

Значит, суммарно все  $\log U$  фаз отработают за  $\mathcal{O}(VE\log U).$ 

### 10.2. Алгоритм Хопкрофта-Карпа

**Lm 10.2.1.** В единичной сети  $(c_e \equiv 1)$  фаза Диниц работает за  $\mathcal{O}(E)$  $\emph{Qoxa}$ зательство. Если dfs пройдёт по ребру  $e,$  он его в любом случае удалит – и если не найдёт

по нему путь, и если найдёт по нему путь:  $(c_e = 1) \Rightarrow e$  насытится.

Мы уже умеем искать паросочетание за  $\mathcal{O}(VE)$  через потоки. Давайте в том же графе запустим алгоритм Диница.

 ${\bf Teopema}$  10.2.2. Число фаз Диница на сети для поиска паросочетание не более 2 √  $\overline{V}$  . <u>теорема</u> 10.2.2. тисло фаз диница на ести для поиска наросочетание не ослее .<br>Доказательство. Сделаем первые  $\sqrt{V}$  фаз, получили поток  $f$ , посмотрим на  $G_f$ . д*оказательство.* Сделаем первые √ v фаз, получили поток ƒ, посмотрим на Gƒ.<br>В остаточной сети все пути имеют длину хотя бы √V. Вспомним биекцию между доппутями в в остаточнои сети все пути имеют длину хотя оы  $\sqrt{v}$  . вспомним оиекцию :<br> $G_f$  и ДЧП для паросочетания ⇒ все ДЧП тоже имеют длину хотя бы  $\sqrt{V}$ . Пусть поток  $f$  задаёт паросочетание  $P$ , рассмотрим максимальное  $M$ . пусть поток ƒ задает паросочетание P, рассмотрим максимальное м.<br>М⊽Р содержит k = |M| − |P| неперескающихся ДЧП, каждый длины ≥ √  $P$  содержит  $k = |M| - |P|$  неперескающихся ДЧП, каждый длины ≥  $\sqrt{V}$  ⇒  $k \leqslant \sqrt{V} \Rightarrow \mathcal{A}$ инице осталось найти  $\leqslant \sqrt{V}$  путей. Осталось заметить, что за каждую фазу Диниц находит хотя бы один путь.

∙ Алгоритм Хопкрофта-Карпа

```
1 \vert void dfs (int v):
 2 for (x \in N(v)): // 'x - сосед во второй доле'
3 if (used2 [x] + + = = 0) // 'проверили, что в x попадаем впервые'
 4 if (\text{pair2}[x] == -1 \mid \mid \text{dist}[\text{pair2}[x]] == \text{dist}[v] + 1 \text{ k\& }\text{dfs}(\text{pair2}[x])):
 5 pair1 [v] = x, pair2 [x] = v<br>6 return 1
             6 return 1
 7 return 0
8 \mid while (bfs нашёл путь свободной в свободную): // 'цикл по фазам'
9 used2 <-- 0 // 'пометки для вершин второй доли'
10 for (v \in A): // 'вершины первой доли'
11 | if (pair1[v] == -1): // 'вершина свободна'
12 dfs(v)
```
 $∀$  вершины  $v$  второй доли в  $G_f$  из  $v$  исходит не более одного ребра. Для свободной вершины это ребро в сток  $t$ , для несвободной в её пару в первой доле. Значит, заходить в  $v$  dfs-ам одной фазы Диница имеет смысл только один раз.

Давайте вместо "удаления рёбер" помечать вершины второй доли. Посмотрим на происходящее, как на поиск ДЧП для паросочетания. Поймём, что сток с истоком нам особо не нужны...

### 10.3. Теоремы Карзанова

Определим пропускную способность вершины:

$$
c[v] = \min(c_{in}[v], c_{out}[v]), \text{ if } c_{in}[v] = \sum_{e \in in[v]} c_e, c_{out}[v] = \sum_{e \in out[v]} c_e
$$

 ${\bf Teopema}$  10.3.1. Число фаз алгоритма Диницы не больше 2 √  $C$ , где  $= \sum_{v} c[v].$ 

 $\vec A$ оказательство. Заметим, что  $\forall$  потока  $f$  и вершины  $v \neq s, t$  величины  $c_{in}[v], c_{out}[v], c[v]$  равны *доказательство. З*аметим, что v потока *ј* и вершины  $v \neq s, t$  величины  $c_{in}[v], c_{out}[v], c[v]$  равны<br>значениям в исходном графе. Запустим первые √ $\overline{C}$  фаз, получим поток  $f_0$ , пусть  $|f^*| = \max$ , рассмотрим декомпозицию  $f^*-f_0.$  Она состоит из  $k=|f^*|-|f_0|$  единичных путей длины хотя рассмотрим декомпозицию  $f^{\ast}-f_0.$  Она состоит из  $\kappa=|f^{\ast}|-|f_0|$  единичных путе<br>бы  $\sqrt{C}$  (не считая  $s$  и  $t).$  Обозначим  $\alpha_v$  – сколько путей проходят через  $v.$  Тогда:

$$
k\sqrt{C} \leqslant \sum_{v \neq s,t} \alpha_v \leqslant \sum_{v \neq s,t} c[v] = C \Rightarrow k \leqslant \sqrt{C}
$$

Получили, что число фаз  $\leqslant \sqrt C + k \leqslant 2 \sqrt 2$  $\overline{C}$ .

Следствие 10.3.2. Из теоремы следует время работы Хопкрофта-Карпа.

Утверждение 10.3.3. В единичных сетях  $C \leqslant E \Rightarrow$  алгоритм Диница работает за  $\mathcal{O}(E^{3/2})$ .

**Теорема 10.3.4.** Число фаз алгоритма Диницы не больше  $2U^{1/3}V^{2/3}$ , где  $U = \max_e c_e$ .

 $\emph{Qoxa}$ зательство. Запустим первые  $k$  фаз (оптимальное  $k$  выберем позже), на  $(k+1)$ -й получим слоистую сеть из  $\geq k+1$  слоёв. Обозначим размеры слоёв  $a_0, a_1, a_2, \ldots, a_k$ .

Тогда величина min разреза не более  $\min_{i=1..k}(a_{i-1}a_iU)$ .

Максимум такого минимума достигается при  $a_1 = a_2 = \ldots a_k = \frac{V}{k}$  $\frac{V}{k}$ .

Получили разрез размера  $U(\frac{V}{\hbar})$  $(\frac{V}{k})^2 \Rightarrow$  осталось не более чем столько фаз  $\Rightarrow$ 

> всего фаз не более  $f(k) = k + U(\frac{\nabla}{k})$  $(\frac{V}{k})^2$ .  $k \uparrow, U(\frac{V}{k})$  $(\frac{V}{k})^2$  .

Асимптотический минимум  $f$  достигается при  $k = U(\frac{V}{k})$  $(\frac{V}{k})^2 \Rightarrow k^3 = UV^2$ , число фаз  $\leq 2(UV^2)^{1/3}$ .  $\blacksquare$ 

# 10.4. Диниц с link-cut tree (на практике)

Улучшим время одной фазы алгоритмы Диница с  $\mathcal{O}(VE)$  до  $\mathcal{O}(E \log V)$ . Построим остовное дерево с корнем в  $t$  по входящим не насыщенным рёбрам.

Теперь  $E$  раз пускаем поток, по пути дерева  $s \leadsto t$  и перестраиваем дерево.

Для этого находим на пути  $s \leadsto t$  любое одно насытившееся ребро  $a \to b$ , разрезаем его, и для вершины а добавляем в дерево следующее ребро из  $out[a]$ . Цикла появиться не может: рёбра идут вперёд по слоям. Зато у  $a$  могли просто кончиться рёбра, тогда  $a$  объявляем тупиковой веткой развития, и рекурсивно разрезаем ребро, входящее в  $a$ .

Заметим, что *link-cut-tree* со *splay-tree* умеет делать все описанные операции за  $\mathcal{O}(\log V)$ :

- Поиск минимума и позиции минимума величины  $c_e f_e$  на пути.
- Уменьшение величины  $c_e f_e$  на пути.
- $\bullet$  Разрезание ребра (cut), проведение нового ребра (link).

Один cut может рекурсивно удалить много рёбер, сильно перестроить дерево. Несмотря на это каждое ребро удалится не более одного раза  $\Rightarrow$  суммарное время всех cut –  $\mathcal{O}(E \log V)$ .

### 10.5. Глобальный разрез

**Задача:** найти разбиение  $V = A \sqcup B$ :  $A, B \neq \emptyset$ ,  $C(A, B) \rightarrow \min$ .

Простейшее решение: переберём  $s, t$  и найдём разрез между ними. Конечно, можно взять  $s=1$ . Время работы  $\mathcal{O}(V \cdot Flow)$ .

На практике покажем, что на единичных сетях эта идея работает уже за  $\mathcal{O}(E^2).$ 

### 10.5.1. Алгоритм Штор-Вагнера (на практике)

Выберем  $a_1 = 1$ . Пусть  $A_i = \{a_1, a_2, \ldots, a_i\}$ . Определим  $a_{i+1} = v \in V \setminus A_i \colon C(A_i, \{v\}) = \max$ . *Утверждение* 10.5.1. Минимальный разрез между  $a_n$  и  $a_{n-1} - S = \{a_n\}, T = V \setminus S$ , где  $n = |V|$ .

 $\emph{Joxasame}$ льство. Можно прочесть на [e-maxx.](http://e-maxx.ru/algo/stoer_wagner_mincut#3)

**Алгоритм:** или  $a_n$  и  $a_{n-1}$  по разные стороны оптимального глобального разреза, и ответ равен  $C({a_n}, V \setminus {a_n})$ , или  $a_n$  и  $a_{n-1}$  можно стянуть в одну вершину.

**Время работы:**  $V$  фаз, каждая за  $\mathcal{O}(Dijkstra)$ , получаем  $\mathcal{O}(V^3)$  либо  $\mathcal{O}(V(E+V\log V)).$ 

### 10.5.2. Алгоритм Каргера-Штейна

Пусть  $c_e \equiv 1$ . Минимальную степень обозначим  $k$ .  $\exists v\colon deg_v=k\Rightarrow C(\{v\}, V\setminus\{v\})=k\Rightarrow$  в min разрезе не более  $k$  рёбер.  $E=\frac{1}{2}$  $\frac{1}{2}\sum deg_v \geqslant \frac{1}{2}$  $rac{1}{2}kV$ . Возьмём случайное ребро  $e$ , вероятность того, что оно попало в разрез  $Pr[\widetilde{e} \in cut] \leqslant \frac{k^2}{E} = \frac{2}{V}$  $\frac{2}{V}$  .

### ∙ Алгоритм Каргера.

Пока в графе > 2 вершин, выбираем случайное ребро, не являющееся петлёй, стягиваем его концы в одну вершину. В конце  $V' = \{A, B\},$  объявляем минимальным разрезом  $V = A \sqcup B.$ 

**Время работы:**  $T(V) = V + T(V-1) = \Theta(V^2)$ . Здесь  $V$  – время стягивания двух вершин.

**Вероятность успеха:** ни разу не ошиблись с  $Pr \geqslant \frac{V-2}{V}$  $\frac{V-2}{V} \cdot \frac{V-3}{V-1}$  $\frac{V-3}{V-1} \cdot \frac{V-4}{V-2}$  $\frac{V-4}{V-2} \cdot \ldots \cdot \frac{1}{3} = \frac{2 \cdot 1}{V \cdot (V-1)} \geqslant \frac{2}{V}$  $\frac{2}{V^2}$  . Чтобы алгоритм имел константную вероятность ошибки, достаточно запустить его  $V^2$   $\Rightarrow$ получили RP-алгоритм за  $\mathcal{O}(V^4).$ 

### ∙ Алгоритм Каргера-Штейна.

В оценке  $\frac{V-3}{V-1} \cdot \frac{V-4}{V-2}$  $\frac{V-4}{V-2}\cdot\ldots\cdot\frac{1}{3}$  $\frac{1}{3}$  большинство первых сомножителей близки к 1. Последние сомножители –  $\frac{2}{4}, \frac{1}{3}$  $\frac{1}{3}$  напротив весьма малы  $\Rightarrow$  остановимся, когда в графе останется  $\frac{V}{\sqrt{2}}$  $\frac{1}{2}$  вершин. Вероятность ни разу не ошибиться при этом будет  $\frac{V/\sqrt{2}(V/\sqrt{2}-1)}{V(V-1)} \approx \frac{1}{2}$  $\frac{1}{2}$ . вероятность на разу не ошнолться при этом судет $\text{B}$ ремя, потраченное на  $(V - V/\sqrt{2})$  сжатий –  $\Theta(V^2).$ 

 $\Gamma$ осле этого сделаем два рекурсивных вызова от получившегося графа с  $V\!/\sqrt{2}$  вершинами. Алгоритм рандомизированный ⇒ ветки рекурсии могут дать разные разрезы ⇒ вернём минимальный из полученных.

**Время работы:** 
$$
T(V) = V^2 + 2T(\frac{V}{\sqrt{2}}) = V^2 + 2(\frac{V}{\sqrt{2}})^2 + 4T(\frac{V}{\sqrt{2}}) = \cdots = V^2 \log V.
$$

Вероятность ошибки. Ищем  $p(V)$ , вероятность успеха на графе из  $V$ .

— средниветь едистики главни  $p(V) = q_k, p(V/\sqrt{2}) = q_{k-1}, \ldots, \Rightarrow$  $q_i = \frac{1}{2}$  $\frac{1}{2}(1-(1-q_{i-1})^2)=q_{i-1}-\frac{1}{2}$  $\frac{1}{2}q_{i-1}^2$ 

Теперь можно просто доказать по индукции утверждение  $q_k \geqslant \frac{1}{k+2}$ . Или можно поступить так:  $q_i - q_{i-1} = -q_{i-1}^2$ . Левая часть похожа на производную ⇒ решим диффур  $q'(x) = -q(x)^2 \Leftrightarrow \frac{-q'(x)}{q(x)^2}$  $\frac{-q'(x)}{q(x)^2} = 1 \Leftrightarrow q(x)^{-1} = x + C \Rightarrow q_k = \Theta(\frac{1}{k}).$ Таким образом,  $p(V) = \Theta(\frac{1}{\log V}).$ 

Короткая и быстрая реализация получается через random\_shuffle исходных рёбер. Подробнее в разборе [практики.](https://cdkrot.me/teaching/2020f-algo3/practice/201117.pdf)

### 10.6. (\*) Алгоритм Push-Relabel

Конспект по этой теме лежит в отдельном [файле.](http://acm.math.spbu.ru/~sk1/courses/1718f_au2/conspect/0925-preflow-push-3.pdf)

12 ноября 2020

### 11.1. Mincost k-flow в графе без отрицательных циклов

Сопоставим всем прямым рёбрам вес (стоимость)  $w_e \in \mathbb{R}$ .

 $\textbf{Def 11.1.1.}$  Стоимость потока  $W(f)=\sum_{e}w_{e}f_{e}$ . Сумма по прямым рёбрам.

Обратному к е рёбру  $\bar{e}$  сопоставим  $w_{\bar{e}} = -w_e$ .

Если толкнуть поток сперва по прямому, затем по обратному к нему ребру, стоимость не изменится. Когда мы толкаем единицу потока по пути path, изменение потока и стоимости потока теперь выглядят так:

```
1 \vert for (int e : path):
2 \vert edges [e].f++
3 edges [e \hat{ } 1].f--
4 \mid W \mid = \text{edges} [e] \cdot w;
```
Задача mincost k-flow: найти поток  $f: |f| = k, W(f) \to \min$ 

При решении задачи мы будем говорить про веса путей, циклов, "отрицательные циклы", кратчайшие пути... Везде вес пути/цикла – сумма весов рёбер  $(w_e)$ .

**Решение #1.** Пусть в графе нет отрицательных циклов, а также все  $c_e \in \mathbb{Z}$ . Тогда по аналогии с алгоритмом Ф.Ф., который за  $\mathcal{O}(k \cdot \text{dfs})$  искал поток размера k, мы можем за  $\mathcal{O}(k\cdot$ FordBellman) найти mincost поток размера  $k$ . Обозначим  $f_k$  оптимальный поток размера  $k \Rightarrow f_0 \equiv 0, f_{k+1} = f_k + path$ , где  $path$  – кратчайший в  $G_{f_k}$ .

<span id="page-56-0"></span>**Lm 11.1.2.** ∀k,  $|f| = k$  ( $W(f) = \min$ ) ⇔ ( $\sharp$  отрицательного цикла в  $G_f$ )

Доказательство. Если отрицательный цикл есть, увеличим по нему поток,  $|f|$  не изменится,  $W(f)$  уменьшится. Пусть  $\exists f^* \colon |f^*|=|f|, W(f^*)< W(f),$  рассмотрим поток  $f^*-f$  в  $G_f.$ Это циркуляция, мы можем декомпозировать её на циклы  $c_1, c_2, \ldots, c_k.$ Поскольку  $0 > W(f^* - f) = W(c_1) + \cdots + W(c_k)$ , среди циклов  $c_i$  есть отрицательный.

**Теорема 11.1.3.** Алгоритм поиска mincost потока размера  $k$  корректен.

Доказательство. База: по условию нет отрицательных циклов  $\Rightarrow f_0$  корректен. Переход: обозначим  $f_{k+1}^*$  mincost поток размера  $k+1$ , смотрим на декомпозицию  $\Delta f = f_{k+1}^* - f_k.$  $|\Delta f| = 1 \Rightarrow$  декомпозиция = путь  $p$  + набор циклов. Все циклы по [11.1.2](#page-56-0) неотрицательны  $\Rightarrow$  $W(f_k + p) \leqslant W(f_{k+1}^*) \Rightarrow$ , добавив, кратчайший путь мы получим решение не хуже  $f_{k+1}^*.$ 

 $\underline{\mathbf{Lm}}$  11.1.4. Если толкнуть сразу  $0 \leqslant x \leqslant \min_{e \in p} (c_e - f_e)$  потока по пути р, то получим оптимальный поток размера  $|f| + x$ .

 $\emph{Qoxa}$ зательство. Обозначим  $f^*$  оптимальный поток размера  $|f|+x$ , посмотрим на декомпозицию  $f^*-f$ , заметим, что все пути в ней имеют вес  $\geqslant W(p),$  а циклы вес  $\geqslant 0.$ 

### 11.2. Потенциалы и Дейкстра

Для ускорения хотим Форда-Беллмана заменить на Дейкстру.

Для корректности Дейкстры нужна неотрицательность весов.

В прошлом семестре мы уже сталкивались с такой задачей, когда изучали алгоритм Джонсона.

### • Решение задачи mincost k-flow.

Запустим один раз Форда-Беллмана из  $s,$  получим массив расстояний  $d_v,$  применим потенциалы  $d_v$  к весам рёбер:

$$
e: a \to b \Rightarrow w_e \to w_e + d_a - d_b
$$

Напомним, что из корректности d имеем  $\forall e \, d_a + w_e \geq d_b \Rightarrow w'_e \geq 0$ . Более того: для всех рёбер  $e$  кратчайших путей из  $s$  верно  $d_a + w_e = d_b \Rightarrow w'_e = 0$ .

В  $G_f$  найдём Дейкстрой из  $s$  кратчайший путь  $p$  и расстояния  $d_v^\prime$  . Пустим по пути  $p$  поток, получим новый поток  $f' = f + p$ . В сети  $G'_f$  могли появиться новые рёбра (обратные к р). Они могут быть отрицательными. Пересчитаем веса:

$$
e: a \to b \Rightarrow w_e \to w_e + d'_a - d'_b
$$

Поскольку  $d'$  – расстояния, посчитанные в  $G_f$ , все рёбра из  $G_f$  останутся неотрицательными.  $p$  – кратчайший путь, все рёбра р станут нулевыми  $\Rightarrow$  рёбра обратные р тоже будут нулевыми.

### • Псевдокод

```
\mathbf{1}def applyPotentials(d):
\overline{2}for e in Edges:
\boldsymbol{3}e.w = e.w + d[e.a] - d[e.b]4 | d \leftarrow FordBellman (s)
5
  applyPotentials(d)
\, 6 \,for i = 1..k:
\overline{7}d, path <-- Dijkstra(s)
8
     for e in path: e.f += 1, e.rev.f == 19
     applyPotential(s)
```
### 11.3. Графы с отрицательными циклами

Задача: найти mincost циркуляцию.

Алгоритм Клейна: пока в  $G_f$  есть отрицательный цикл, пустим по нему  $\min_e(c_e - f_e)$  потока. Пусть  $\forall e \ c_e, w_e \in \mathbb{Z} \Rightarrow W(f)$  каждый раз уменьшается хотя бы на  $1 \Rightarrow$  алгоритм конечен. Задача: найти mincost  $k$ -flow в графе с отрицательными циклами.

**Решение #1:** найти за  $|W(f)|$  итераций mincost циркуляцию, перейти от  $f_0$  за  $k$  итераций к  $f_k$ . **Решение #2:** найти любой поток  $f: |f| = k$ , в  $G_f$  найти mincost циркуляцию, сложить с  $f$ .

### 11.4. Mincost flow (на практике)

Задача: найти  $f: W(f) = \min$ , размер  $f$  не важен. Обозначим  $f_k$  – оптимальный поток размера  $k, p_k$  кратчайший путь в  $G_{f_k}$ .

**Lm 11.4.1.**  $W(p_k) \nearrow$ , как функция от k.

 $\it \mu$ оказательство. Аналогично доказательству леммы для Эдмондса-Карпа 9.9.1.

Глава #11. 12 ноября 2020.

От противного. Был поток  $f$ , мы увеличили его по кратчайшему пути  $p$ . Расстояния в  $G_f$  обозначим  $d_0$ , в  $G_{f+p} - d_1$ . Возьмём  $v\colon d_1[v] < d_0[v]$ , а из таких ближайшую к  $s$  в дереве кратчайших путей. Рассмотрим кратчайший путь  $q$  в  $G_{f+p}$  из  $s$  в  $v: s \leadsto \cdots \leadsto x \to v$ .  $e = (v \to x), d_1[v] = d_1[x] + w_e, d_1[x] \geq d_0[x] \Rightarrow d_1[v] \geq d_0[x] + w_e \Rightarrow$  ребра  $(x \to v)$  нет в  $G_f \Rightarrow$ ребро  $(v \rightarrow x) \in p \Rightarrow d_0[x] = d_0[v] + w_{\bar{e}} = d_0[v] - w_e \Rightarrow$  $d_1[v] = d_1[x] + w_e \geq d_0[x] + w_e = (d_0[v] - w_e) + w_e = d_0[v]$ . Противоречие.

 $C \nLambda \n e \n \text{d} \text{c} \n \text{d} \text{e} \n \text{d} \text{e} \n \text{d} \text{e} \n \text{d} \text{f} \n \text{f} \n \text{f} \n \text{f} \n \text{f} \n \text{f} \n \text{f} \n \text{f} \n \text{f} \n \text{g} \n \text{g} \n \text{g} \n \text{g} \n \text{g} \n \text{g} \n \text{g} \n \text{g} \n \text{g} \n \text{g} \n \text{g} \n \text{g} \n \text{g} \n \text{g$ 

Осталось найти такое  $k$  бинпоиском или линейным поиском. На текущий момент мы умеем искать  $f_k$  или за  $\mathcal{O}(k \cdot VE)$  с нуля, или за  $\mathcal{O}(VE)$  из  $f_{k-1} \Rightarrow$  линейный поиск будет быстрее.

### 11.5. Полиномиальные решения

Mincost flow мы можем бинпоиском свести к mincost k-flow.

Mincost k-flow мы можем поиском любого потока размера  $k$  свести к mincost циркуляции. Осталось научиться за полином искать mincost циркуляцию.

• Решение #1: модифицируем алгоритм Клейна, будем толкать  $\min_e(c_e-f_e)$  потока по циклу min среднего веса. Заметим, что (∃ отрицательный цикл)  $\Leftrightarrow$  (min средний вес < 0).

Решение работает за  $\mathcal{O}(VE\log (V\max w))$  поисков цикла. Цикл ищется алгоритмом Карпа за  $\mathcal{O}(VE)$ .

Доказано будет на практике.

∙ Решение #2: Capacity Scaling.

Начнём с графа  $c_e' \equiv 0$ , в нём mincost циркуляция тривиальна. Будем понемногу наращивать  $c'_e$  и поддерживать mincost циркуляцию. В итоге хотим  $c'_e \equiv c_e$ .

```
1 \mid \text{for } k = \text{logU} \ldots 0:
 2 for e in Edges:
 3 \mid if c_e содержит бит 2^k:
 \mathbf{4} \begin{array}{ccc} \mathbf{c}'_e & \texttt{+}= & 2^k & \texttt{//} \end{array} 'е: ребро из a_e в b_e '
 5 \vert Найдём p - кратчайший путь b_e \rightarrow a_e6 if W(p) + w_e \geqslant 0:
 7 нет отрицательных циклов \Rightarrow циркуляция f оптимальна
 8 else:
 9 \mid пустим 2^k потока по циклу p+e (изменим f)
10 пересчитаем потенциалы, используя расстояния, найденные Дейкстрой
```
Время работы алгоритма  $E \log U$  запусков Дейкстры  $= E(E + V \log V) \log U$ .

**Lm 11.5.1.** После 9-й строки циркуляция  $f$  снова минимальна.

 $\emph{Qoxa}$ зательство.  $f$  – минимальная циркуляция до 4-й строки,  $f'$  – после. Как обычно, рассмотрим  $f^\prime-f$ . Это тоже циркуляция. Декомпозируем её на единичные циклы. Любой цикл проходит через  $e$  (иначе  $f$  не оптимальна). Через  $e$  проходит не более  $2^k$  циклов. Каждый из этих циклов имеет вес не меньше веса  $p + e \Rightarrow W(f') \geqslant W(f + 2^k(p + e)).$ 

## Лекция #12: Паросочетания

19 ноября

### 12.1. Определения

**Def 12.1.1.** Паросочетание (matching) – множество попарно не смежных рёбер М.

**Def 12.1.2.** Вершинное покрытие (vertex cover) – множество вершин  $C$ , что у любого ребра хотя бы один конец лежит в  $C$ .

**Def 12.1.3.** Независимое множество (indpendent set) – множество попарно несмежных вершин  $I$ .

**Def 12.1.4.** Клика (clique) – множество попарно смежных вершин.

**Def 12.1.5.** Совершенное паросочетание – паросочетание, покрывающее все вершины графа. В двудольном графе совершенным является паросочетание, покрывающее все вершины меньшей доли.

**Def 12.1.6.** Относительно любого паросочетания все вершины можно поделить на

- ∙ покрытые паросочетанием (принадлежащие паросочетанию),
- ∙ не покрытые паросочетанием (свободные).

Обозначения: Matching (M), Vertex Cover (VС или С), Independent Set (IS или I).

### 12.2. Сведения

Пусть дан граф  $G$ , заданный матрицей смежности  $g_{ij}.$  Инвертацией  $G$  назовём граф  $G',$  заданный матрицей смежности  $g^\prime_{ij}=1-g_{ij}.$  тогда независимое множество в  $G$  задаёт клику в  $G^\prime,$  а клика в  $G$  задаёт независимое множество в  $G'.$ 

 $C \nLambda \neq \nLambda \n$ и 12.2.1. Задачи поиска max клики и max IS сводятся друг к другу.

 $Lm$  12.2.2. Дополнение любого VC – IS. Дополнение любого IS – VC.</u>

 $C \nLambda e \nLambda e \nu$  12.2.3. Все три задачи поиска min VC, max IS, max clique сводятся друг к другу.

 $Y$ тверждение 12.2.4. Задачи поиска min VC, max IS, max clique NP-трудны.

Утверждение было доказано в прошлом семестре в разделе про сложность.

### 12.3. Дополняющие чередующиеся пути

 $\bf Def~12.3.1.$  Чередующийся путь – простой путь, в котором рёбра чередуются в смысле принадлежности паросочетанию.

 $\bf{Def}$  12.3.2. Дополняющий чередующийся путь (ДЧП) – чередующийся путь, первая и последняя вершина которого не покрыты паросочетанием.

 $lm$  12.3.3. Паросочетание P максимально ⇔  $\sharp$  ДЧП (лемма о дополняющем пути).</u>

Доказательство. Пусть  $\exists$  ДЧП  $\Rightarrow$  инвертируем все рёбра на нём, получим паросочетание размера  $|P+1|$ . Докажем теперь, что если  $\exists$  паросочетание  $M: |M| > |P|$ , то  $\exists$  ДЧП. Для этого рассмотрим  $S = M\nabla P$ . Степень каждой вершины в S не более двух (одно ребро из M, одно из  $P$ )  $\Rightarrow$  S является объединением циклов и путей. Каждому пути сопоставим число  $a_i$  – разность количеств рёбер из М и Р. Тогда  $|M| = |P| + \sum_i a_i \Rightarrow \exists a_i > 0 \Rightarrow$  один из путей – ДЧП.

Лемма доказана для произвольного графа, но с лёгкостью найти ДЧП мы сможем только для двудольного графа.

### 12.4. Поиск паросочетания в двудольном графе

**Lm 12.4.1.** Пусть  $G$  – двудольный граф, а P паросочетание в нём. Построим орграф  $G'(G, P)$ , в котором из первой доли во вторую есть все рёбра  $G$ , а из второй в первую долю только рёбра из  $P$ . Тогда есть биекция между путями в  $G'$  и чередующимися путями в  $G$ .

**Lm 12.4.2.** Поиск ДЧП в  $G \Leftrightarrow$  поиску пути в  $G'$  из свободной вершины в свободную.

*Следствие* 12.4.3. Мы получили алгоритм поиска максимального паросочетания М за  $\mathcal{O}(|M| \cdot$  $E)$ :

- $0. P \leftarrow \varnothing$
- 1. Попробуем найти путь dfs-ом в  $G'(G, P)$
- 2. if не нашли  $\Rightarrow$  M максимально
- $3.$  else goto  $1$

### 12.5. Реализация

Важной идеей является применение ДЧП к паросочетания на обратном ходу рекурсии.

```
\mathbf{1}def dfs(v):
\overline{2}used [v] = 1 # 'массив пометок для вершин первой доли'
\mathbf{3}for x in graph [v]: # 'рёбра из 1-й доли во вторую'
        if (pair[x] == -1) or (used[pair[x]) == 0 and dis(pair[x])):
\overline{4}5
          pair [x] = v # 'массив пар для вершин второй доли'
6
          return True
\overline{7}return False
```
Граф  $G'$  в явном виде мы нигде не строим. Вместо этого, когда идём из 1-й доли во вторую, перебираем все рёбра ( $v \to x$  in graph[v]), а когда из 2-й в первую, идём только по ребру паросочетания  $(x \rightarrow pair[x])$ .

### 12.6. Алгоритм Куна

**Lm 12.6.1.** В процессе поиска максимального паросочетания  $\sharp$  ДЧП из  $v \Rightarrow$ ДЧП из  $v$  уже никогда не появится.

Пусть появился ДЧП  $p: v \rightsquigarrow u$  после применения ДЧП  $q: a \rightsquigarrow b$ . Тогда пойдём по р из v, найдём  $x \in p$  – первую вершину в q. Из x пойдём по пути  $a \leftrightarrow b$  по ребру паросочетания, дойдём до конца, получим пути  $v \leadsto (a \vee b)$ , который существовал до применения q.

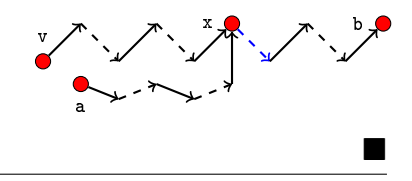

Получили алгоритм Куна:

```
for v in range(n):
\mathbf{1}\overline{2}used = [0] * n
3
      dfs(v)
```
### 12.7. Оптимизации Куна

Обозначим за  $k$  размер максимального паросочетания. Сейчас время работы алгоритма Куна  $\mathcal{O}(VE)$  даже для  $k = \mathcal{O}(1)$ . Будем обнулять пометки used[] только, если мы нашли ДЧП.

```
used = [0] * n
\mathbf{1}\overline{2}for v in range(n):
\boldsymbol{3}if dfs(v):
\overline{4}used = [0] * n
```
Алгоритм остался корректным, так как, между успешными запусками dfs граф  $G'$  не меняется. И теперь работает за  $\mathcal{O}(kE)$ .

Следующая оптимизация – "жадная инициализация". До запуска Куна переберём все рёбра и те из них, что можем, добавим в паросочетание.

 $\underline{\mathrm{Lm}}$  12.7.1. Жадная инициализация даст паросочетание размера  $\geqslant \frac{k}{2}$ .

Доказательство. Если мы взяли ребро, которое на самом деле не должно лежать в максимальном паросочетании M, мы заблокировали возможность взять  $\leq 2$  рёбер из M.

При использовании жадной инициализации у нас появляется необходимость поддерживать массив covered[v], хранящий для вершины первой доли, покрыта ли она паросочетанием.

Попробуем теперь сделать следующее:

```
used = [0] * n
\mathbf{1}\overline{2}for v in range(n):
3
      if not covered [v]:
\overline{4}dfs(v)
```
Код работает за  $\mathcal{O}(V+E)$ . И, если паросочетание не максимально, найдёт хотя бы один ДЧП. А может найти больше чем один... в этом и заключается последняя оптимизация "вообще не обнулять пометки": пока данный код находит хотя бы один путь, запускать его.

Замечание 12.7.2. Докажите, что если мы используем последнюю оптимизацию, "жадная инициализация" является полностью бесполезной.

Напоминание: мы умеем обнулять пометки за  $\mathcal{O}(1)$ . Для этого помеченной считаем вершины v: "used [v] == cc", тогда операция "cc++" сделает все вершины не помеченными.

### 12.8. Поиск минимального вершинного покрытия (на практике)

<span id="page-61-0"></span>Lm 12.8.1.  $\forall M, VC$  верно, что  $|VC| \geq |M|$ 

Доказательство. Для каждого ребра  $e \in M$ , нужно взять в VC хотя бы один из концов  $e$ .  $\blacksquare$ 

Пусть у нас уже построено максимальное паросочетание  $M$ . Запустим dfs на  $G'$  из всех свободных вершин первой доли. Обозначим первую долю  $A$ , вторую  $B$ . Посещённые dfs-ом вершины соответственно  $A^+$  и  $B^+$ , а непосещённые  $A^-$  и  $B^-$ .

Глава #12. 19 ноября.

**Теорема 12.8.2.**  $X = A^- \cup B^+$  – минимальное вершинное покрытие.

Доказательство. Если бы из  $a \in A^+$  было бы ребро в  $b \in B^-$ , мы бы по нему прошли, и  $\overline{b}$  лежала бы в  $B^+$  ⇒ в  $A^+ \cup B^-$  нет рёбер ⇒  $X$  – вершинное покрытие. Оценим размер X: все вершины из  $A^- \cup B^+$  – концы рёбер паросочетания M, т.к. dfs не нашёл дополняющего пути. Более того это концы обязательно разных рёбер паросочетания, т.к. если один конец ребра паросочетания лежит в  $B^+$ , то dfs пойдёт по нему, и второй конец окажется в  $A^+$ . Итого  $|X| \leq |M|$ . Из этого и [12.8.1](#page-61-0) следует  $|X| = |M|$  и  $|X| = \max$ .

Следствие 12.8.3.  $A^+ \cup B^-$  – максимальное независимое множество.

Замечание 12.8.4. Мы умеем строить min  $VC$  и max  $IS$  за  $\mathcal{O}(V+E)$  при наличии максимального паросочетания.

 $C \nLambda$ едствие 12.8.5. max  $M = \min VC$  (теорема Кёнига).

### 12.9. Обзор решений

Мы изучили алгоритм Куна со всеми оптимизациями.

Асимптотически время его работы  $\mathcal{O}(VE)$ , на практике же он жутко шустрый. На графах  $V, E \leqslant 10^5$  решение укладывается в секунду.

∃ также алгоритм Хопкрофта-Карпа за  $\mathcal{O}(EV^{1/2})$ . Его мы изучим в контексте потоков.

В регулярном двудольном графе можно найти совершенное паросочетание за время  $\mathcal{O}(V\log V)$ . [Статья Михаила Капралова и ко.](http://theory.epfl.ch/kapralov/papers/match-linear.pdf)

### 12.10. Решения для произвольного графа

### 12.10.1. Обзор

Наиболее стандартным считается решение через сжатие "соцветий" (видим нечётный цикл – сожмём его, найдём паросочетание в новом цикле, разожмём цикл, перестроим паросочетание). Этот подход используют реализации Габова за  $\mathcal{O}(V^3)$  и Тарьяна за  $\mathcal{O}(VE\alpha)$ . Подробно эту тему мы будем изучать на 3-м курсе.

Оптимальный по времени – алгоритм Вазирани,  $\mathcal{O}(EV^{1/2})$ .

Кроме этого есть два подхода, которые мы обсудим подробнее.

### 12.10.2. Матрица Татта

Пусть дан двудольный граф  $G(L, R, E), |L| = |R| = n$ . Определим для него матрицу Эдмондса D размера  $n \times n$ :  $d_{i,j} = x_{i,j}$ , если есть ребро из  $i \in L$  в  $j \in R$ . В противном случае  $d_{i,j} = 0$ . Здесь  $x_{i,j}$  – это  $n^2$  различных переменных.

 $\det D$  – это многочлен от  $n^2$  переменных. Легко видеть, что он тождественно равен нулю тогда и только тогда, когда в графе нет совершенного паросочетания (слагаемые в определителе не взаимоуничтожаются, а любое такое слагаемое соответствует совершенному паросочетанию).

Пусть теперь граф произвольный. Определим для него [матрицу Татта](http://e-maxx.ru/algo/tutte_matrix) Т. Для каждого ребра  $(i, j)$  элементы  $t_{ij} = x_{ij}, t_{ji} = -x_{ij}.$ 

Остальные элементы равны нулю. Здесь  $x_{ij}$  – переменные.

Получается, для каждого ребра неорграфа мы ввели ровно одну переменную.

 $\det T$  – многочлен от  $n(n-1)/2$  переменных.

**Теорема Татта**:  $\det T \neq 0 \Leftrightarrow \exists$  совершенное паросочетание.

Доказательство чуть сложнее случая доказательства для матрицы Эдмондса и будет в курсе дискретной математики.

Чтобы проверить det  $T \equiv 0$ , используем лемму Шварца-Зиппеля: в каждую переменную  $x_{ij}$ подставим случайное значение, посчитаем определитель матрицы над полем  $\mathbb{F}_p$ , где  $p=10^9+7,$ получим вероятность ошибки не более deg(det  $T/p = n/p$ .

Время работы  $\mathcal{O}(n^3)$  (нахождение определителя матрицы по модулю  $p)$ , алгоритм умеет лишь проверять наличие совершенного паросочетания.

Алгоритм можно модифицировать сперва для определения размера максимального паросочетания, а затем для его нахождения.

Пример:  $n = 3, E = \{(1, 2), (2, 3)\}, T = \begin{bmatrix} 0 & x_{12} & 0 \ -x_{12} & 0 & x_{23} \ 0 & -x_{23} & 0 \end{bmatrix}$ , подставляем  $x_{12} = 9, x_{23} = 7$ , считаем

det  $\begin{bmatrix} 0 & 9 & 0 \\ -9 & 0 & 7 \\ 0 & -7 & 0 \end{bmatrix}$  = 0  $\Rightarrow$  с большой вероятностью нет совершенного паросочетания.

### 12.10.3. Читерский подход

Давайте на недвудольном графе запустим dfs из Куна для поиска дополняющей цепи... При этом помечать, как посещённые, будем вершины обеих долей в одном массиве used. С некоторой вероятностью алгоритм успешно найдёт дополняющий путь.

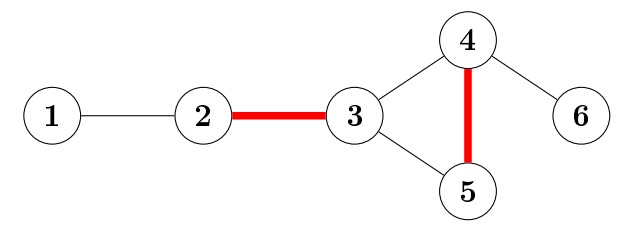

Если мы запускаем dfs из вершины 1, то у неё есть шанс найти дополняющий путь  $1\to 2\to$  $3 \rightarrow 5 \rightarrow 4 \rightarrow 6$ . Но если из вершины 3 dfs сперва попытается идти в 4, то он пометит 4 и 5, как посещённые, больше в них заходить не будет, путь не найдёт.

Т.е. на данном примере в зависимости от порядка соседей вершины 3 dfs или найдёт, или не найдёт путь. Если выбрать случайный порядок, то найдёт с вероятностью  $1/2$ .

Это лучше, чем "при некотором порядке рёбер вообще не иметь возможности найти путь", поэтому первой строкой dfs добавляем random\_shuffle(c[v].begin(), c[v].end()).

На большинстве графов алгоритм сможет найти максимальное паросочетание. ∃ графы, на которых вероятность нахождения дополняющей цепи экспоненциально от числа вершин мала.

# Лекция #13: Паросочетания (продолжение)

26 ноября

### 13.1. Классификация рёбер двудольного графа

Дан двудольный граф  $G = \langle V, E \rangle$ . Задача – определить  $\forall e \in E$ ,  $\exists$  ли максимальное паросочетание  $M_1 : e \in M_1$ , а также  $\exists$  ли максимальное паросочетание  $M_2 : e \notin M_2$ . Иначе говоря, мы хотим разбить рёбра на три класса:

- 1. Должно лежать в максимальном паросочетании. MUST.
- 2. Может лежать в максимальном паросочетании, а может не лежать. MAY.
- 3. Не лежит ни в каком максимальном паросочетании. NO.

**Решение:** для начала найдём любое максимальное паросочетание  $M$ . Если мы найдём класс MAY, то MUST  $=M\setminus$  MAY, NO  $=M\setminus$  MAY.

 $\textbf{Lm}$  13.1.1.  $e \in \texttt{MAY} \Leftrightarrow \exists P - \text{vepegy}$ ющийся относительно  $M$  путь чётной длины или чётный цикл, при этом  $e \in P$ .

 $\bar{\mu}$ оказательство. Если ребро  $e \in$  MAY, то  $\exists$  другое максимальное паросочетание  $M' \colon e \in M \triangledown M'.$ Симметрическая разность, как мы уже знаем, состоит из чередующихся путей и циклов.

Посмотрим с другой стороны: если относительно  $M$  есть  $P$  – чередующийся путь чётной длины или чередующийся цикл, то  $P \subseteq$  MAY, так как и  $M,$  и  $M \triangledown P$  являются максимальными, а каждое ребро лежит ровно в одном из двух.

Осталось научиться находить циклы и пути алгоритмически. Для этого рассмотрим тот же граф  $G',$  на котором работает dfs из Куна. С чётными путями всё просто: все они начинаются в свободных вершинах, dfs из Куна, запущенный от всех свободных вершин обеих долей пройдёт ровно по всем рёбрам, которые можно покрыть чётными путями, и пометит их.

 $\rm Lm$  13.1.2. Ребро *е* лежит на чётном цикле ⇔ концы *е* лежат в одной компоненте сильной связности графа  $G'$ .

# 13.2. Stable matching (marriage problem)

Сформулируем задачу на языке мальчиков/девочек. Есть *п* мальчиков, у каждого из них есть список девочек  $bs[a]$ , которые ему нравятся в порядке от наиболее приоритетных к менее. Есть  $m$  девочек, у каждой есть список мальчиков  $as[b]$ , которые ей нравятся в таком же порядке. Мальчики и девочки хотят образовать пары.

Никто не готов образовывать пару с тем, кто вообще отсутствует в его списке.

И для мальчиков, и для девочек наименее приоритетный вариант – остаться вообще без пары. Будем обозначать  $p_a$  – пара мальчика  $a$  или  $-1$ ,  $q_b$  – пара девочки  $q$  или  $-1$ .

 $\rm Def$  13.2.1. Паросочетание называется не стабильным, если  $\exists$  мальчик а и девочка  $b$ : мальчику а нравится в больше чем  $p_a$  и девочке в нравится а больше чем  $q_b$ .

 $\bf Def$  13.2.2. Иначе паросочетание называется стабильным

#### • Алгоритм поиска: "мальчики предлагают, девочки отказываются"

Изначально проинициализируем  $p_a=bs[a].\mathtt{first},$  далее, пока есть

два мальчика  $i, j$ :  $b = p_i = p_j \neq -1$ , Девочка  $b$  откажет тому из них, кто ей меньше нравится. Пусть она отказала мальчику *i*, тогда делаем  $bs[i]$ .remove\_first(),  $p_i = bs[i]$ .first.

**Теорема 13.2.3.** Алгоритм всегда завершится и найдёт стабильное паросочетание

 $\emph{Qoxa}$ зательство. Длины списков  $bs[i]$  убывают  $\Rightarrow$  завершится. Пусть мальчик  $a$  и девочка  $b$ образуют не стабильность. Но это значит, что *а* перед тем, как образовать пару с  $p_a$ , предлагал себя  $b$ , а она ему отказала. Но зачем?! Ведь он ей нравился больше. Противоречие.

Аккуратная реализация даёт время  $\mathcal{O}(\sum_i |bs[i]| + \sum_j |as[j]|)$ : для каждой девочки  $b$  поддерживаем  $s_b = \{a : p_a = b\}$ , при присваивании  $p_a \leftarrow b$  добавляем а в  $s_b$  и, если  $|s_b| \geq 2$ , вызываем рекурсивную процедуру откажиВсемКромеЛучшего $(b)$ .

### 13.3. Венгерский алгоритм

Дан взвешенный двудольный граф, заданный матрицей весов  $a\colon n\times n,$  где  $a_{ij}$  – вес ребра из  $i$ -й вершины первой доли в *i*-ю вершину второй доли. Задача – найти совершенное паросочетание минимального веса.

Формально: найти  $\pi \in S_n$ :  $\sum_i a_{i\pi_i} \to \min$ .

Иногда задачу называют задачей о назначениях, тогда  $a_{ij}$  - стоимость выполнения *i*-м работником *ј*-й работы, нужно каждому работнику сопоставить одну работу.

**Lm** 13.3.1. Если  $a_{ij} \geq 0$  и  $\exists$  совершенное паросочетание на нулях, оно оптимально.

<u>Lm</u> 13.3.2. Рассмотрим матрицу  $a'_{ij} = a_{ij} + row_i + col_j$ , где  $row_i, col_j \in \mathbb{R}$ . Оптимальные паросочетания для  $a'$  и для  $a$  совпадают.

Доказательство. Достаточно заметить, что в  $(f=\sum_i a_{i\pi_i})$  войдёт ровно по одному элементу каждой строки, каждого столбца  $\Rightarrow$  если все элементы строки (столбца) увеличить на константу  $C$ , в не зависимости от  $\pi$  величина  $f$  увеличится на  $C \Rightarrow$  оптимум перейдёт в оптимум.

Венгерский алгоритм, как Кун, перебирает вершины первой доли и от каждой пытается строить ДЧП, но использует при этом только нулевые рёбра. Если нет нулевого ребра, то  $x = \min$  на  $A^+ \times B^- > 0$ . Давайте все столбцы из  $B^-$  уменьшим на  $x$ , а все строки из  $A^-$  увеличим на  $x$ .

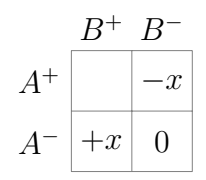

В итоге в подматрице  $A^+\times B^-$  на месте минимального элемента появится 0, в матрице  $A^-\times$  $B^+$  элементы увеличатся, остальные не изменятся. При этом все элементы матрицы остались неотрицательными. Рёбра из  $A^- \times B^+$  могли перестать быть нулевыми, но они не лежат ни в текущем паросочетании, ни в дереве дополняющих цепей:  $M \subseteq (A^- \times B^-) \cup (A^+ \times B^+)$ , рёбра дополняющих цепей идут из  $A^+$ .

# 13.3.1. Реализация за  $\mathcal{O}(V^3)$

Венгерский алгоритм =  $V$  поисков ДЧП.

Поиск ДЧП = инициализировать  $A^+ = B^+ = \emptyset$  и не более V раз найти минимум  $x = a_{ij}$  в  $A^+ \times B^-$ . Если  $x > 0$ , то пересчитать матрицу весов. Посетить столбец j и строку  $pair_j$ .

Чтобы быстро увеличивать столбец/строку на константу, поддерживаем  $row_i, col_j$ . Реальное значение элемента матрицы:  $a'_{ij} = a_{ij} + row_i + col_j$ . Увеличение строки на  $x: row_j += x$ .

Глава #13. 26 ноября.

Чтобы найти минимум x, а также строку i, столбец j, на которых минимум достигается, воспользуемся идеей из алгоритма Прима:  $w_j = \min_{i \in A^+} \langle a'_{ij}, i \rangle$ . Тогда  $\langle \langle x, i \rangle, j \rangle = \min_{j \in B^-} \langle w_j, j \rangle$ . Научились находить  $(x,i,j)$  за  $\mathcal{O}(n)$ , осталось при изменении  $row_i, col_i$  пересчитать  $w_i: j \in B^-$ .  $col_i$ +=  $y$  ⇒  $w_k$ +=  $y$ . А *го* $w_i$  будет меняться только у  $i \in A^-$  ⇒ на  $\min_{i \in A^+}$  не повлияет.

Замечание 13.3.3. Можно выбирать min в множестве  $w_j : j \in B^-$  не за линию, а используя кучи.

### 13.3.2. Псевдокод

Обозначим, как обычно, первую долю A, вторую B, посещённые вершины –  $A^+, B^+$ . Также, как в Куне, если  $x \in B$ , то  $\text{pair}[x] \in A - e\ddot{e}$  пара в первой доли. Строки – вершины первой доли (A). В нашем коде строки – *i*, *v*, *u*. Столбцы – вершины второй доли  $(B)$ . В нашем коде столбцы – *j*.  $pair[b \in B]$  – её пара в A, pair2[ $a \in A$ ] – её пара в B.

 $1.$ row  $\leftarrow$  0, col  $\leftarrow$  0  $2.$ for  $v \in A$  $A^+ = \{v\}, B^+ = \emptyset$  // (остальное в  $A^-, B^-$ ). 3. for  $j \in B^-$ :  $w[j] = (a[v][j] + row[v] + col[j], v)$  // (минимум и номер строки)  $4.$ while (True) // (пока не нашли путь из v в свободную вершину  $B$ ) 5.  $((x, i), j) = min\{(w[j], j): j \in B^{-}\}\$  // (минимум и позиция минимума в  $A^{+} \times B^{-}$ )  $6.$ // (і - номер строки, ј - номер столбца  $\Rightarrow$  a[i,j] + row[i] + col[j] == x)  $7.$ for  $i \in A^-$ : row[i] += x; 8. for  $j \in B^-$ : col[j] -= x, w[j].value -= x; 9. // (в итоге мы уменьшили  $A^+\times B^-$ , увеличили  $A^-\times B^+$ , пересчитали w[j]). 10. ј перемещаем из  $B^-$  в  $B^+$ ; запоминаем ргеv[j] = i;  $11.$  $12.$ if  $(u=pair[j]) == -1$ break // дополняющий путь: j,prev[j],pair2[prev[j]],prev[pair2[prev[j]]],... 13. u перемещаем из  $A^-$  в  $A^+$ ; 14. пересчитываем все w[j] = min(w[j], pair(a[u][j] + row[u] + col[j], u));  $15.$  $16.$ применим дополняющий путь  $v \leadsto j$ , пересчитаем pair[], pair2[]

Текущая реализация даёт время  $\mathcal{O}(V^3)$ . Внутри цикла while строки 6, 8, 9, 15 работают за  $\mathcal{O}(V)$  каждая. Из них 8 и 9 улучшить до  $\mathcal{O}(1)$ , храня специальные величины  $\mathtt{addToAMinus}$ ,  $\mathtt{addToBMinus}.$ Строки 6 и 15 можно улучшить до  $\langle \mathcal{O}(\log V), deg[x] \cdot \mathcal{O}(1) \rangle$ , применив кучу Фибоначчи. Итого получится  $\mathcal{O}(V(E+V\log V)).$ 

# Лекция #14: (\*) Суффиксный массив за  $\mathcal{O}(n)$

2 декабря 2020

Построим суффиксный массив за время  $\mathcal{O}(n)$  – алгоритм Каркайнена-Сандерса. На вход получаем строку  $s$  длины  $n$ , при этом  $0 \leqslant s_i \leqslant \frac{3}{2}$  $\frac{3}{2}n$ . Выход – суффиксный массив. Сортируем именно суффиксы, а не циклические сдвиги.

Допишем к строке 3 нулевых символа. Теперь сделаем новый алфавит:  $w_i = (s_i, s_{i+1}, s_{i+2}).$ Отсортируем  $w_i$  цифровой сортировкой за  $\mathcal{O}(n)$ , перенумеруем их от 0 до  $n-1$ . Запишем все суффиксы строки *s* над новым алфавитом:

 $t_0 = w_0 w_3 w_6 \dots$  $t_1 = w_1 w_4 w_7 \ldots$  $t_2 = w_2 w_5 w_8 \dots$ . . .  $t_{n-1} = w_{n-1}$ 

Про суффиксы  $t_{3k+i}$ , где  $i \in \{0, 1, 2\}$ , будем говорить "суффикс  $i$ -типа".

Запустимся рекурсивно от строки  $t_0 t_1$ . Длина  $t_0 t_1$  не более  $2\lceil \frac{n}{3} \rceil$  $\frac{n}{3}$ . Теперь мы умеем сравнивать между собой все суффиксы 0-типа и 1-типа.

Суффикс 2-типа = один символ + суффикс 0-типа ⇒ их можно рассматривать как пары и отсортировать за  $\mathcal{O}(n)$  цифровой сортировкой.

Осталось сделать merge двух суффиксных массивов.

Операция merge работает за линию, если есть "operator <", работающий за  $\mathcal{O}(1)$ . Нужно научиться сравнивать суффиксы 2-типа с остальными за  $\mathcal{O}(1)$ .

 $\forall i, j: t_{3i+2} = s_{3i+2}t_{3i+3}, t_{3i} = s_{3i}t_{3i+1}$  ⇒ чтобы сравнить суффиксы 2-типа и 0-типа, достаточно уметь сравнивать суффиксы 0-типа и 1-типа. Умеем.

 $\forall i, j: t_{3i+2} = s_{3i+2}t_{3i+3}, t_{3j+1} = s_{3j+1}t_{3j+2}$  ⇒ чтобы сравнить суффиксы 2-типа и 1-типа, достаточно уметь сравнивать суффиксы 0-типа и 2-типа. Только что научились.

#### ∙ Псевдокод.

Пусть у нас уже есть radixSort(a), возращающий перестановку.

```
\begin{array}{l} 1 \biggm| \texttt{def} \texttt{ getIndex(a):} \texttt{\#} \texttt{ no}{\texttt{bad}} \texttt{ mymepa$~\texttt{unx}}, \texttt{ O(|a| + max_i a[i])} \ \texttt{p = } \texttt{radixSort(a)} \end{array}\begin{array}{c|cc}\n2 & p = \texttt{radiusSort(a)} \\
3 & \texttt{cc} = 0\n\end{array}cc = 04 ind = [0] * n
 5 for i in range(n):
 6 cc += (i > 0 and a[p[i]] != a[p[i-1]])
 7 ind [p[i]] = cc8 return ind
9
10\, \Big| \, {\tt def} \ \ \hbox{\tt suffix}\, {\tt string} \, ({\tt s}) : \ \ \# \ \ 0 \leqslant s_i \leqslant \frac{3}{2}n11 \vert n = len(s)
12 if n < 3: return slowSlowSort(s)
13 s += [0, 0, 0]
14 w = getIndex( [(s[i], s[i+1], s[i+2]) for i in range(n)])
15 index01 = range (0, n, 3) + range (1, n, 3) # c warom 3
16 p01 = sufArray ( [w[i] for i in index01] )
17 pos = [0] * n
18 for i in range (len(p01)): pos[index01[p01[i]]] = i # позиция 01-суффикса в p01
19 index2 = range (2, n, 3)20 p2 = getIndex( [(w[i], pos[i+1]) for i in index2] )
21 def less (i, j): # i mod 3 = 0/1, j mod 3 = 222 if i mod 3 == 1: return (s[i], pos[i+1]) < (s[j], pos[j+1])23 else: return (s[i], s[i+1], pos[i+2]) < (s[j], s[j+1], pos[j+2])24 return merge (p01 ∘ index01 , p2 ∘ index2 , less ) # ∘ – композиция: index01[p01[i]], ...
```
Для  $n \geqslant 3$  рекурсивный вызов делается от строго меньшей строки:  $3 \rightarrow 1+1, 4 \rightarrow 2+1, 5 \rightarrow 2+2, \ldots$ 

Неравенством  $s_i \leqslant \frac{3}{2}$  $\frac{3}{2}n$  мы в явном виде в коде нигде не пользуемся. Оно нужно, чтобы гарантировать, что radixSort работает за  $\mathcal{O}(n)$ .

# Лекция #15: Игры на графах

3 декабря 2020

Тема подробно раскрыта в обзоре А. С. Станкевича [«Игры на графах».](https://ejudge.lksh.ru/archive/2014/07/A/games.pdf) В частности, там описана невошедшая в лекцию теория Смита для суммы игр с циклами.

### 15.1. Основные определения

 $\bf Def$  15.1.1. Игра на орграфе: по вершинам графа перемещается фишка, за ход игрок должен сдвинуть фишку по одному из рёбер.

**Симметричная игра** – оба игрока могут ходить по всем рёбрам

Несимметричная игра – каждому игроку задано собственное множество рёбер Проигрывает игрок, который не может ходить.

**Упражнение 15.1.2.** Пусть по условию игры "некоторые вершины являются выигрышными или проигрышными для некоторых игроков". Такую игру можно вложить в определение выше.

Замечание 15.1.3. Чтобы не придумывать ничего отдельно для несимметричных игр, обычно просто вводят новый граф, вершины которого – пары  $\langle v, w \rangle$  (вершина и, кто ходит).

Результат симметричной игры определяется графом  $G$  и начальной вершиной  $v \in G.$ 

Игру будем обозначать  $(G, v)$ , результат игры  $r(G, v)$ , или для краткости  $r(v)$ .

Классифицируем  $v \in G$ : в зависимости от  $r(G, v)$  назовём вершину  $v$ 

проигрышной (L), выигрышной (W) или ничейной (D).

Также введём множества: WIN =  $\{v | r(v) = W\}$ , LOSE =  $\{v | r(v) = L\}$ , DRAW =  $\{v | r(v) = D\}$ .

Замечание 15.1.4. В несимметричных играх, если вершина, например, проигрышна, ещё важно добавлять, какой игрок ходил первым: "проигрышная для 1-го игрока".

<span id="page-69-0"></span> $\text{Lm}$  15.1.5. Если для вершины в условии задачи не указан явно её тип, то:

 $W \Leftrightarrow \exists$  ход в L, L  $\Leftrightarrow$  все ходы в W

### 15.1.1. Решение для ациклического орграфа

Граф ацикличный  $\Rightarrow$  вспомним про динамическое программирование.  $dp[v] = r(G, v)$ ; изначально "-1", т.е. "не посчитано". База: пометим все вершины, информация о которых дана по условию. Далее ленивая динамика:

```
\frac{1}{2} int result( int v ) {<br>\frac{1}{2} int &r = dp[v];
\begin{array}{c|cc} 2 & \text{int} & \text{kr} = \text{dp}[v]; \\ 3 & \text{if} & \text{r} := -1 \text{)} & \text{re} \end{array}if (r := -1) return r;
4 \mid r = L; // 'например, если исходящих рёбер нет, результат уже верен'
\begin{array}{c|cc} 5 & \text{for (int x : edges[v])} \\ 6 & \text{if (result(x) == L)} \end{array}if (result(x) == L) // 'ищем ребро в проигрышную'
7 r = W; // 'добавь break, будь оптимальнее!'
8 return r;
9 }
```
### 15.1.2. Решение для графа с циклами (ретроанализ)

Будем пользоваться [15.1.5.](#page-69-0) Цель: как только есть вершина, которая по лемме должна стать W/L, делаем её такой и делаем из этого некие выводы. Процесс можно реализовать через  $\mathrm{dfs}/\mathrm{bfs}.$ Мы выберем именно bfs, чтобы в будущем вычислить длину игры. Итак, ретроанализ:

```
1 queue \leq-- все вершины, которые по условию W/L.
2^{\text{}} while ! queue.empty ()
3 \vert \quad v = queue.pop()
4 for x in inner_edges [v]: // 'входящие в v рёбра'
\begin{array}{c|c} 5 & \text{if } \texttt{lose[v]}: \\ 6 & \text{make\_win(} \end{array}make\_win(x, d[v]+1)7 else:
8 if ++ count [x] == deg [x]: // 'в count считается число проигрышных рёбер'
9 make_lose (x, d[v]+1)
```
Функции make\_win и make\_lose проверяют, что вершину помечают первый раз, если так, добавляют её в очередь. Второй параметр – обычное для bfs расстояние до вершины. Все помеченные вершины по  $15.1.5$  помечены правильно. Непомеченные вершины, чтобы им было не обидно, пометим D.

Теорема 15.1.6. Ничейные – ровно вершины с пометкой D.

 $\emph{Joxasame}$ льство. Из вершины  $v$  типа D есть рёбра только в D и W (в L нет, т.к. тогда бы наш алгоритм пометил v, как W). Также из любой D есть хотя бы одно ребро в D. Мы игрок, мы находимся в D. Каков у нас выбор? Если пойдём в W, проиграем. Проигрывать не хотим ⇒ пойдём в D ⇒ вечно будем оставаться в D ⇒ ничья.

 $\bf Def\ 15.1.7.$   $len(G, v)$  – длина игры, сколько ходов продлится игра, если выигрывающий игрок хочет выиграть максимально быстро, а проигрывающий максимально затянуть игру.

Замечание 15.1.8. После ретроанализа  $d[v] = len(G, v)$ , так как ретроанализ:

1. Перебирал вершины в порядке возрастания расстояния.

2. Для выигрышной вершины брал наименьшую проигрышную.

3. Для проигрышной вершины брал наибольшую выигрышную.

Строго доказать можно по индукции. Инварианты: при обработке  $v$  все вершины со строго меньшей длиной игры уже обработаны; если посчитано  $r(v)$ , то посчитано верно.

 $\emph{3a}$ мечание  $15.1.9$ . На практике разбиралась садистская версия той же задачи: проигрывающий хочет побыстрее выиграть и начать новую партию, а выигрывающий подольше наслаждаться превосходством (т.е. оставлять себе возможность выиграть). Описание решения: после первого ретроанализа поменять местами смысл L/W, запустить второй ретроанализ.

### 15.2. Ним и Гранди, прямая сумма

**Def 15.2.1.** Прямая сумма графов  $G_1 = \langle V_1, E_1 \rangle$  и  $G_2 = \langle V_2, E_2 \rangle$  – граф с вершинами  $\langle v_1, v_2 \rangle | v_1 \in V_1, v_2 \in V_2$  и рёбрами  $(a, b) \to (a, c) | (b, c) \in E_2$  и  $(a, b) \to (c, b) | (a, c) \in E_1$ .

**Def 15.2.2.** Прямая сумма игр:  $\langle G_1, v_1 \rangle \times \langle G_2, v_2 \rangle = \langle G_1 \times G_2, (v_1, v_2) \rangle$ 

По сути "у нас есть два графа, можно делать ход в любом одном из них".

**Def 15.2.3.**  $mex(A) = \min x | x \ge 0, x \notin A$ .

**Пример 15.2.4.**  $A = \{0, 1, 7, 10\} \Rightarrow mex(A) = 2; \quad A = \{1, 2, 3, 4\} \Rightarrow mex(A) = 0$ 

**Def 15.2.5.** На ацикличном орграфе можно задать Функцию Гранди  $f[v]$ : Пусть из v ведут рёбра в  $Out(v) = \{x_1, x_2, \ldots, x_k\} \stackrel{def}{\Rightarrow} f[v] = mex\{f[x_1], \cdots, f[x_k]\}.$ 

Lm 15.2.6.  $f[v] = 0 \Leftrightarrow v \in \text{LOSE}$  (доказывается элементарной индукцией)

Пример 15.2.7. Игра "Ним". На столе *п* камней, за ход можно брать любое положительное число камней. Заметим  $f[n] = n$ , выигрышная стратегия – взять всё.

Пока теория не выглядит полезной. Чтобы осознать полезность, рассмотрим прямые суммы тех же игр – есть  $n$  кучек спичек или  $n$  кучек камней, и брать можно, соответственно, только из одной из кучек. На вопрос "кто выиграет в таком случае" отвечают следующие теоремы:

**Теорема 15.2.8.**  $f[\langle v_1, v_2 \rangle] = f[v_1] \oplus f[v_2]$ 

 $\emph{Z}$ оказательство. Для доказательства воспользуемся индукцией по размеру графа. Из вершины  $v$  в процессе игры сможем прийти только в  $C(v)$  – достижимые из  $v$  вершины. Для любого ребра  $\langle v_1, v_2 \rangle \rightarrow \langle x_1, x_2 \rangle$  верно, что  $|C(\langle v_1, v_2 \rangle)| > |C(\langle x_1, x_2 \rangle)|$ . База индукции: или из  $v_1$ , или из  $v_2$  нет рёбер.

Переход индукции: для всех  $\langle G_1, x_1, G_2, x_2 \rangle \in |C(\langle x_1, x_2 \rangle)| < |C(\langle v_1, v_2 \rangle)|$  уже доказали

$$
f[\langle x_1, x_2 \rangle] = f[x_1] \oplus f[x_2]
$$

Осталось честно перечислить все рёбра из  $\langle v_1, v_2 \rangle$  и посчитать  $mex$  вершин, в которые они ведут.

 $A = \{f[v_1] \oplus f[x_{21}], f[v_1] \oplus f[x_{22}], \ldots\}$ игрок сделал ход из  $v_2$  $, f[x_{11}] \oplus f[v_2], f[x_{12}] \oplus f[v_2], \ldots$ игрок сделал ход из  $v_1$ }. Здесь  $Out(v_1) = \{x_{11}, x_{12}, \ldots\}$ ,  $Out(v_2) = \{x_{21}, x_{22}, \ldots\}$ . Доказываем, что  $\text{mex } A = f[v_1] \oplus f[v_2]$ . Во-первых, поскольку  $\forall i\, f[x_{1i}] \neq f[v_1] \land \forall i\, f[x_{2i}] \neq f[v_2]$ , имеем  $f[v_1] \oplus f[v_2] \not\in A$ . Докажем, что все меньшие числа в A есть. Обозначим  $x = f[v_1], y = f[v_2], M = f[v_1] \oplus f[v_2].$ Будем пользоваться тем, что из  $v_1$  есть ходы во все числа из  $[0, x)$ , аналогично  $v_2 \to [0, y)$ . Пусть  $k$  – старший бит  $M$  и пришёл он из  $x \Rightarrow$ ходами  $x \to [0, 2^k)$  мы получим  $2^k$  в  $x$  различных  $k$ -битных чисел, т.е. все числа из  $[0, 2^k)$ . Чтобы получить числа  $[2^k,M)$  перейдём от задачи  $\langle x,y,M\rangle$  к  $\langle x-2^k,y,M-2^k\rangle.$ Воспользуемся индукцией. База:  $M = 0.$ 

*Следствие* 15.2.9. Для суммы большего числа игр аналогично:  $f[v_1] \oplus f[v_2] \oplus \cdots \oplus f[v_k]$ .

Замечание 15.2.10. Рассмотрим раскраску части плоскости  $[0, +\infty) \times [0, +\infty)$ .

В клетку  $[i,j]$  ставится минимальное неотрицательное целое число, которого нет левее и ниже. Получится ровно  $i \oplus j$ , так как мы ставим ровно  $mex$  в игре Ним на кучках  $\{i,j\}$ .

### 15.3. Вычисление функции Гранди

Ацикличный граф  $\Rightarrow$  динамика. Осталось быстро научиться считать  $mex$ : используем "обнуление" массива за  $\mathcal{O}(1)$  и получим  $\mathcal{O}(deg_v)$  на вычисление  $mex$  вершины  $v$ :
```
1 int cc , used [ MAX_MEX ]; // 'изначально нули'
2
3 | c c + 1;\frac{4}{5} for (int x : out_edges [v])<br>5 used [f[x]] = cc; // '\frac{4}{9}yHE
5 used [f[x]] = cc; // 'функция Гранди x уже посчитана'<br>6 for (f[v] = 0; used [f[v]] == cc; f[v]++)
   for (f[v] = 0; used[f[v]] == cc; f[v]++)7 ;
```
Итого суммарное время работы  $\mathcal{O}(V+E)$ . Нужно ещё оценить <code>MAX\_MEX</code>. Тривиальная оценка даёт  $\mathcal{O}(\max_v \deg_v),$  можно точнее:

**<u>Lm</u>** 15.3.1.  $\forall G = \langle V, E \rangle, \ \forall v \ f[v] \leqslant \sqrt{2}$  $2E$ 

Доказательство. Пусть в графе есть вершина с функцией Гранди  $k \Rightarrow$  из неё есть рёбра в вершины с функцией Гранди 0, 1, . . . ,  $k{-}1$ . А из вершины с функцией Гранди  $k{-}1$  есть ещё  $k{-}1$ вершины с функцией і ранди 0, 1, … ,  $k-1$ . А из вершины с функцией і ранди  $k-1$  есть еще  $k-1$ <br>рёбер и т.д. Итого:  $k + (k-1) + (k-2) + \cdots + 1 = \frac{k(k+1)}{2}$  рёбер ⇒  $k(k+1) \leqslant 2E \Rightarrow k \leqslant \sqrt{2E}$ .

# Лекция #16: (\*) Число простых на  $[1, n]$  за  $n^{2/3}$ 9 декабря 2020

Минимальный простой делитель  $x$  обозначаем  $d[x]$ . Массив  $d$  на  $[1,m]$  мы умеем насчитывать решетом Эратосфена за  $\mathcal{O}(m)$ .  $d[1] := +\infty$ . Заодно мы нашли за  $\mathcal{O}(m)$  все простые на  $[1, m]$ .

**Def 16.0.1.**  $\pi(n)$  – количество простых чисел от 1 до п

**Def 16.0.2.**  $f(n,k) - |\{x \in [1,n] \mid d|x| \geq p_k\}|$ ,  $\forall n \in \mathbb{N}$ ,  $\forall k \in \mathbb{N}$ 

**Lm 16.0.3.**  $\pi(n) = \pi(\sqrt{n}) + f(n, k(\sqrt{n}))$ , где  $k(x)$  – номер первого простого, большего *x*.

Теперь  $\pi(\sqrt{n})$  и  $k(\sqrt{n})$  найдём за линию решетом, а  $f(n, k(\sqrt{n}))$  рекурсивно по рекурренте:

$$
f(n,k) = f(n,k-1) - f(\lfloor n/p_{k-1} \rfloor, k-1)
$$

Поясним формулу:  $(f(n, k-1) - f(n, k))$  – количество чисел вида  $p_{k-1} \cdot x$ , где  $d[x] \geq p_{k-1}$ . Количество таких *x* на [1, *n*] есть  $f(|n/p_{k-1}|, k-1)$ . База:  $f(n, 0) = n$ ,  $f(0, k) = 0$ .

#### • Самое важное отсечение.

 $f(n,k)$  есть количество пар  $\langle i, d[i] \rangle : i \leq n \wedge d[i] \geq k$ .

Зафиксируем некое т, предподсчитаем  $d[1..m]$ , теперь  $\forall n \leq m$   $f(n,k)$  - запрос на плоскости. Более того, мы можем вычислять  $f$  процедурой вида:

```
int result = 0;
\mathbf{1}\overline{2}void calc(int n, int k, int sign) {
\mathbf{3}if (k == 0)\sqrt{4}result += sign * n;
\overline{5}else if (n \le m)\boldsymbol{6}queries [n].push_back({k, sign});
\overline{7}else
\boldsymbol{8}calc(n, k - 1, sign), calc(n / p[k - 1], k - 1, -sign);9 \mid }
```
Тогда в итоге мы получим пачку из  $q$  запросов на плоскости, уже отсортированных по  $n$ . Обработаем их одним проходом сканирующей прямой с деревом Фенвика за  $\mathcal{O}((m+q)\log m)$ .

#### • Оценка времени работы, выбор  $m$ .

Если мы считаем  $\pi(n)$ , пришли рекурсией в состояние  $(x, k)$ , то  $x = \lfloor n/y \rfloor$ . Посчитаем число состояний рекурсии  $(x, k)$ , что в  $f(x, k)$  отсечение  $x \leqslant m$  ещё не сработало, а в  $f(x/p_{k-1}, k-1)$  уже сработало.

1. Есть не более  $\sqrt{n}$  таких состояний с  $x = n$ .

2. Если же  $x \neq n$ ,  $x = \lfloor n/y \rfloor \Rightarrow p_{k-1} \leq y \leq n/m$ , т.к. простые мы перебираем по убыванию.

Осталось посчитать "число пар  $\langle x, k \rangle$ " = "число пар  $\langle y, p_{k-1} \rangle$ ", их  $\mathcal{O}((n/m)^2)$ . Вспомнив, что простых до  $t$  всего  $\Theta(t/\log t)$ , можно дать более точную оценку:  $\mathcal{O}((n/m)^2/\log \frac{n}{m})$ . Каждая пара даст 1 запрос, увеличит время scanline на  $\log m.$ 

В предположении  $m = \Theta(n^{\alpha})$ , log  $m = \Theta(\log \frac{n}{m}) \Rightarrow$  общее время работы  $\mathcal{O}(m \log m + (n/m)^2)$ . Асимптотический минимум достигается, как обычно при  $m \log m = (n/m)^2 \Rightarrow m \log^{1/3} m = n^{2/3}$ .

Глава #16. 9 декабря 2020.

**Упражнение 16.0.4.** Итоговое время работы –  $m \log m = \Theta((n \log n)^{2/3})$ .

### ∙ Другие оптимизации.

Предлагают предподсчёт для малых  $k: k \leq 8$  на практике,  $k = \Theta(\log n / \log \log n)$  в теории. Для  $n < p_{k-1}$  можно отвечать не за log, а за  $\mathcal{O}(1)$ .

# Лекция #17: Хеширование

12 декабря 2020

## 17.1. Универсальное семейство хеш функций

[\[wiki\]](https://en.wikipedia.org/wiki/Universal_hashing) [\[итмо-конспект\]](https://neerc.ifmo.ru/wiki/index.php?title=%D0%A3%D0%BD%D0%B8%D0%B2%D0%B5%D1%80%D1%81%D0%B0%D0%BB%D1%8C%D0%BD%D0%BE%D0%B5_%D1%81%D0%B5%D0%BC%D0%B5%D0%B9%D1%81%D1%82%D0%B2%D0%BE_%D1%85%D0%B5%D1%88-%D1%84%D1%83%D0%BD%D0%BA%D1%86%D0%B8%D0%B9) [\[Carter,Wegman'1977\]](https://www.cs.princeton.edu/courses/archive/fall09/cos521/Handouts/universalclasses.pdf)

**Def 17.1.1.** Хеш-функция.

Сжимающее отображение  $h: U \to M, |U| > |M|, |M| = m$ .

**Def 17.1.2.** Универсальная система хеш-финкций (1-я версия определения). Множество хеш-функций  $\mathcal{H}$  – универсальная система, если

$$
\forall x, y \ x \neq y \colon \Pr_{h \in \mathcal{H}}[h(x) = h(y)] \leq \frac{1}{m}
$$

 $\bf Def~17.1.3.$  Универсальная система хеш-функций (2-я версия определения  $\equiv$  1-й).

$$
\forall x, y \ x \neq y \colon \sum_{h \in \mathcal{H}} [h(x) = h(y)] \le \frac{|\mathcal{H}|}{m}
$$

Teopema 17.1.4.  $\mathcal{H}_{p,m} = \{(a, b) : x \to ((ax + b) \mod p) \mod m\}, a \in [1, p), b \in [0, p).$ 

Утверждение:  $\mathcal{H}_{p,m}$  универсально для  $|U| = [0, p)$  и  $M = [0, m)$   $(m \leq p)$ .

 $\Delta$ оказательство. Зафиксируем пару  $x, y$ . Проверим для неё определение универсальности.

 $f(x) = ax + b \mod p, f(y) = ay + b \mod p$ 

 $[f(x) = f(y) \Leftrightarrow a(x-y) \equiv 0 \bmod p$  ⇒  $(a ≠ 0, x ≠ y)$  по модулю р коллизий нет и у нас есть биекция  $\langle a, b : a \neq 0 \rangle \leftrightarrow \langle f(x), f(y) : f(x) \neq f(y) \rangle$ .

Осталось понять, для скольки хеш-функций  $f(x) \equiv f(y) \bmod m$ ?

$$
\sum_{(a,b),a\neq 0} [f(x)\equiv f(y) \bmod m] \stackrel{\text{for example}}{=} \sum_{f(x)\neq f(y)} [f(x)\equiv f(y) \bmod m] \stackrel{(*)}{\leqslant} \frac{p(p-1)}{m} = \frac{|\mathcal{H}|}{m}
$$

(\*) Зафиксируем  $f(x)$ , будем перебирать  $f(y) = f(x)+1, f(x)+2, \ldots$  В каждом блоке из т вариантов, только последний даёт  $f(x) \equiv f(y) \bmod m \Rightarrow$  таких  $f(y)$  ровно  $\lfloor \frac{p-1}{m} \rfloor$  $\frac{p-1}{m}$   $\rfloor \leqslant \frac{p-1}{m}$  $\dot{m}$ .

### 17.2. Оценки для хеш-таблицы с закрытой адресацией

#### [\[wiki\]](https://en.wikipedia.org/wiki/Hash_table) [\[wiki-probability\]](https://en.wikipedia.org/wiki/Hash_table#{}Speed_analysis) [\[2-choice-hashing\]](https://en.wikipedia.org/wiki/2-choice_hashing)

Пусть у нас есть универсальное семейство хеш-функций Н. Хеш-таблица с закрытой адресацией (на списках) – вероятностный алгоритм. Вся вероятностная часть заключается в том, что мы выбираем случайную  $h \in \mathcal{H}.$ 

Операции Find(x), Del(x) работают за длину списка.

Оценим для них матожидание времени работы.

$$
E[time(find(z))] = E[\text{argmin} \text{cm} = \sum_{x \in table} Pr[h(x) = h(z)] = 1 + (n-1) \cdot \frac{1}{m} = \mathcal{O}(1 + \frac{n}{m}), \text{ rad}
$$

 $n-$  количество элементов в таблице, а  $m-$  размер таблицы (и диапазон хеш-функции).

 $3$ амечание 17.2.1. Мы оценили именно матожидание времени работы. Матожидание средней длины списка всегда  $\frac{m}{n}$ , даже если все элементы всегда класть в один список.

Теперь несколько утверждений без доказательства.

Утверждение 17.2.2. Е[максимальной длины списка] =  $\mathcal{O}(\log n)$ 

Утверждение 17.2.3. 2-choice hashing. Модифицируем хеш-таблицу: будем использовать две хеш-функции  $h_1, h_2$  и при добавлении элемента будем выбирать из списков  $a[h_1(x)]$ ,  $a[h_2(x)]$ список меньшей длины. Тогда  $E$ [максимальной длины списка] =  $\Theta(\log \log n)$ .

## 17.3. Фильтр блюма

#### [wiki] [итмо-конспект]

#### Прелюдия.

Мы хотим вероятностную структуру данных, которая умеет делать всего две операции – добавлять  $x$ , и проверять, добавлен ли уже в структуру  $x.$ 

Главная фича нашей структуры по сравнению с более простыми аналогами (массив, хештаблица) — очень мало памяти.  $\mathcal{O}(n)$  бит.

#### Собственно структура.

Хотим хранить не более  $n$  *x*-ов. Для этого у нас есть  $m$  бит и  $k$  хеш-функций  $h_1, \ldots, h_k$ .

```
bitset <m> a; // m нулей
\mathbf 1\overline{2}Add(x): a[h_1] = a[h_2] = ... = a[h_k] = 1;3 \mid Find(x): return a[h<sub>1</sub>] & a[h<sub>2</sub>] & ... & a[h<sub>k</sub>];
```
Собственно алгоритм окончен, осталось разобраться, с какой вероятностью это работает. Во-первых, если Find вернул 0, элемент точно ещё не был добавлен.

Оценим ошибку Find-а, который вернул 1. При оценке для простоты предположим, что все  $nk$ значений, которые вернули  $k$  хеш-функций данных  $n$  элементов, равномерно распределены.

 $Pr[\text{B } i$ -й ячейке  $0] = (1-1/m)^{kn} \approx exp(\frac{-kn}{m}) \Rightarrow Pr[\text{ложного срабатывания Find}] = (1-exp(\frac{-kn}{m}))^k$ 

Посчитаем, какое при фиксированных  $\langle n,m\rangle$  оптимально выбрать  $k$ ? Дифференцируем по k, решаем  $Pr'(k) = 0$ , получаем  $k = (\ln 2) \cdot \frac{m}{n}$  и  $Pr[error] = 2^{-k} = 0.6185^{m/n}$ . Например, если нам дали лишь 5n бит на всё про всё, мы достигли вероятности ошибки  $\approx\!\!9\%.$ 

## 17.4. (\*) Совершенное хеширование

[wiki] [ИТМО-КОНСПЕКТ] [CS.Cmu.edu] [practice:bbhash] [Fredman'1984]

Вспомним, как мы ищем младший бит 64-битного целого  $x.$ 

```
uint64_t i2(uint64_t x) { return x & ('x + 1); }
1
```
Таким образом мы получили младший бит *і* в форме  $2<sup>i</sup>$ . Осталось сделать последнее действие,  $2^i \rightarrow i$ .

```
int table [67];
\mathbf{1}void init() { forn(i, 64) table [2^i % 67] = i; }
\overline{2}3
  int get (uint64_t i2) { return table [i2 \ % 67]; }
```
Здесь все остатки по модулю 67 различны  $\Rightarrow$ мы получили детерминированный алгоритм поиска номера младшего бита за  $\mathcal{O}(1)$ .

 $x \to x \mod 67$  – пример совершенной хеш-функции для множества фиксированных ключей  $\{x_0 = 2^0, x_1 = 2^1, \ldots, x_{63} = 2^{63}\}.$ 

### **Def 17.4.1.** Совершенная хеш-функция – любая инъективная функция.

То есть, хеш-функция, у которой по определению не возникает коллизий.

Чтобы построить такую хеш-функцию, нам, конечно, нужно заранее знать набор ключей  $x_1, x_2, \ldots, x_k$  (см. пример с младшим битом).

#### Задача построения совершенной хеш-функции.

Дан набор ключей  $x_1, x_2, \ldots, x_n$ , найти такую функцию

 $h: X = \{x_1, x_2, \ldots, x_n\} \to [0, m] \cap \mathbb{Z}$ , что все  $h(x_i)$  различны и функция вычислима за  $\mathcal{O}(1)$ . т будем называть размером хеш-функции (т в итоге станет размером массива хеш-таблицы).

## 17.4.1. Одноуровневая схема

Возьмём  $m = n^2$  и любое универсальное семейство хеш-функций  $\mathcal{H} \colon X \to [0, m)$ . Например,  $\mathcal{H} = \{h_{a,b}(x) = ((ax + b) \mod p) \mod m\}$ ,  $m \leq p$ , р простое.

 $E(\text{количества коллизий}) = \frac{1}{2}n(n-1)\cdot \frac{1}{m} < \frac{1}{2} \Rightarrow$  с вероятностью хотя бы  $\frac{1}{2}$  коллизий нет ⇒

Алгоритм: берём случайную  $h \in \mathcal{H}$ , пока не повезёт.  $E$ (времени работы) =  $\mathcal{O}(n)$ , размер  $n^2$ .

## 17.4.2. Двухуровневая схема

Возьмём  $m = n$  и любое универсальное семейство хеш-функций  $\mathcal{H} \colon X \to [0, m)$ . Выберем случайную  $h \in \mathcal{H}$  и посмотрим на списки  $A_y = \{x \mid h(x) = y\}.$ Для каждого  $A_y$  построим одноуровневую совершенную хеш-функцию  $f_y.$ Оценим суммарный диапазон всех внутренних уровней:

$$
E(\sum_{y} |A_y|^2) = \sum_{ij} Pr[h(x_i) = h(x_j)] = n \cdot 1 + n(n-1) \cdot \frac{1}{n} = 2n - 1
$$

Осталось внутренние уровни выписать в один массив.

Для этого берём префиксные суммы:  $\mathsf{pref\_sum}[\mathtt{y+1}]$  =  $\mathsf{pref\_sum}[\mathtt{y}]$  +  $|A_u|^2.$ 

Итого, наша хеш-функция: int hash(x) {  $y = h(x)$ ; return pref\_sum[y] + f[y](x); }

 $E(\text{времени работы}) = \mathcal{O}(n)$ ,  $E(\text{размерa}) = 2n-1$ .

## 17.4.3. Графовый подход

Начнём с забавного факта

Утверждение 17.4.2. Рассмотрим случайны неорграф из  $3n$  вершин и n рёбер.  $Pr[\text{orcyтствия циклов}] \geq \frac{1}{2}$ .

Возьмём  $m = 3n$  и любое универсальное семейство хеш-функций  $\mathcal{H}: X \to [0, m)$ . Выберем  $h_1, h_2 \in H$ . Каждому  $x_i$  сопоставим ребро  $\langle h_1(x_i), h_2(x_i) \rangle$ .

Если граф не ацикличен, выберем другие хеш-функции, повторим. Пусть ацикличен.

Тогда запишем значения f в вершинах и определим  $hash(x_i) = (f[h_1(x_i)] + f[h_2(x_i)]) \text{ mod } n$ .

Как записать значения f, чтобы было верно  $hash(x_i) = i$ ? Граф – лес. В каждом дереве в корне пишем ноль (любое число), остальные числа расставит **dfs** по дереву.

## 17.5. Хеширование кукушки

## [\[wiki\]](https://en.wikipedia.org/wiki/Cuckoo_hashing) [\[Pagh,Rodler'2001\]](http://www.cs.tau.ac.il/~shanir/advanced-seminar-data-structures-2007/bib/pagh01cuckoo.pdf)

За сколько работает хеш-таблица на списках? Add за  $\mathcal{O}(1)$  в худшем, Find и Del за  $\mathcal{O}(1)$  в среднем.

Сейчас мы придумаем, как сделать наоборот: Add за  $\mathcal{O}(1)$  в среднем, Find и Del за  $\mathcal{O}(1)$  в худшем.

Заведём массив  $a$  размера  $m=3n$  и две хеш-функции:  $h_1,h_2\in \mathcal{H}_m.$  $\forall$  элемент  $x$  всегда живёт в одной из двух ячеек —  $h_1(x)$  или  $h_2(x)$ . Find и Add, очевидно, обращаются не более чем к двум ячейкам  $- h_1(x)$  и  $h_2(x)$ . Add сперва ищет свободную среди  $h_1(x)$ ,  $h_2(x)$ . Если заняты обе, начнём выталкивать элементы:

```
1 AddIfBothAreOccupied (x)
\begin{array}{c|cc} 2 & i & = & h_1(x) \ \hline 3 & & \text{while} & (a) \end{array}while (a[i] != -1)4 \vert y = a[h_1(x)], a[h_1(x)] = x, x = y5 \vert i = h1[y] + h2[y] - i // вторая из двух ячеек, где может жить y
```
Почему и за сколько работает Add?

Представим себе граф с рёбрами между  $h_1(x)$  и  $h_2(x)$ . Как мы уже знаем, он с большой вероятностью ацикличен (значит Add хотя бы не циклится). Теперь осталось дождаться, пока голос Белы Боллобаша (автор книги Random Graphs) не нашепчет нам недостающую мудрость глубина случайного дерева  $\mathcal{O}(\log n)$ .